# PROTOTIPO DE REALIDAD AUMENTADA PARA VISUALIZAR LA DINÁMICA DEL CAMPO BIOELECTROMAGNÉTICO DEL CUERPO HUMANO CON LA TECNOLOGÍA GVD-EPC A TRAVÉS DE SOFTWARE LIBRE DEL DISPOSITIVO LEAP MOTION

### OSCAR ARMANDO ROZO VANEGAS

Cód.9722112

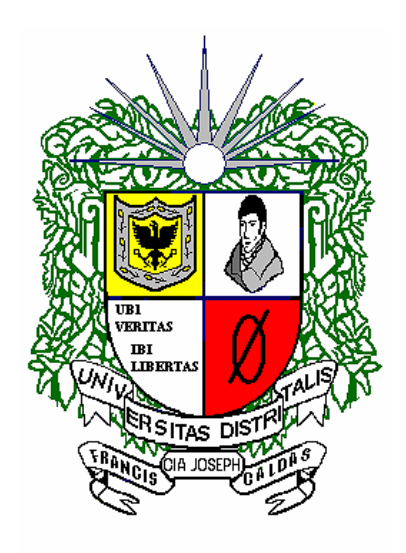

### UNIVERSIDAD DISTRITAL FRANCISCO JOSÉ DE CALDAS

### FACULTAD DE INGENIERÍA

### PROYECTO CURRICULAR DE INGENIERÍA DE SISTEMAS

BOGOTÁ D.C.

2015

## PROTOTIPO DE REALIDAD AUMENTADA PARA VISUALIZAR LA DINÁMICA DEL CAMPO BIOELECTROMAGNETICO DEL CUERPO HUMANO CON LA TECNOLOGÍA GVD-EPC A TRAVÉS DE SOFTWARE LIBRE DEL DISPOSITIVO LEAP MOTION

OSCAR ARMANDO ROZO VANEGAS

Cód.9722112

### PROYECTO DE GRADO

### PARA OPTAR POR EL TÍTULO DE INGENIERO DE SISTEMAS

### DIRECTOR

### ALBERTO ACOSTA

### UNIVERSIDAD DISTRITAL FRANCISCO JOSÉ DE CALDAS

### FACULTAD DE INGENIERÍA

### PROYECTO CURRICULAR DE INGENIERÍA DE SISTEMAS

### BOGOTÁ D.C.

2015

Dedico este trabajo en primera instancia a la Universidad Distrital Francisco José de Caldas ya que sin ella habría sido imposible la realización de este magnífico proyecto. También dedico este trabajo a los esmerados docentes que llenos de paciencia motivaron la inspiración de tan noble trabajo, de igual manera a mis familiares por su apoyo y de manera muy especial dedico este trabajo a todos aquellos que se inclinan por la investigación científica en los campos del saber que relacionan el espectro bioenergético del cuerpo humano. La ciencia y la tecnología son herramientas que la inteligencia humana puede colocar al servicio del bienestar y del desarrollo de las personas, es por ello que agradezco infinitamente a todos los que de alguna manera participaron en la elaboración y desarrollo de este trabajo de grado.

#### **Oscar Armando Rozo Vanegas**

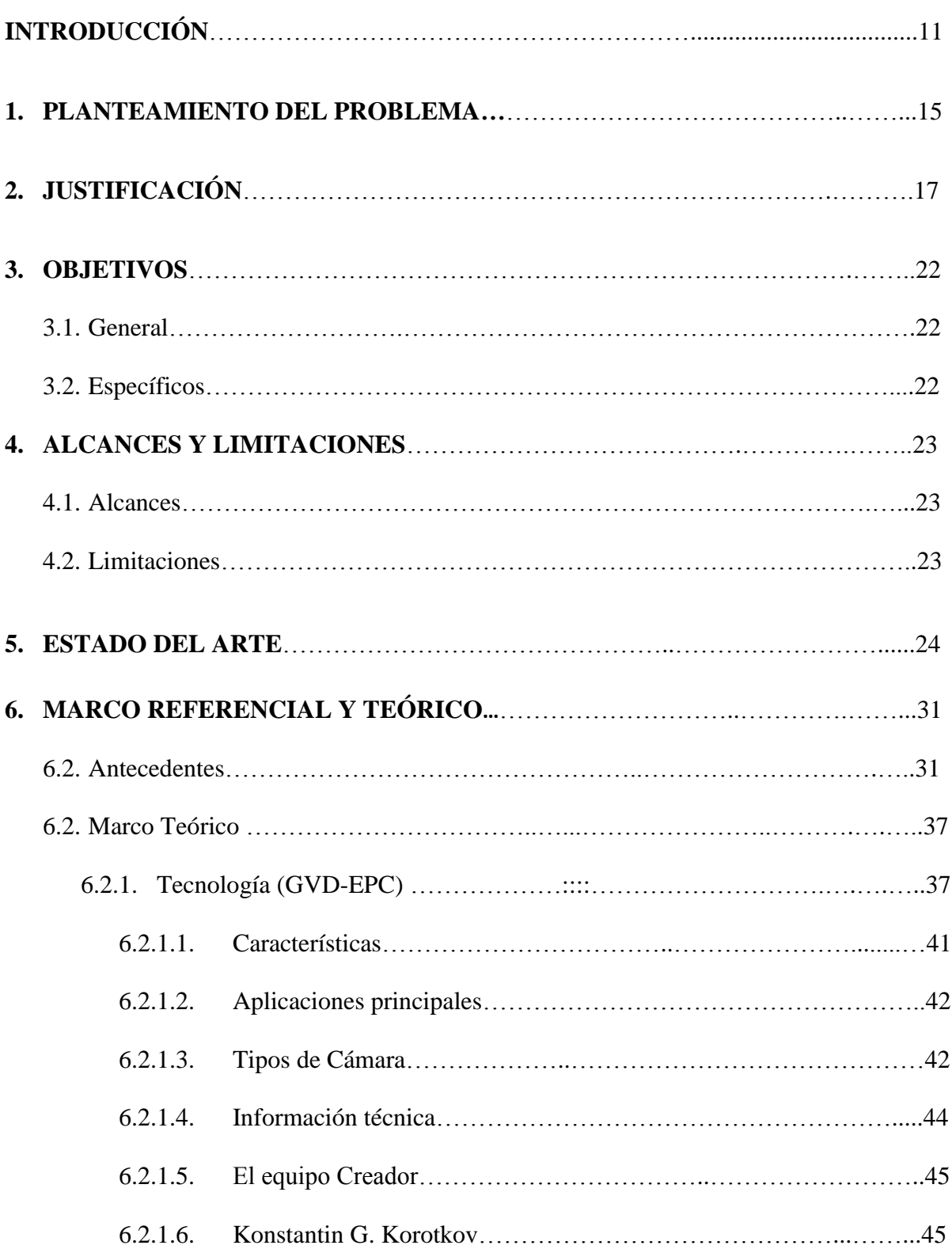

### **TABLA DE CONTENIDO**

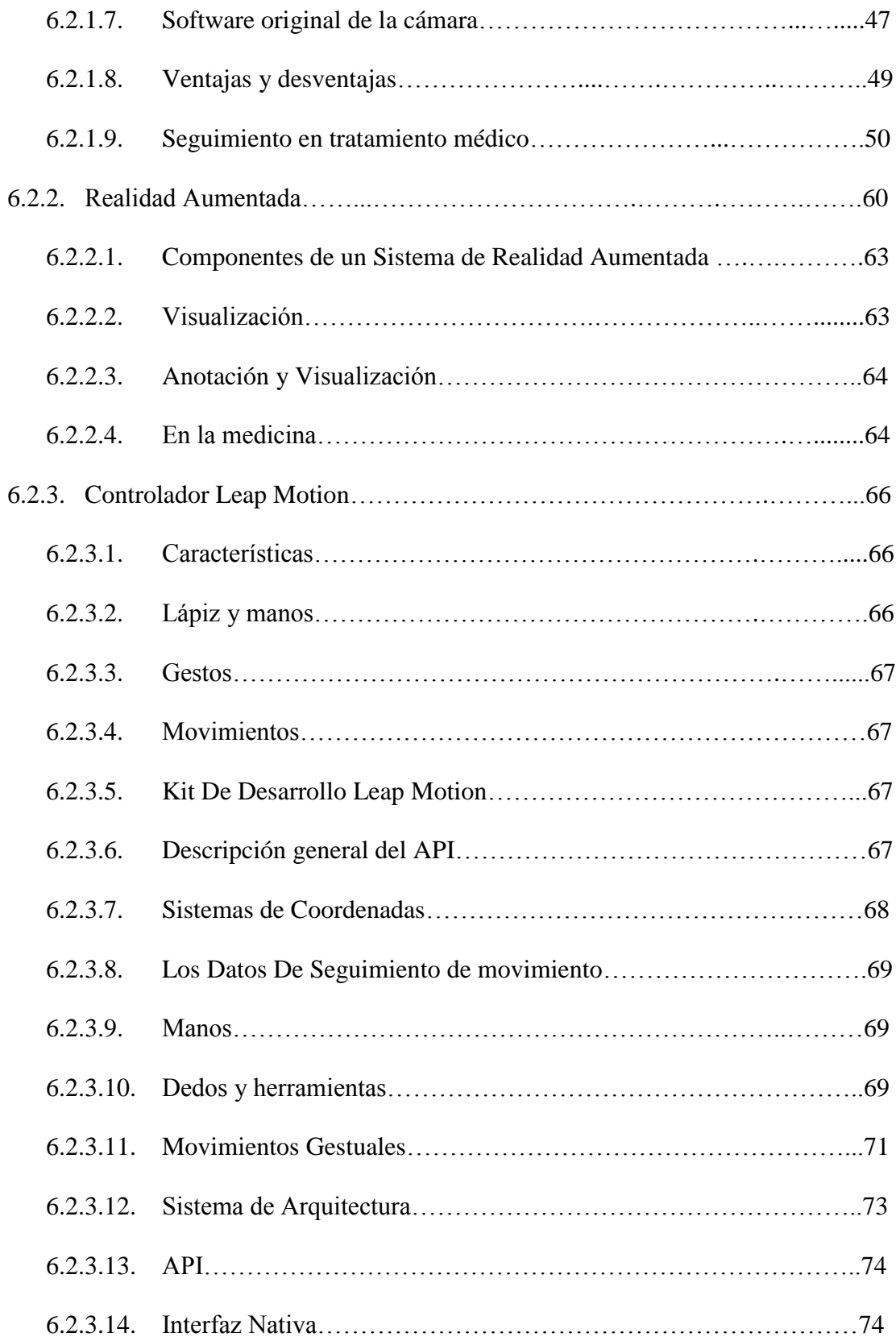

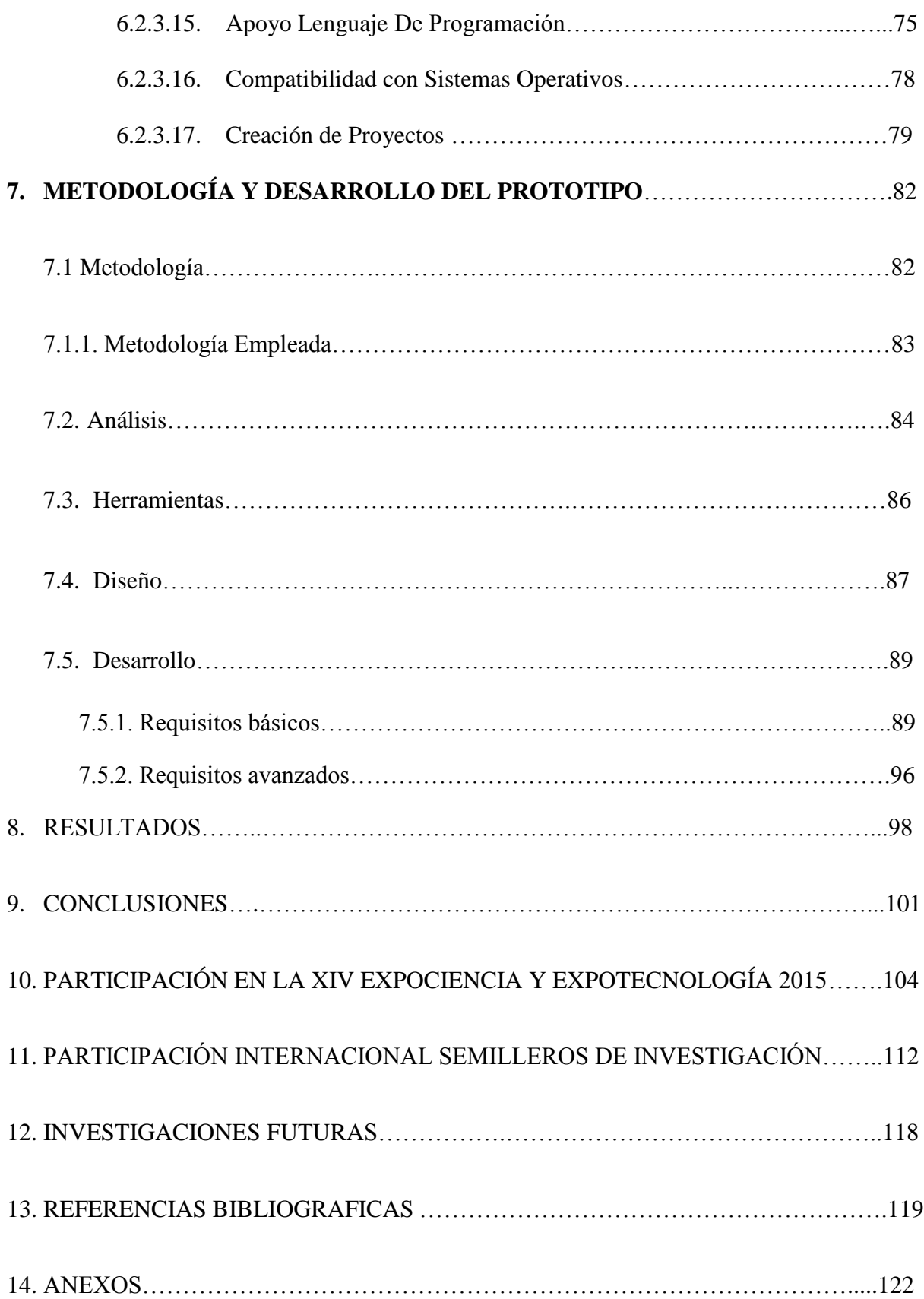

### **LISTADO DE FIGURAS**

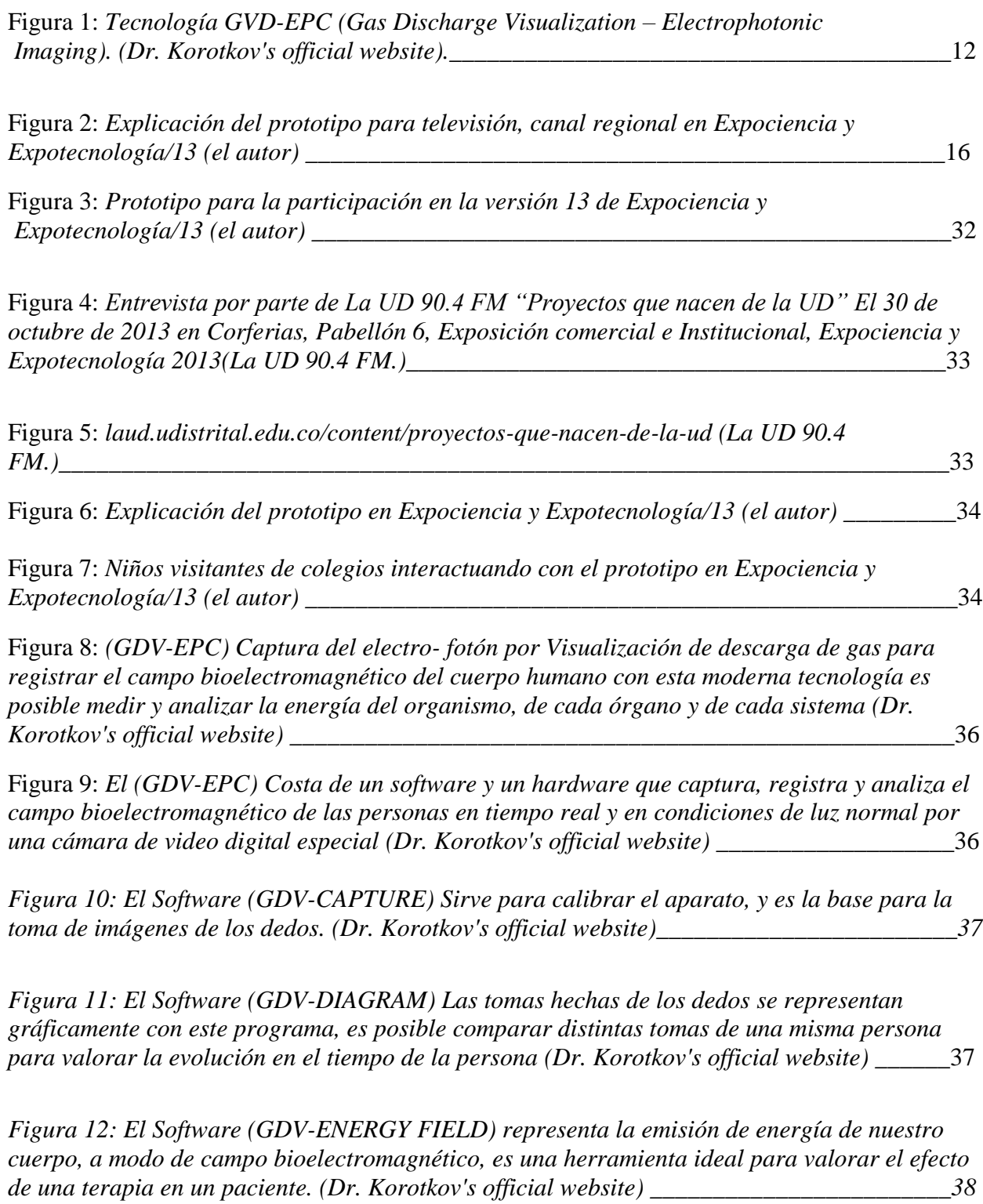

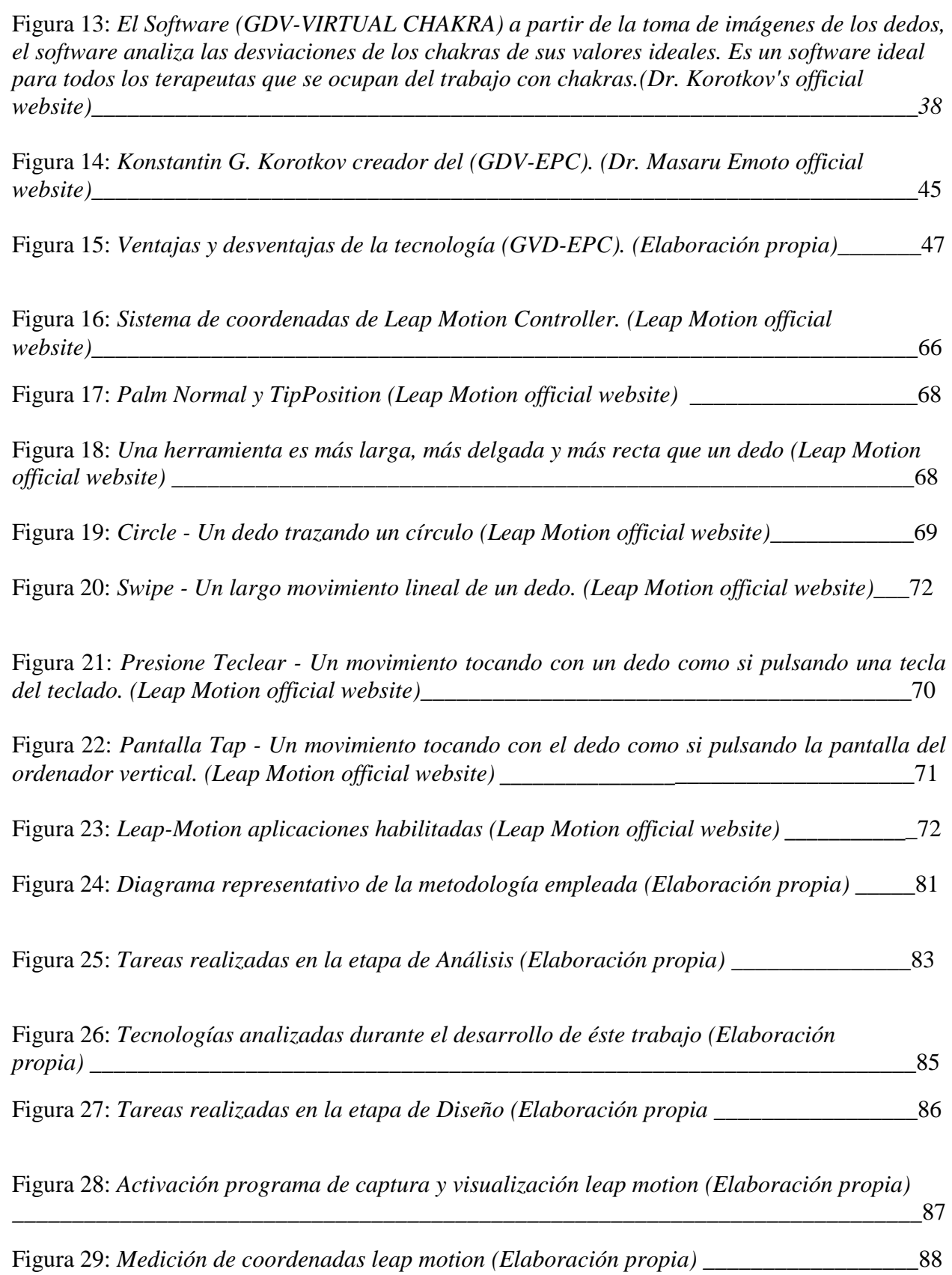

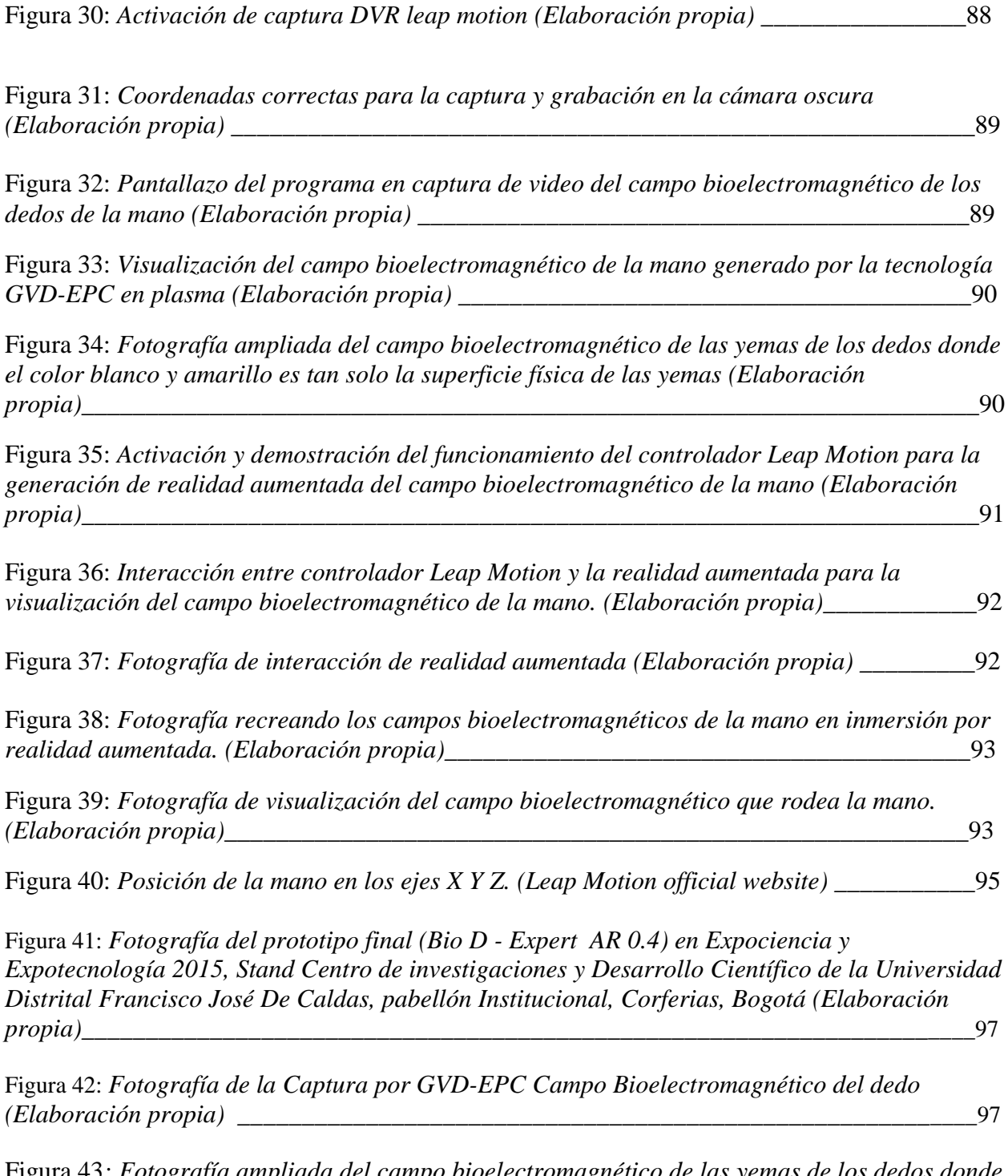

Figura 43*: Fotografía ampliada del campo bioelectromagnético de las yemas de los dedos donde el color blanco y amarillo es tan solo la superficie física de las yemas (Elaboración propia)\_\_98*

Figura 44*: Captura Full Spectrum (Elaboración propia)*

Figura 45*: Circuito Electrodo Trasparente (Elaboración propia)*

Figura 46*: Circuito Electrodo de plasma (Elaboración propia)*

Figura 47*: Visualización del campo Bioelectromagnético por capas*

Figura 48*: Recreación A.R.*

#### **INTRODUCCIÓN**

*"Toda la materia se origina y existe solamente en virtud de una fuerza... Debemos asumir, tras esa fuerza, la existencia de una Mente consciente e inteligente. Esta Mente es la Matriz de toda la materia"*

*Max Planck, 1944*

Dentro del marco eventual del certamen científico colombiano, "XIII Expociencia y Expotecnología 2013" celebrado en Corferias, en el pabellón Institucional y Comercial en la que se ubica habitualmente cada dos años el stand de la Universidad Distrital Francisco José De Caldas, tuve la oportunidad de representar el proyecto curricular de ingeniería de sistemas de la facultad de ingeniería con una cruda versión del anteproyecto exhibido como "Prototipo de Realidad Aumentada a través del Sensor LEAP MOTION para la Detección de Irregularidades en el Campo Bioelectromagnético presente en el Cuerpo Humano". La recurrencia en magno evento, manifestó la falta de divulgación científica en el ámbito de las energías invisibles que son inherentes al ser humano y que por no poderlas visualizar no logramos sentir las perturbaciones en nuestros campos energéticos pero si los efectos a la salud del cuerpo humano.

Los campos energéticos biológicos están siendo perturbados por la contaminación electromagnética en nuestros ambientes actuales ya que han venido en aumento de manera exponencial, conocer e investigar estos campos energéticos biológicos invisibles dentro del espectro electromagnético con los instrumentos adecuados nos llevan adéntranos en una nueva dimensión del conocimiento de la dinámica energética del cuerpo humano, la medicina biomédica y la bioingeniería, nos hace replanteamos con las nuevas evidencias y los descubrimientos científicos un cambio de paradigma que nos hace reconocer la realidad de nuestro universo en especial nuestro micro-cosmos, el cuerpo físico del cual aproximadamente contiene tan solo un 3% de materia mientras el resto son energías y materia oscura según últimos descubrimientos científicos en física quántica, así la importancia de explorar más allá de la materia del cuerpo físico se hace relevante en cuanto a sus diferentes componentes energéticos que interactúan con él, ya las leyes establecidas dentro de la física clásica nos explican satisfactoriamente los diferentes fenómenos Biotermoelectromagnéticos de nuestra querida maquina humana por lo que la física moderna en especial la Quántica arrojan luces de una manera acertada.

La relación energía-materia en condiciones holísticas de las cuales ahora la medicina clínica se complementa con la bioenergética dejando así una adecuada manera de interactuar con la base primordial en la que se sientan los procesos orgánicos del cuerpo físico como lo es el campo vital o Bioelectromagnético.

Ahora este proyecto plasmado en prototipo y presentado en una versión inicial de experimentación en Expociencia 2013, se enfocó en la visualización de dicho campo energético apoyado en las tecnologías de punta como lo es la realidad aumentada por medio del Sensor Leap-Motion y la tecnología rusa de visualización del campo bioelectromagnético GVD-EPC (Gas Discharge Visualization – Electrophotonic Imaging.) para diagnostico biomédico y energético, esta tecnología revolucionaria es uno de los pilares de desarrollo del proyecto, es una técnica desarrollada por Korotkov, quien es director del Instituto de Investigación de Física de San Petersburgo, es avalada como una tecnología médica por el Ministerio de Salud de Rusia y

es utilizada por más de 300 médicos en el mundo para monitorear el estrés y el progreso de pacientes tratados para ciertas enfermedades como el cáncer. Su técnica de visualización energética puede servir para observar todo tipo de desequilibrios biofísicos y realizar un diagnóstico en tiempo real. Konstantin Korotkov es profesor de Física en la Universidad Técnica del Estado Petersburgo en Rusia. Ha publicado más de 70 artículos en las principales revistas de la física y la biología y se mantienen 12 patentes sobre invenciones en biofísica. El profesor Korotkov ha llevado una carrera de investigación de más de 25 años, que combina el método científico riguroso con una insaciable curiosidad por las cosas del espíritu y el alma, con un profundo respeto por toda la vida. Él es también un erudito en filosofía y un alpinista serio, de 20 años de experiencia. Ha impartido conferencias, seminarios y sesiones de capacitación en 24 países, la presentación de ponencias y talleres en más de 40 congresos nacionales e internacionales. Es autor de 4 libros, algunos en Inglés, incluyendo la luz después de la vida: Los experimentos e ideas sobre los cambios después de la muerte de los campos energéticos en imágenes queda registrado en 1998 en la revista de Nueva York, Backbone Publishing Co. Dr. Korotkov, también es editor asociado de la revista Conciencia y Realidad Física, la publicación de artículos en Inglés y Ruso. En el V Congreso de la Unión Internacional de Medicina y Aplicada Bioelectrografía (IUMAB) en Curitiba, Brasil, Dr. Korotkov, fue elegido como Presidente de la IUMAB por los investigadores más destacados del mundo. Su técnica, conocida como la técnica de visualización de descarga de gas (GDV-EPC), es un avance más allá de la electrofotográfia Kirlian para la visualización directa y en tiempo real del campo energético humano.

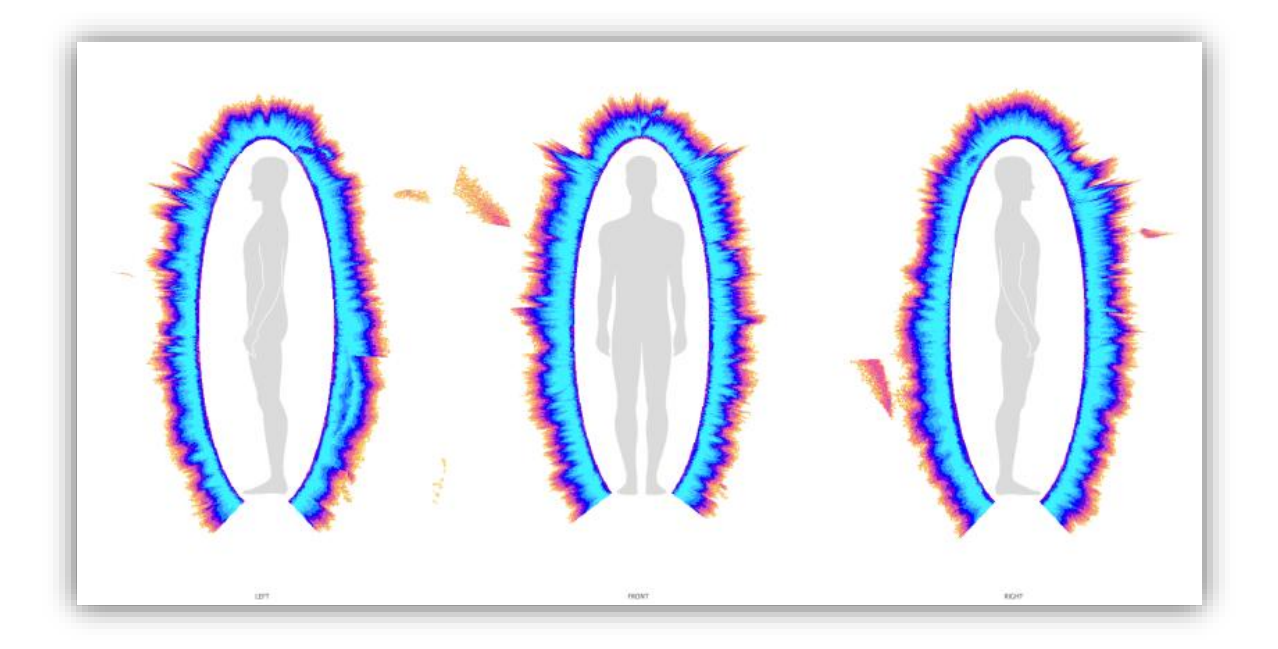

Figura 1: *Tecnología GVD-EPC (Gas Discharge Visualization - Electrophotonic Imaging.).[\(Dr.](http://www.korotkov.eu/)  [Korotkov's official website](http://www.korotkov.eu/) –GVDbio-well software)*

#### **1. PLANTEAMIENTO DEL PROBLEMA**

<span id="page-14-0"></span>Dado el cambio de paradigma expuesto en la biomedicina por incursión de la ingeniería informática que nos permite alcanzar umbrales desconocidos e inexplorables (Daniel Capurro, 2011) como lo es el campo bioelectromagnético de los seres vivos (Malmivuo & Plonsey, 1994), comenzamos a gravitar en torno a nuevo método de visualización para el diagnóstico médico por medio de la energía emitida del cuerpo humano desde sus campos energéticos (Korotkov K. M., 2010), esta técnica ya establecida en normas y directrices científicos focalizados en Rusia, aceptado por su comunidad científica en todo el mundo y artículos científicos en la asociación IEEE de Rusia (Monash University, 1999), es utilizada para diagnostico enfermedades del cuerpo humano parametrizado en capturas de bio-fotónes emitidos por las células de los cuerpos biológicos con la cámara (GVD-EPC) arrogando así datos en tiempo real del estado de salud y energético (Kononenko, 1999), sin embargo aun así existe un gran vacío de conocimientos en la cultura occidental en cuanto a la visualización, comportamiento y dinámica del cinturón bioelectromagnético radiante que rodea al cuerpo humano, así como en la antigüedad, la ciencia oficial no tenía conocimientos de la existencia del cinturón electromagnético que lo protege la tierra de los rayos solares y los meteoritos entre otros, por no tener los instrumentos adecuados para su detección, análisis y simulación en ordenadores no éramos conscientes del papel principal que juega dicha propiedad en la conservación y equilibrio energético de nuestro planeta (A three-dimensional self-consistent computer simulation of a geomagnetic field reversal, 1995), es así que también comenzando el siglo veintiuno la mayoría de las comunidades no son conscientes del papel primordial que juega tener en nosotros un campo energético bioelectromagnético a falta de instrumentos adecuados para su observación (K, 1999), el <span id="page-15-0"></span>proyecto está encaminado a solucionar tal incapacidad que tiene el sentido de la vista (Thoss, 2000) por falta de acople bioinformático en el cerebro para establecer la existencia de dicho campo invisible (Leitgeb N, 2003). Para la solución utilizamos la capacidad que tiene la realidad aumentada con apoyo de tecnología de punta como lo es el sensor Leat Motion y recrear virtualmente el campo bioelectromagnético de nuestros cuerpo con datos obtenidos de la cámara (GVD-EPC) en tiempo real (Rajesh, 2006).

#### **2. JUSTIFICACIÓN**

<span id="page-16-0"></span>El vertiginoso desarrollo de nuestra sociedad obliga a que el proceso del diagnóstico médico tenga un avance directamente proporcional. El desarrollo de las ciencias de la información y la tecnología puede coadyuvar significativamente en la precisión del diagnóstico. Es probable que una mejor aproximación a la estructura bioelectromagnética del cuerpo humano en tiempo real en 3D y realidad aumentada, nos pueda acercar más al estado energético medible de una enfermedad. (H. Cohly, 1999).

La visualización de campos bioelectromagnéticos del cuerpo humano con fines médicos se viene desarrollando en otros países logrando un nivel científico, susceptible de mejorarse ostensiblemente por cuanto lo que existe actualmente se visualiza en 2D. El objetivo es construir un prototipo que visualice en 3D interactivamente cuerpo humano-campo bioelectromagnético en tiempo real.

El prototipo empleará la técnica de Visualización de Descarga de Gas (GDV por su siglas en inglés) como una de las herramientas de diagnóstico energético que tiene el potencial de identificar las desviaciones del estado funcional normal del cuerpo humano en las primeras etapas de anomalías y en tiempo real (AL., 2007). El GDV es una técnica no intrusiva para capturar el estado fisiológico, psico-emocional y funcional de los diferentes órganos y demás sistemas anatómicos de una persona a través de las emisiones electro-fotónicas de la punta de los dedos colocados en la superficie de un analizador de impulso de alta tensión.

En este trabajo se busca presentar el primer instrumento de visualización del campo bioelectromagnético en 3D y sus diferentes funciones alcanzables al diagnóstico energético. Se centra específicamente en la visualización computarizada médica y las posibles aplicaciones del GDV en parámetros médicos (Castillo, 2005). Una primera versión del prototipo en mención ya fue presentada con gran acogida en la Feria Nacional de la Ciencia y la Tecnología en Corferias en la versión 13 de Expociencia y Expotecnología 2013.

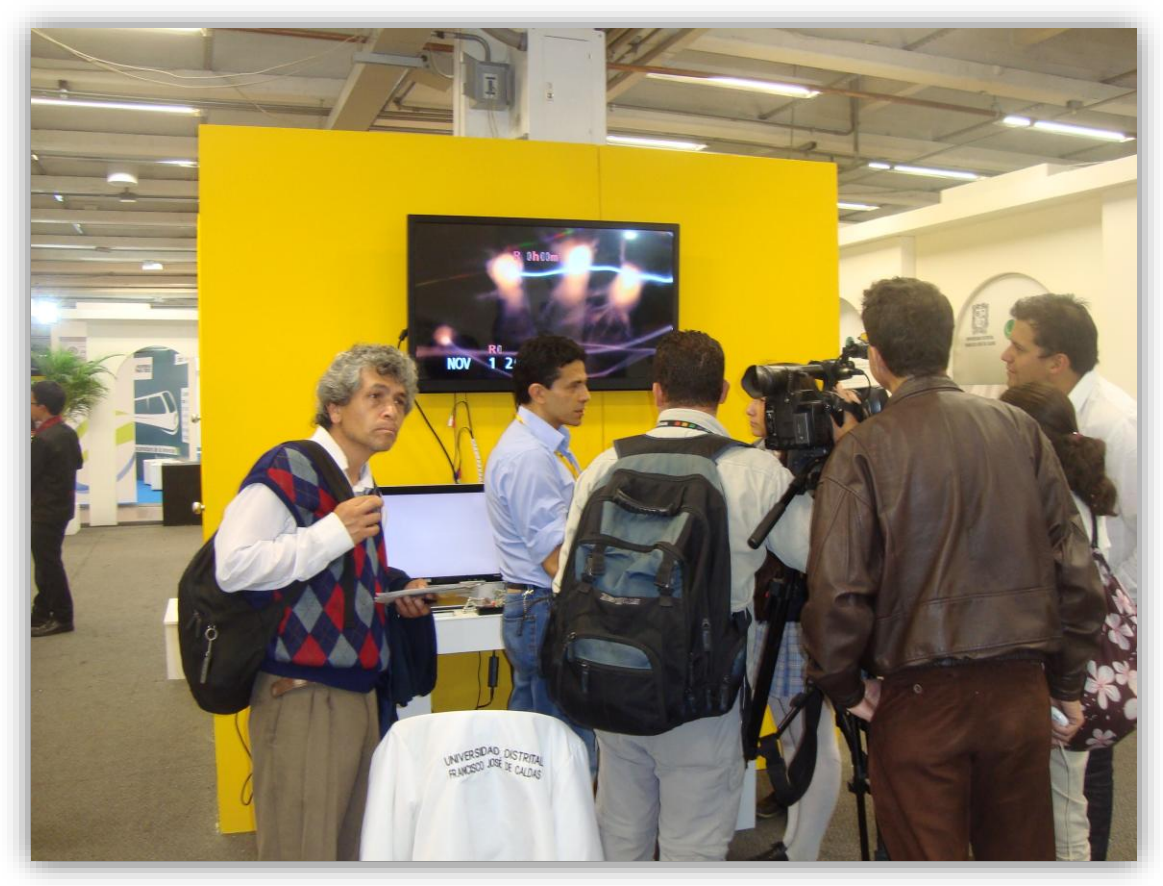

*Figura 2: Explicación del prototipo para televisión, canal regional en Expociencia y Expotecnología/13 (el autor)*

El prototipo evidenció la perturbación del campo bioelectromagnético humano con la contaminación de radiación electromagnética del medio ambiente. La nueva versión, además permitirá que las personas interactúen con el prototipo en 3D, en realidad aumentada y en tiempo real. (Cioka G, 2004).

Toda materia contiene vibraciones de energía y toda esa energía contiene información. Si bien este concepto no es sorprendente para quienes practican medicinas alternativas o complementarias, lo cierto es que incluso los físicos cuánticos reconocen la existencia de un campo electromagnético generado por los procesos biológicos del cuerpo. Los científicos aceptan que el cuerpo humano genera electricidad porque el tejido vivo genera energía. El cuerpo físico está rodeado por un campo energético que abarca el espacio que ocupan los brazos extendidos y todo el largo del cuerpo. Este campo es a la vez un centro de información y un sistema perceptivo muy sensible. Mediante este sistema estamos en constante «comunicación» con todo lo que nos rodea, ya que es una especie de electricidad consciente que transmite y recibe mensajes hacia y desde los cuerpos de los demás (R, 2009).

Esta interacción dinámica sobre la existencia de los campos de energía ha interesado al hombre desde la antigüedad. En todas las épocas han existido personas con la hipersensibilidad para captarlos según sus percepciones y al resto nos quedaba la duda de su existencia por tratarse de frecuencias fuera del espectro electromagnético visual. Pero gracias al desarrollo tecnológico, el conocimiento de los campos de energía comienza a estar al alcance de todos (Finney, 1995).

La captura del campo energético se desarrolla de la mano de los últimos avances informáticos como una técnica para obtener imágenes en computador de los campos de energía. Esta técnica se convierte en una herramienta que nos abre una ventana a un mundo que nuestros sentidos no podían captar hasta ahora: el mundo de la energía. Asomados a este nuevo paradigma comenzaremos a observar aspectos de la velada dimensión energética. Vivimos un tiempo apasionante de la humanidad (K.Korotkov, 1998). En todas las culturas del planeta surge un nuevo conocimiento que está cambiando radicalmente el concepto que el ser humano tiene de sí mismo. Este conocimiento nos devela una dimensión inexplorada del hombre: la energética. En las últimas décadas el resurgir de la sabiduría antigua de oriente por un lado y el desarrollo tecnológico por otro, han permitido comenzar a registrar fenómenos, como los campos bioeléctricos humanos, que por la sutileza de sus manifestaciones hasta ahora eran inalcanzables (Korotkov K. , 2002).

Los aparatos comienzan a medir el cuerpo energético del hombre, confirmando su existencia y dando la razón a conocimientos que desde la antigüedad nos hablaban de él. La teoría hindú de los chakras, la medicina tradicional china con el chi o el kit o el tao, las enseñanzas de Cuarto Camino, la homeopatía, la terapia floral y un largo etcétera, empiezan a develarse con el avance de la investigación científica y la tecnología de punta (Bascom R, 2002).

Mediante el prototipo de realidad aumentada para simular la detección del campo bioelectromagnético se podrá establecer una herramienta de visualización en biomedicina con la cual se replantean y se recrean nuevas formas de ver al cuerpo humano desde su punto de vista científico, para el estudio energético y el biodiagnóstico médico en salud preventiva y curativa (Polushin J, 2009).

La visualización de dicho campo se observa a través de la tecnología GVD-EPC de una manera estática por medio de la electrofotográfia y para lograr ver una dinámica didáctica es necesario utilizar el Sensor Leap Motion en conjunto con la realidad aumentada que permite decodificar la observación del cinturón bioelectromagnético del cuerpo humano de una manera realista según captura de la tecnología (GVD-EPC), haciendo fácil y accesible el análisis e interpretación de los datos capturados en video y en tiempo real, ofreciendo alternativas para la completa manera de ver el cuerpo humano desde un punto de vista energético y holístico, para que una mayor parte

de los miembros de la comunidad médica integral puedan beneficiarse y participar del nuevo paradigma de la salud integral en forma activa y oportuna. (Korotkov, 2002)

#### **3. OBJETIVOS**

#### **3.1. General**

<span id="page-21-0"></span>Construir un prototipo que detecte, recree y permita visualizar el campo bioelectromagnético del cuerpo humano, mediante un aplicativo de realidad aumentada.

#### <span id="page-21-1"></span>**3.2. Específicos**

- Construir el prototipo como una herramienta que facilite las investigaciones relacionadas con los campos bioenergéticos y su aplicación en los diversos campos de la ciencia ampliando la manera de ver el cuerpo humano en pro de una mejor calidad de vida.
- Lograr que el prototipo de realidad aumentada, contenga la estructura recreada y simulada del cinturón bioelectromagnético en interacción con la mano del cuerpo físico como herramienta de visualización con sus componentes y conexiones según parámetros fractales.
- Mostrar a través de la experiencia directa las dinámicas energéticas apreciables en tiempo real, visualizando la recreación y simulación del campo bioelectromagnético e interactuando con el cuerpo humano.
- Establecer marcos de referencia útiles para otras investigaciones, que sean medibles y con soporte estadístico para escalar con futuros proyectos con seguimiento, validación y reconocimiento de la visualización dinámica energética del cuerpo humano.
- Generar expectativas en la exploración del campo bioelectromagnético como instrumento para posteriores investigaciones.

#### **4. ALCANCES Y LIMITACIONES**

#### <span id="page-22-0"></span>**4.1. Alcances**

- El principal alcance es la visualización en 3D del campo bioelectromagnético del cuerpo humano completo en dinámica interactiva con el ambiente virtual aumentado por el controlador Leap Motion de la captura de los datos obtenidos de la tecnología GVD – EPC.
- Convertir el prototipo en un equipo de diagnóstico médico de uso clínico, investigativo y científico al alcance, servicio y beneficio de la humanidad.

#### <span id="page-22-1"></span>**7.1 Limitaciones**

- El prototipo será elaborado de manera muy general enfocado solamente a la visualización del campo energético implementando la tecnología GVD-EPC cambiando la placa electroconductora trasparente por plasma y el sensor Leap Motion utilizando las librerías SDK para la interacción e inmersión de la realidad aumentada.
- El prototipo está sujeto a las limitaciones propias de la tecnología adquirida en Colombia.
- También está limitado a la información suministrada por la cámara GVD-EPC en plasma para la captura que se realiza con cualquiera de las dos manos y recrear la visualización únicamente con la mano que se colocó, ya que esta misma información aportada nos puede brindar la recreación total para el cuerpo entero.

#### **5. ESTADO DEL ARTE**

En la historia de la ciencia, el desarrollo de un nuevo instrumento siempre ha desembocado en una nueva comprensión de la Realidad. Sin instrumentos como el microscopio, el telescopio, los rayos X, el ultrasonido, la ciencia moderna no tendría poder alguno.

Hoy un nuevo instrumento cobra vida, la técnica de Visualización de Descarga de Gas, basada en el conocido Efecto Kirlian. Los medios científicos modernos, la electrónica, la óptica, la matriz CCD, el procesamiento de imágenes en potentes computadoras crearon una nueva base para la introducción de esta técnica en la práctica científica. Esta es una herramienta de primera línea, que nos permite visualizar la distribución de los campos energéticos del ser humano y convertirlos en un dato fácilmente reproducible, graficable y por último, pero no menos importante, de bajo costo. El nombre completo de la nueva técnica es Emisión Biológica y Radiación Óptica Estimuladas por Campo Electromagnético Amplificado por Descarga Gaseosa con Visualización por Procesamiento en Computadora, por sus siglas en inglés esta técnica se conoce como BEO GDV y las imágenes luego de su procesamiento se denominan Beo-gramas (Korotkov K. , 1999).

La técnica GDV ha probado su efectividad en la evaluación diagnóstica rápida de la salud y estado psico-emocional de pacientes en medicina convencional y complementaria. Esto, aunado a la capacidad para identificar las bases o indicios del desarrollo de las enfermedades, es de gran importancia para evaluar la influencia de diferentes drogas, medicinas, ejercicios y meditación, entre otras, se obtuvieron resultados prometedores en diagnósticos expresos de cáncer evaluando la dinámica de los cambios de las imágenes (Gagua PO, 2006).

La capacidad para leer los campos energéticos del ser humano ofrece una perspectiva que va más allá del cuerpo físico, utilizando la tecnología moderna Kirlian ahora es posible realizar experimentos novedosos en el área de la telepatía, telekinesis y modalidades de sanación energéticas. Se han desarrollado técnicas especiales para evaluar los cambios del estado de la persona durante la meditación, la sanación espiritual y el ejercicio. Con la técnica GDV se obtuvieron fuertes evidencias experimentales de la energía de la vida humana hasta seis días después de la muerte física, se observaron patrones característicos de acuerdo con la forma de la muerte: apacible, muerte inesperada y repentina, suicidio (Nunley, 2005).

Complementación, energía, medicina vibracional son varias formas de sanación que se están convirtiendo inevitablemente en temas de nuestra vida. Gradualmente están surgiendo debates serios sobre la eficiencia de los métodos "no químicos" de influencia sobre el organismo, todos basados en datos clínicos estadísticos, enfoques conceptuales y aplicaciones prácticas de acupuntura, homeopatía, Medicina Sistémica y tratamiento de baja energía. Sería apropiado proponer un término que integre todos los métodos terapéuticas antes mencionados: "Medicina Informacional" (Bell I, 2003).

Uno de los factores principales de la promoción de la Medicina Informacional es el desarrollo de métodos holísticos sencillos para la evaluación del estado humano, que se sean de bajo costo y de fácil aplicación, así como métodos de seguimiento de la reacción individual sobre las influencias informacionales (Augner Chr., 2010).

El efecto de los objetos resplandecientes, entre ellos objetos biológicos, bajo un campo de alta intensidad se conoce desde hace más de 220 años. Este efecto fue descubierto en 1777 por el médico alemán Lihtenberg y se utilizó en el siglo XIX. Luego fue redescubierto por los

científicos rusos que crearon el método Kirlian, debido a su profunda investigación, se dieron a conocer ampliamente en todo el mundo, se han dedicado cientos de artículos y libros a la fotografía Kirlian, miles de investigadores evaluaron la belleza y atractivo publicado en "Live galaxies of glow" durante su trabajo científico. Sin embargo, con todas las perspectivas de los resultados obtenidos y enfoques desarrollados, la fotografía Kirlian se limitó a los más entusiastas, debido a la insuficiencia de la estabilidad y reproducción de los resultados, falta de criterios confiables, instrumentos potentes y no precisamente lo menos importante, por lo engorroso y costoso del proceso para obtener las fotografías.

En años pasados nos dedicamos a trabajar sobre estos problemas y en Rusia se lanzó la técnica de bioelectrografía GDV, la cual combina todas las posibilidades de las tecnologías contemporáneas e información extendidas, reveladas por la publicación "las galaxias eléctricas de la vida".

La fase moderna del desarrollo de la bioelectrografía GDV como línea científica y práctica se define en varias instancias (Korotkov K.G., 2010):

• Las aseveraciones científicas y la importancia de los datos GDV han sido confirmados por varios grupos de investigación independientes en diferentes países.

• Amplia aceptación de la técnica GDV por parte de los médicos, médicos generales y sanadores alternativos. Se están utilizando más de 1.000 instrumentos GDV en 42 países.

• Para 2004, una serie de tesis para doctorados fueron defendidas sobre la base de la investigación GDV: 6 en ciencia técnica en Rusia, 6 en medicina en Rusia y 3 en Estados Unidos.

26

• La producción de cámaras CDV certificadas avanza actualmente en Rusia, Europa (España), Estados Unidos y Corea.

• Por orden del Ministerio de Deportes de Rusia, las cámaras GDV están siendo instaladas en los Centros de Entrenamiento Olímpico Rusos: la introducción de este enfoque al mundo de la medicina deportiva se verá pronto (Bundzen PV, 2004).

• Todo un conjunto de dispositivos GDV y programas están siendo desarrollados y probados.

• La validación científica e importancia práctica del enfoque desarrollado para medir la activación física y cómo se llega al nivel de estrés ha sido comprobada mediante numerosos test.

• Se comprobó que la medición de la entropía es un indicativo importante del funcionamiento de un organismo, lo que respalda las ideas de los ganadores del Premio Nobel E. Schrödinger e I. Prigogine.

• Y finalmente, el concepto biográfico de los principios de las mediciones GDV que fue formulado muy recientemente.

Este concepto se basa en las ideas de Konstantin Korotkov, Leonard Wisneski y Berney Williams. Además estamos desarrollando ideas bien conocidas sobre la transferencia de estados de electrón-estimulado a lo largo de la cadena de complejos proteínicos moleculares. Esta transferencia se logra alimentando la mitocondria con electrones, La mitocondria, a su vez, convierte la energía conservada por los electrones en energía ATP, De esta forma, la energía puede ser utilizada por el organismo para realizar el trabajo. Por lo tanto, este es un concepto del mecanismo biofísico del almacenamiento y transferencia de energía en los organismos

biológicos. Esta idea de transferencia de energía es la base de la medicina oriental tradicional, pero aún no es aceptada por el paradigma científico occidental. Los estados de electrones estimulados pueden almacenarse en cualquier grupo de moléculas de albúmina, es decir, en cualquier sistema y órgano de nuestro cuerpo y en el momento apropiado, pueden ser transportados al lugar particular necesario para generar energía y realizar el trabajo. El camino más probable de esta transferencia es a través de los tejidos conectivos y médula ósea, pero esta teoría requiere de exploración adicional (Korotkov K. , 1999).

Por ende, con la técnica GDV estamos midiendo el nivel de energía funcional almacenada por los sistemas particulares de un organismo, este nivel se define según el poder de los estados de electrón estimulado y por el carácter de su transporte a lo largo de las cadenas de moléculas de albúmina, esta técnica puede relacionarse con la noción oriental de los meridianos de energía.

Los resultados de toda la investigación y aplicaciones prácticas del enfoque GDV nos llevan a la conclusión de que esta técnica tiene altas probabilidades de ser utilizada para el diagnóstico médico al estilo occidental y hasta puede usarse para la predicción de enfermedades.

El nivel de energía funcional está correlacionado con el estado de la salud, pero apenas es uno de los muchos componentes que definen la salud, trabaja conjuntamente con la predisposición genética, estados psico-emocionales, carga ambiental (alimentos, agua, aire, ecología) y otros factores, los parámetros GDV deberían ser complementarios de las mediciones bien definidas como la presión sanguínea y los análisis de sangre, parámetros ECG y otros. En estos momentos, se está desarrollando un nuevo conjunto de índices GDV, estos tendrán un claro sentido funcional-energético como "El Nivel de Energía Funcional", "El Nivel de Deficiencia de Energía", "El Equilibrio de la Energía Funcional " y otros. Vemos con claridad el potencial de la técnica GDV en un amplio espectro de implementación, tanto en la medicina convencional como en la complementaria, primero que todo como método de evaluación de las reservas de energía funcional del organismo como un todo, así como en órganos y sistemas particulares. Más aún, este es un método de monitoreo de la reacción de una persona individual a diferentes influencias, en particular tratamientos o cirugías. Esta posibilidad coloca la técnica GDV en una posición única entre los dispositivos biomédicos (Jakovleva E, 2012).

Las investigaciones revelan que tiene características únicas como instrumento sensible, preciso, no invasivo, sencillo y relativamente económico. ¿Qué otra técnica demuestra los efectos de la osteopatía, aromaterapia, qigong, acupuntura, terapias neurales, yoga, Tai-chi u otras modalidades que generan bienestar? Está claro que la dirección del monitoreo de condición luego de diferentes tratamientos se está desarrollando rápidamente.

El presente concepto es aplicable no sólo a los seres humanos, sino también a un amplio espectro de sujetos diferentes, tanto de naturaleza animada como inanimada. Para el agua y los líquidos, los estados de electrón estimulado están correlacionados en primer lugar con los niveles de los radicales libres de acuerdo con las ideas del Prof. V. Voeikov. Para las plantas, la correlación está directamente vinculada con los procesos de transformación de la energía de la luz cuántica. Los procesos del electrón pueden explicar el fenómeno del "miembro fantasma" el cual trajo mucha atención hace algunos años. Y por supuesto, los cristales, la base de las tecnologías informacionales modernas, tienen una fuente ilimitada de estados electrónicos que suministran chispas de GDV-gramas que brillan como fantásticos cometas en el Universo de la Vida, tan infinito como el cosmos.

Los instrumentos y enfoques GDV se están diseminando por todo el mundo. Numerosos profesionales han aplicado el mecanismo en sus trabajos para garantizar la validez del enfoque. Una vez satisfechos con sus resultados, han comenzado a desarrollar sus propias ideas. La última recopilación de ideas representa a una amplia gama de autores de diferentes países, que han adoptado la técnica GDV como una de sus principales métodos de actividad científica. Cada uno de los autores tiene muy buena reputación médica, han trabajado en el campo de la ciencia por muchos años y utilizado la técnica GDV como el nuevo instrumento informacional en su actividad científica (Elkins, 2012).

#### **6. MARCO REFERENCIAL Y TEÓRICO**

<span id="page-30-0"></span>Para este proyecto es necesario aplicar todos los conocimientos teórico-prácticos adquiridos durante la formación como ingenieros de sistemas en la Universidad Distrital Francisco José de Caldas; donde se impartieron las enseñanzas necesarias para ingeniar, planear, desarrollar y plasmar este proyecto de investigación para tesis de grado, ya que nos involucramos directamente con el área de la bioingeniería, rama de la ingeniería que consiste en la aplicación de principios de ingeniería y de procedimientos de diseño para resolver problemas médicos, en este aspecto una de sus especialidades es la bioelectricidad, que estudia la actividad bioeléctrica, base fundamental del sistema nervioso y de la mayoría de los procesos vitales. La bioelectrografía es la parte de la bioelectricidad que registra los procesos eléctricos de los seres vivos. Tres ejemplos de equipos de bioelectrografía son el electrocardiógrafo, el electroencefalógrafo y la cámara GDV por lo que a continuación se detallaran los aspectos relevantes y necesarios para la elaboración de este proyecto.

#### <span id="page-30-1"></span>**6.1 Antecedentes**

Inicialmente desde muy joven nació en mí una intensa inquietud por la energía que rodea los objetos y seres vivos avivado por una intensa capacidad de asombro y por una visita por parte del colegio a Expociencia y Expotecnología 91 celebrado en Corferias, organizada por primera vez en Colombia por la Asociación Colombiana para el Avance de la Ciencia a principios del mes de noviembre de 1991.

Mi asombro se acrecentó al llegar a un Stan en la que se exponían algunas fotos de semillas rodeadas de un halo energético entre colores rojos y azules, de rayos eléctricos con el cual podían predecir tanto su eficiencia energética como su capacidad biológica según su magnitud lumínica., *(Ver Anexo No 1)*

Gracias a este fenómeno pude entrar en contacto con el señor Francisco Antonio Guzmán de Electromedic y de la Fundación Americana para la Expansión de la Física, físico y catedrático de la universidad Nacional, fabricante de estas cámaras electrofotográficas, quien me enseñó a construirlas y manipularlas. Más adelante realice un experimento con este artefacto para la feria de la ciencia en el colegio, donde podía registrar el estado energético de una persona estresada después de salir de trabajar y el registro de la misma persona después de realizar cromoterapia cambiando su inestabilidad energética por un estado armónico, resaltando el crecimiento lumínico según las fotos, ganando así la feria de la ciencia en los colegios del plan CEMDIZOB (Complejo de Educación Media y Diversificada para la Zona Sur Oriental de Bogotá), con el cual gane el libro del famoso científico Stephen Hawking "historia del tiempo" y el derecho de representar al colegio en Expociencia y Expotecnología/93, efectivamente representé al Colegio Gustavo Restrepo con el proyecto Energía Bioplasmática un paso a la cuarta dimensión con el cual ganamos una publicación en la revista Cambio 16 y el Espectador en el mes de octubre/93. *(Ver Anexo No 2 y 3)*

Así mismo, en Expociencia y Expotecnología/95 con el proyecto un poco más elaborado y un experimento más atrevido en emisiones radioactivas llamado "Estructuras Bioelectromagnéticas: Interacción con Electromagnetismo y Radiactividad" *(Ver Anexo No 4)*, ganamos el derecho de representar a Colombia en el "Segundo Encuentro Latinoamericano Sobre Ecología y Calidad de Vida" a realizarse en Santiago de Chile. *(Ver Anexo No 5)*

Al entrar en la universidad en el segundo semestre del 97 representé a la Universidad Distrital en Expociencia y Expotecnología de 1997 con el proyecto "Intensificador Bioelectromagnético de Imagen" *(Ver Anexo No 6 y 7)* adicionando el comportamiento óptico de los biofotones presentes en el cuerpo humano para su captura y me presente en el Centro de Investigaciones y Desarrollo Científico de la Universidad Distrital para pedir apoyo y seguir avanzando en esta investigación. *(Ver Anexo No 8)*

Durante este mismo año, asisto a Valledupar aprovechando un eclipse solar para ver y registrar los estados energéticos de plantas, imanes y el mío. *(Ver Anexo No 9 y 10)*

Posteriormente, en Expociencia y Expotecnología/99 representé a la universidad con el proyecto "Aproximación a un modelo hipotético de viajes interplanetarios por el hiperespacio y universos paralelos" inspirado en el libro "Hiperespacio: Una Odisea Científica a Través de Universos Paralelos, Distorsiones del Tiempo y la Décima Dimensión" del famoso científico Kaku Michio, Físico con la cátedra de la universidad de Henry Semat de Física Teórica en la Universidad de Nueva York, con la idea de complementar mi proyecto original con una sustentación consistente en enunciar una hipótesis en la cual los halos de energía alrededor de los cuerpos corresponden al hiperespacio y universos paralelos. *(Ver Anexo No 11 y 12)*

Por los resultados logrados en este proyecto fui invitado a la V semana tecnológica en la facultada de tecnológica de la universidad distrital como conferencista para exponer el proyecto. *(Ver Anexo No 13)*

Tiempo después, me presente a la versión 13 de Expociencia y Expotecnología/13 con un impresionante cambio de paradigma en la medición de la energía corporal por parte de los científicos rusos, logrando ajustar los equipos electrofotográficos a una metodología medible en la que la tecnología Kirlian no tenía la precisión adecuada para realizar una experimentación confiable de datos para la investigación energética, tomando como base los resultados que el científico Ruso Konstantin Korotkov desarrolló con la tecnología (GVD-EPC), logrando una aceptación en el ámbito científico en todo el mundo como instrumento de medición exacta de los índices energéticos de los seres vivos, por lo cual con todo el conocimiento adquirido me queda fácil recrear esta tecnología en Colombia y empezar a experimentar de acuerdo a una primera versión desarrollada para representar a la Universidad Distrital por parte de la Vicerrectoria de Investigación, Innovación, Recreación, Extensión y Proyección Social "VIICEPS" en Expociencia/13 con el proyecto "Prototipo de realidad Aumentada a través del Sensor Leap Motion para la Detección del campo Bioelectromagnético presente en el cuerpo humano"

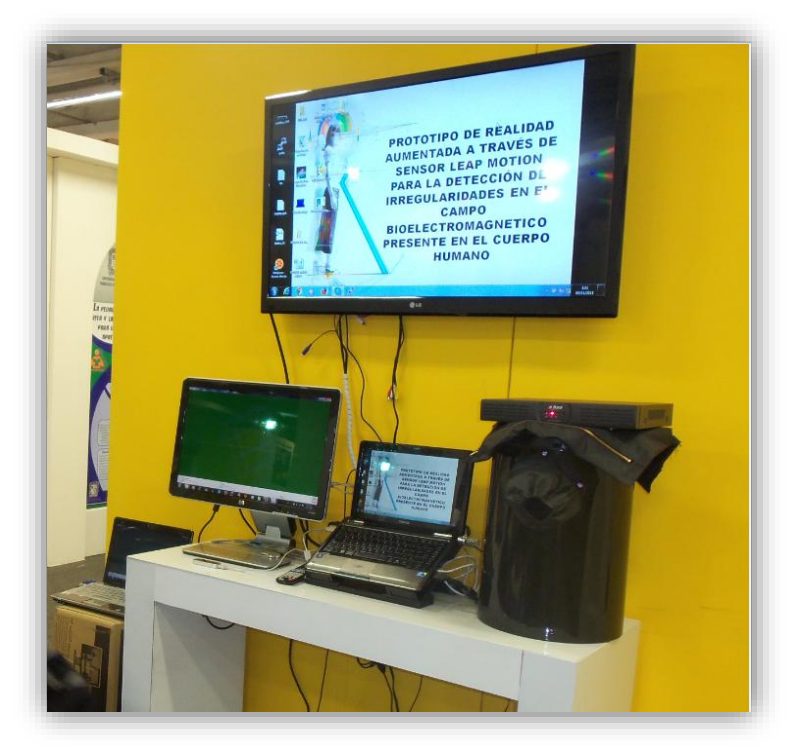

*Figura 3: Prototipo para la participación en la versión 13 de Expociencia y Expotecnología/13 (el autor)*

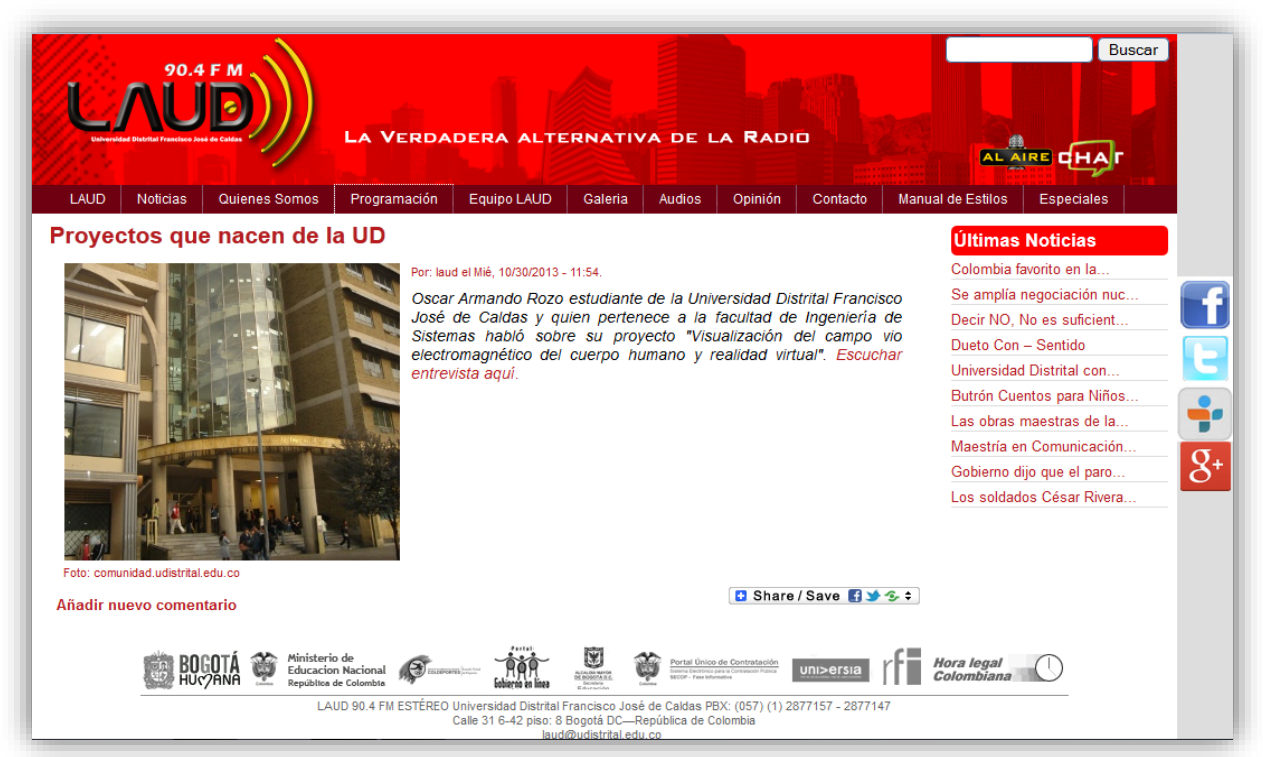

*Figura 4: Entrevista por parte de La UD 90.4 FM "Proyectos que nacen de la UD" El 30 de octubre de 2013 en Corferias, Pabellón 6, Exposición comercial e Institucional, Expociencia y Expotecnología 2013(La UD 90.4 FM.)*

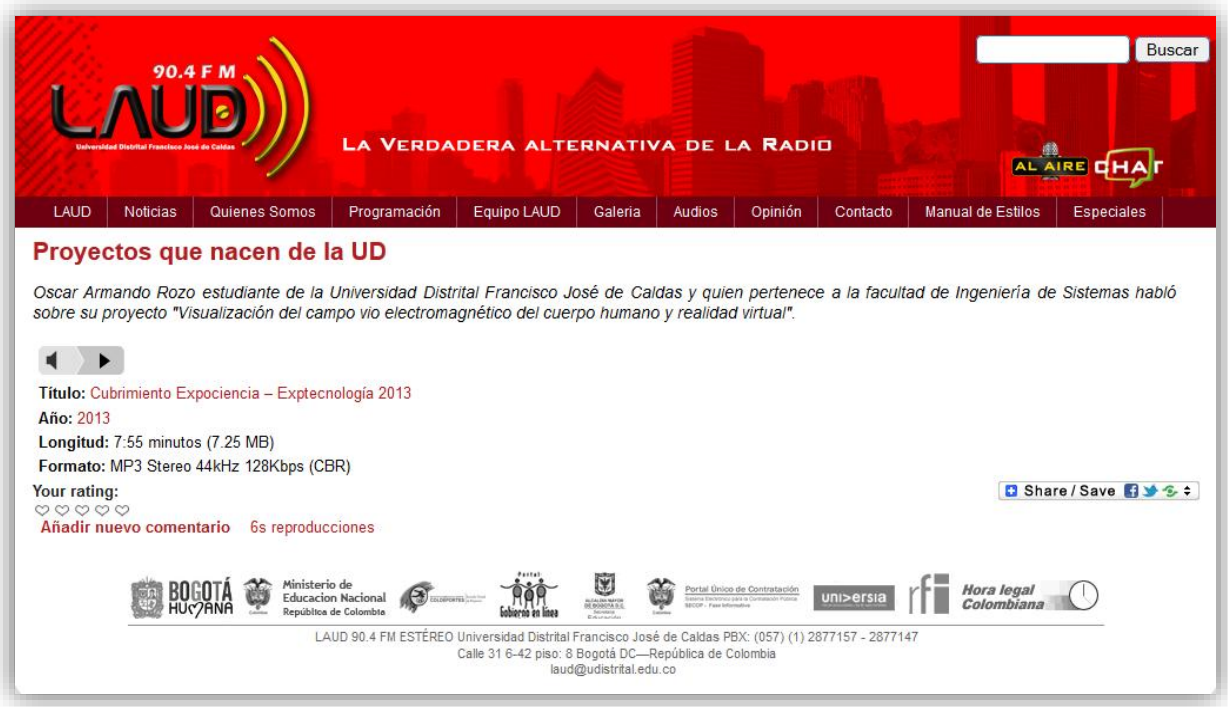

*Figura 5: laud.udistrital.edu.co/content/proyectos-que-nacen-de-la-ud (La UD 90.4 FM.)*

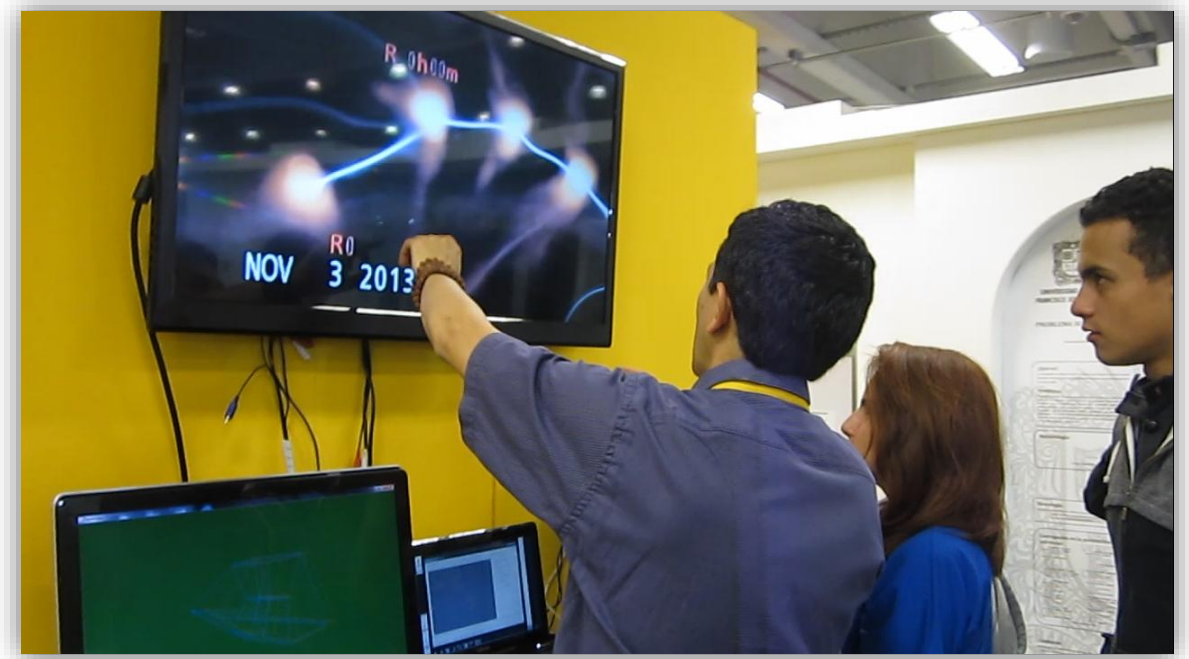

*Figura 6: Explicación del prototipo en Expociencia y Expotecnología/13 (el autor)*

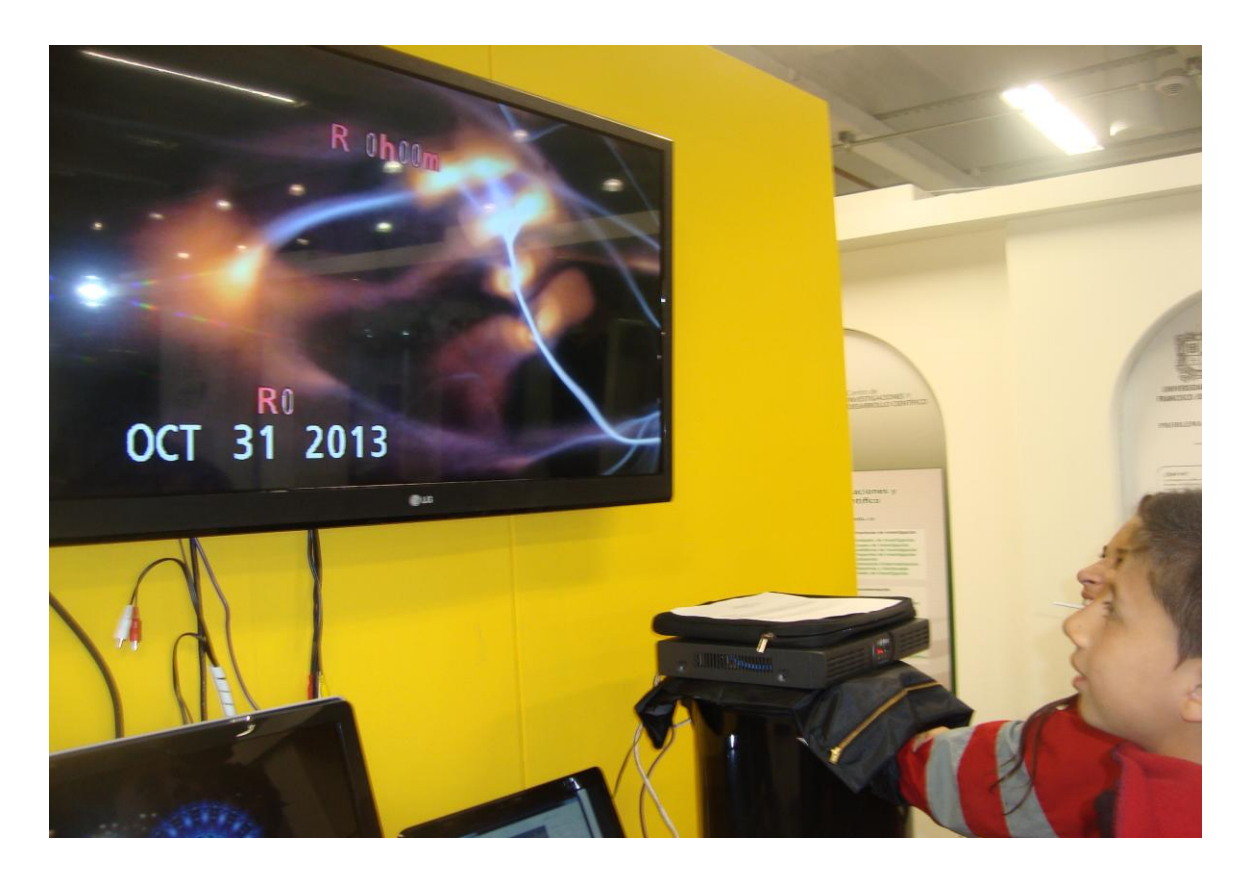

*Figura 7: Niños visitantes de colegios interactuando con el prototipo en Expociencia y Expotecnología/13 (el autor)*
### **6.2 Marco teórico**

#### **6.2.1 Tecnología (GVD-EPC)**

La Tecnología (GDV-EPC) es la tecnología que permite estudiar desde el método científico el Campo de Energía Humano, de vital importancia para la salud. Es una evolución del antiguo efecto Kirlian, aplicando todo el potencial de los ordenadores y los últimos desarrollos de la física quántica, fue creado en la Universidad de S. Petersburgo, Rusia, por el prof. Korotkov. Ha sido reconocida por organismos oficiales como los Ministerios ruso y estadounidense de Salud. Las cámaras GDV-EPC [son equipos de fotografía Kirlian digital desarrollados desde el método](http://www.gdv.com.es/auditorias.html)  científico por el prof. Konstantin [Korotkov de la Universidad de San Petersburgo. L](http://www.gdv.com.es/auditorias.html)os equipos GDV-EPC son cámaras digitales de computador empleadas para obtener imágenes de campos de energía humana (CEH) y de objetos.

Estos campos de energía no son visibles al ojo humano, por lo que se emplea un recurso técnico para hacerlo visible. Los sistemas de ecografía emiten ultrasonidos que permiten visualizar los tejidos internos del cuerpo, que de otra manera no podríamos ver. Del mismo modo, los sistemas de bioelectrografía GDV-EPC emiten un campo electromagnético que permite visualizar aproximadamente un centímetro del campo de energía externo al cuerpo. Este campo se emite en frecuencias sutiles y niveles de energía débiles. Para poder hacerlo visible, las cámaras (GDV-EPC) emiten un campo electromagnético con las siguientes características:

Alta frecuencia (1 KHz.).

- Baja intensidad,
- Alta diferencia de potencial.
- Impulsos muy breves, del orden de milisegundos (efecto quántico).

Este tipo de campo produce resonancia en el campo de energía humano, que se excita emitiendo fotones y electrones y esta emisión es la que se puede fotografiar. El hecho de que los impulsos sean tan breves permite que solo se activen electrones y fotones, no existiendo movimiento de iones. De este modo se pueden estudiar las propiedades quánticas del campo. (Konstantin Korotkov,1994).

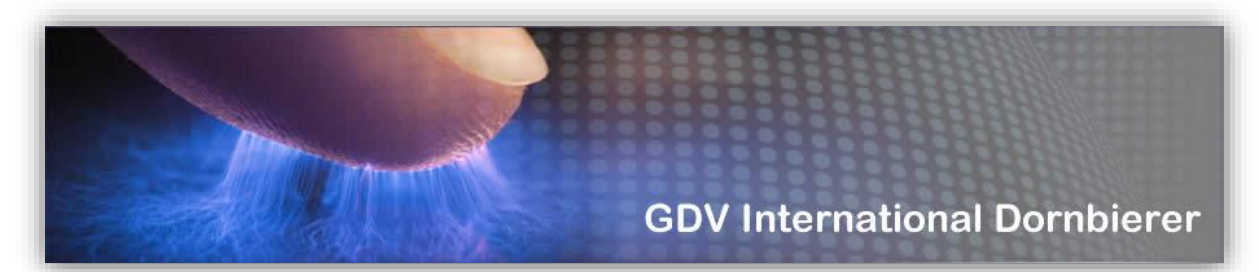

*Figura 8: (GDV-EPC) Captura del electro- fotón por Visualización de descarga de gas para registrar el campo bioelectromagnético del cuerpo humano con esta moderna tecnología es posible medir y analizar la energía del organismo, de cada órgano y de cada sistema [\(Dr.](http://www.korotkov.eu/)  [Korotkov's official website\)](http://www.korotkov.eu/)*

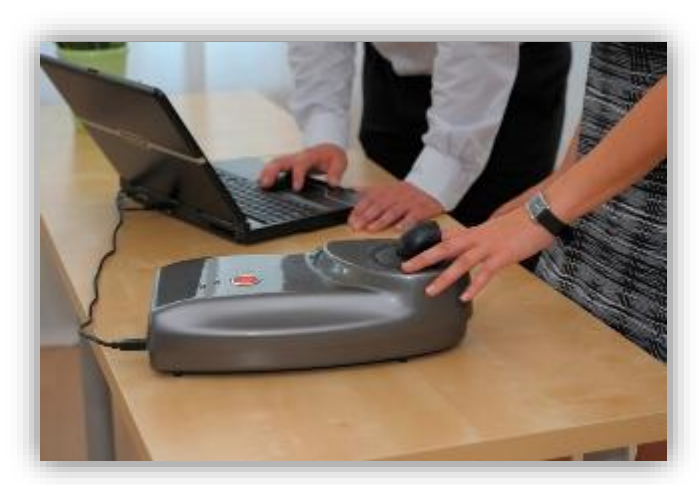

*Figura 9: El (GDV-EPC) Costa de un software y un hardware que captura, registra y analiza el campo bioelectromagnético de las personas en tiempo real y en condiciones de luz normal por una cámara de video digital especial [\(Dr. Korotkov's official website\)](http://www.korotkov.eu/)*

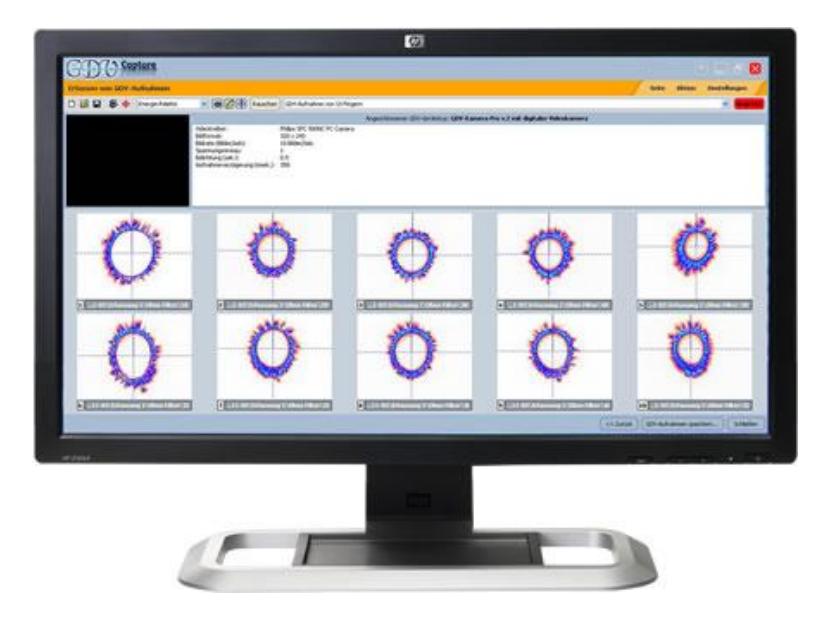

*Figura 10: El Software (GDV-CAPTURE) Sirve para calibrar el aparato, y es la base para la toma de imágenes de los dedos. [\(Dr. Korotkov's official website\)](http://www.korotkov.eu/)*

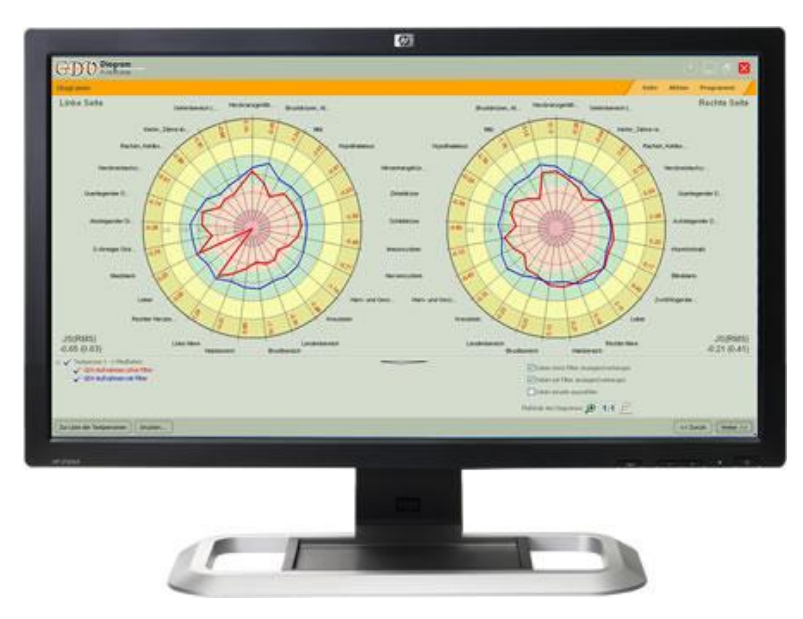

*Figura 11: El Software (GDV-DIAGRAM) Las tomas hechas de los dedos se representan gráficamente con este programa, es posible comparar distintas tomas de una misma persona para valorar la evolución en el tiempo de la persona [\(Dr. Korotkov's official website\)](http://www.korotkov.eu/)*

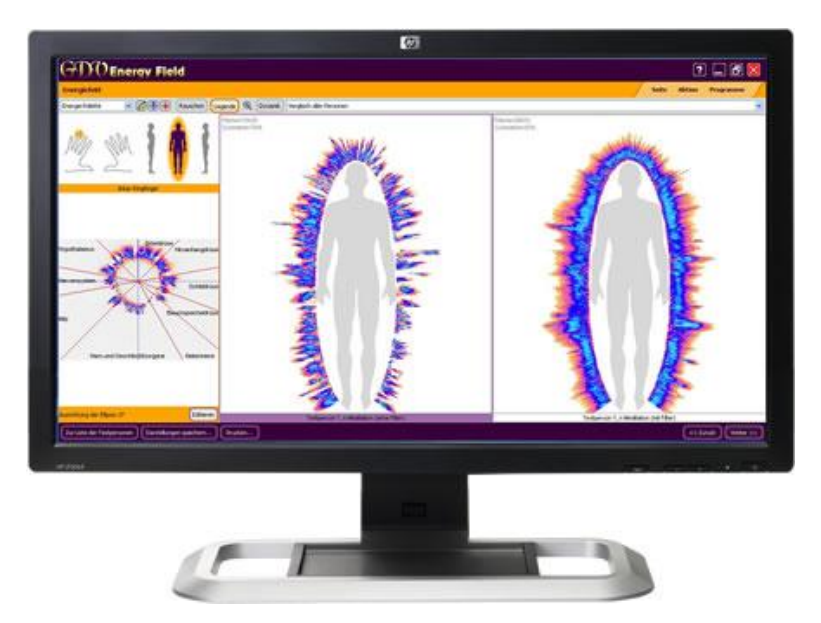

*Figura 12: El Software (GDV-ENERGY FIELD) representa la emisión de energía de nuestro cuerpo, a modo de campo bioelectromagnético, es una herramienta ideal para valorar el efecto de una terapia en un paciente. [\(Dr. Korotkov's official website\)](http://www.korotkov.eu/)*

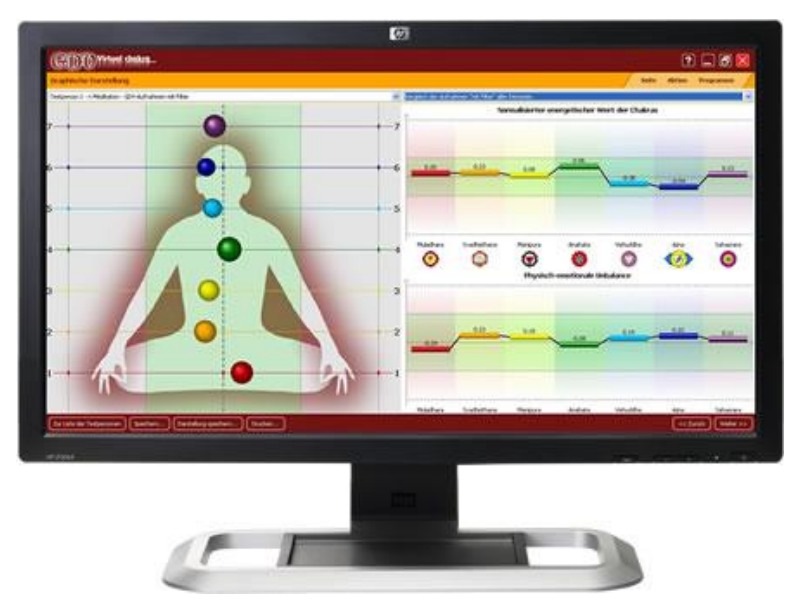

*Figura 13: El Software (GDV-VIRTUAL CHAKRA) a partir de la toma de imágenes de los dedos, el software analiza las desviaciones de los chakras de sus valores ideales. Es un software ideal para todos los terapeutas que se ocupan del trabajo con chakras.[\(Dr. Korotkov's official](http://www.korotkov.eu/)  [website\)](http://www.korotkov.eu/)*

### **6.2.1.1 Características**

- Lente conductora: La capacidad conductora de la lente se obtiene basándose en una tecnología de depósito iónico en doble capa de vidrio desarrollada en una planta militar rusa.
- Sistema óptico creado especialmente para los equipos GDV.
- Tarjeta electrónica: Compuesta por dos microprocesadores y unos doscientos componentes electrónicos. Genera el campo electromagnético necesario para visualizar el campo de energía humano.
- Puerto USB multifunción: Permite a la vez la recepción de las imágenes digitales en el ordenador y el control completo de la cámara desde el propio ordenador.
- Fabricada bajo la normativa europea E.N. (marcado CE).
- Lente conductora óptica de cuarzo de 50 mm de diámetro.
- Se controla completamente desde el ordenador por USB.
- Operable con batería externa de 12 v. para trabajo de campo.
- Tomas de vídeo de hasta 15 s.
- Portátil: Dimensiones: 23 x 20 x 12 cm.
- Garantía internacional de un año.
- Importe 6100  $\epsilon$ . No incluye transporte ni impuestos.
- Incluye formación personalizada por Skype.
- Los programas que incluye el equipo son: GDV Capture: para tomar las imágenes. GDV Energy Field: para procesar y visualizar los GDV-gramas y crear un modelo matemático de Campo de Energía Humano. GDV Diagram: procesamiento, guardado e impresión del

diagrama de distribución de energía en los sistemas y órganos del cuerpo. También calcula el índice de salud y el nivel de ansiedad mediante el uso de filtros.

 GDV Virtual Chakra: Realiza una aproximación estimativa de los chakras (puntos energéticos) tanto al nivel de energía como a su desequilibrio físico - emocional.

# **6.2.1.2 Aplicaciones principales**

- Análisis energético de órganos y sistemas a través de los dedos.
- Datos psicológicos de las personas.
- Estados no ordinarios de conciencia (meditación y otros).
- Efecto mutuo en el campo bioeléctrico entre dos personas.
- Estudios de la respuesta a terapias. El software que acompaña a la máquina calcula el incremento en el nivel de energía y en la coherencia de la misma.
- Estudio de parámetros quánticos del agua y de objetos vivos.
- Análisis psicofísico en el deporte profesional.

# **6.2.1.3 Tipos de Cámaras**

Existe en el mercado distintos tipos de cámara que dicen ser capaces de fotografiar el Campo de Energía pero adolecen por falta de información. A continuación presentamos los tres tipos principales y sus características:

- Cámara de foto Kirlian: Se compone de un generador de alta tensión y una cámara fotográfica analógica (convencional). El método es la toma de fotografías de los dedos y después el revelado de la película fotográfica. Este sistema no se puede aplicar bajo el método científico porque no reúne las condiciones de estabilidad y reproductibilidad que éste requiere. El resultado de las mediciones varía en función del tipo de película (Fuji- Kodak, etc), el tipo de generador, el tiempo de exposición. Los cambios en los colores y las intensidades hacen que no sea posible comparar los resultados obtenidos con diferentes cámaras. Por otro lado, el proceso de revelado es largo y costoso. La ventaja de este sistema es la economía en el coste del equipo.
- Cámaras Aura imagen: Existen distintas marcas tipo Polaroid de revelado instantáneo. Representan una supuesta imagen del aura alrededor del cuerpo de la persona. Este tipo de cámaras están basadas en bio-feedback. Toman la temperatura y humedad de la mano de la persona y a partir de estos datos representan un "aura" mediante un programa informático. Son equipos interesantes para detectar estados psicoemocionales, pero no fotografían el campo de energía porque no están basados en el efecto Kirlian sino en la temperatura y la resistencia galvánica de la piel. Son equipos que suelen verse en ferias y que utilizan con habilidad personas intuitivas, aportando una información válida acerca de la persona. Sin embargo es un dispositivo que no puede aplicarse al estudio científico del campo de energía humano. En términos técnicos este aparato solo puede registrar bandas del espectro de la zona del infrarrojo cercano, cuando el campo de energía humano es una emisión fotónica de la franja visible y

ultravioleta. Es como si se quisiera comprobar si una persona tiene anemia midiendo su temperatura con un termómetro.

 Cámaras de GDV-EPC. Son equipos digitales descritos anteriormente, que actúan como un periférico de ordenador. Envían al ordenador las imágenes donde son digitalizadas y procesadas por un software diseñado para ello. Son equipos más caros que los Kirlian, pero tienen las siguientes ventajas: ofrecen reproductibilidad y estabilidad científicas; las fotos no necesitan revelado: se ven al momento en el monitor y se guardan en el disco duro; disponen de un software único en el mundo diseñado para el análisis de los campos. Son las únicas utilizadas en investigación científica y existe una amplia bibliografía al respecto. Las cámaras GDV cumplen con la normativa europea sobre calidad y seguridad para equipos electrónicos, ya que tanto el equipo GDV Compact como el GDV Pro han obtenido el Marcado CE. (*Konstantin Korotkov, 1994*).

### **6.2.1.4 Información Técnica**

La nueva generación de aparatos GDV-EPC aprovecha los últimos logros de la tecnología moderna: microchips, sistemas de fibra óptica, telematrices, y software especializado que analiza la imagen y ofrece los resultados de dicho análisis. La tecnología GDV-EPC puede utilizarse para ver el resultado de toda terapia o trabajo energético en el momento, realizando una medición antes y otra después de la terapia.

Los resultados de las fotos Kirlian convencionales varían según el tiempo de exposición, el voltaje que se use, el tipo de película y otros factores. Con los equipos GDV-EPC se logra estandarizar, para que existan siempre las mismas condiciones y puedan ser estudiadas a partir del método científico. (*Konstantin Korotkov, 1994*)

### **6.2.1.5 El equipo Creador**

El físico Konstantin Korotkov es el inventor del sistema, profesor de física del Instituto de Mecanismos de Precisión de la Universidad Estatal de San Petersburgo. Es un Científico reconocido mundialmente, presidente de la Unión Internacional de Bioelectrografía Médica y Aplicada, autor de 12 patentes y más de 70 publicaciones, ha escrito cuatro libros sobre el tema, publicados en Rusia y en Estados Unidos, entre los que destaca: "Aura and Conscioussnes" Publicado por el Ministerio de Cultura Ruso y "Human Energy Field"

Dirige un equipo interdisciplinario de más de 70 personas, compuesto por físicos, médicos, biólogos, informáticos y otros especialistas que investigan constantemente acerca de esta nueva tecnología, entre ellos se encuentran varios catedráticos de la Universidad de S. Petersburgo, con ellos colaboran profesores de universitarios de Suecia, EEUU y otros países. (*Konstantin Korotkov, 1994*).

### **6.2.1.6 Konstantin G. Korotkov**

El profesor Konstantin Korotkov, de la Universidad de San Petersburgo es un científico mundialmente reconocido por sus estudios en el campo de energía humana. Su web site es [http://www.korotkov.org,](http://www.kti.spb.ru/) de él puede encontrarse amplia información sobre sus investigaciones. En el año 2001 el profesor Korotkov visitó España donde fue invitado por el Instituto de la Ingeniería de España y el Ateneo de Madrid a compartir sus investigaciones. Fueron sus

anfitriones en Madrid Jaime Sánchez-Montero, doctor Ingeniero de Telecomunicación, presidente del Comité de Creatividad e Innovación del Instituto de la Ingeniería de España, y Juan Fuertes González, Dr. En Ciencias Químicas y Presidente de la Sección de Ciencias y Tecnología del Ateneo. En Barcelona fue recibido por Miguel Viñas Ciordia, Vicerrector de Promoción Universitaria de Barcelona, en donde impartió una conferencia sobre la tecnología por él desarrollada.

Doctor en ciencias técnicas (Física), catedrático adjunto de la cátedra de diseño de sistemas informáticos, profesor de la Universidad "Holos" (USA) y Greenwich College (Australia). Presidente de la Unión internacional de Bioelectografía Médica y Aplicada. Director del Instituto Internacional de Sistemas Biológicos. Autor de más de 70 publicaciones científicas, entre ellas 12 patentes y 4 libros, traducidos en varios idiomas. Expresidente de la empresa "Kirlionics Technologies Internacional". Vice-redactor principal de la revista "Conciencia y realidad física".

El profesor K. Korotkov es ampliamente conocido en el mundo con sus trabajos de investigación sobre el estado energo-informativo del hombre en vida y después de la muerte. El método desarrollado por él – Visualización por descarga de gas (Gas Discharge Visualizetion), permite observar en tiempo real el campo energético humano (Human Energy Field) y su reacción a diferentes influencias. El método se ha extendido ampliamente en Rusia, Europa, Estados Unidos, Australia, Corea, Japón y ha encontrado acogida en medicina, psicología, biofísica, ecología y preparación de deportistas. K. G. Korotkov viaja frecuentemente impartiendo conferencias, seminarios; participa en una serie de programas científicos internacionales, y en programas de televisión de diferentes países.

Las investigaciones que realizan K. Korotkov y sus colegas se encuentran en la vanguardia del estudio de la conciencia. En los 25 años de actividad científica el catedrático Korotkov combina el método estrictamente científico del estudioso occidental con un profundo interés hacia los métodos de la medicina china e hindú, asociando con respeto el método materialista a los problemas del alma y el espíritu. El tema común de los congresos que organiza regularmente en Rusia es "Ciencia, Información, Espíritu". Él también ha escrito un ensayo sobre filosofía y desde hace 20 años se dedica al alpinismo profesional." (Konstantin Korotkov,1994)

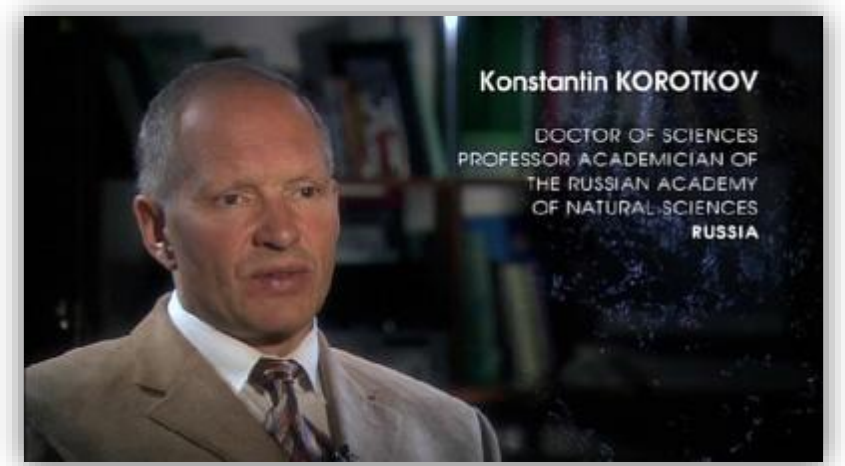

*Figura 14: Konstantin G. Korotkov creador del (GDV-EPC). [\(Dr. Masaru Emoto official](http://www.korotkov.eu/)  [website\)](http://www.korotkov.eu/)*

# **6.2.1.7 Software original de la cámara**

El software GDV es un grupo de programas diseñado para:

- Capturar fotos digitales de campos de energía (emisión de fotones y electrones) y guardarlas en un ordenador.
- Analizarlas mediante modernos métodos informáticos, mostrando los resultados en forma

de:

- imágenes

- diagramas

- tablas de datos.

Con ello se obtiene una clara información del estado de la energía vital del organismo.

- GDV Capture: Programa para capturar las imágenes GDV de los diez dedos de las manos y guardarlas en el ordenador.
- GDV Energy Field: Genera el Campo de Energía Humano a partir de las imágenes de los dedos. Permite comparar el campo de energía antes y después de un tratamiento, o los campos de dos o más personas.
- GDV Diagram: Muestra los niveles de energía de los diferentes órganos y sistemas en forma de diagramas y tablas. También permite comparar distintas mediciones.
- GDV Virtual Chakra: Realiza una estimación del nivel de energía de los chakras y de su desequilibrio a partir de las imágenes GDV.
- GDV Sci Lab: Scientific Laboratory es un programa profesional para investigación. Consta de un potente software de análisis de datos que incluye sistemas de análisis estadístico y presentación de los resultados. Realiza un procesamiento de múltiples parámetros de las imágenes GDV, ofreciendo los resultados estadísticos en forma de tablas, diagramas y un informe global en formato de MS Word. (se distribuye aparte del paquete de programas que se incluyen con las cámaras GDV) (*Konstantin Korotkov,1994*)

# **6.2.1.8 Ventajas y Desventajas**

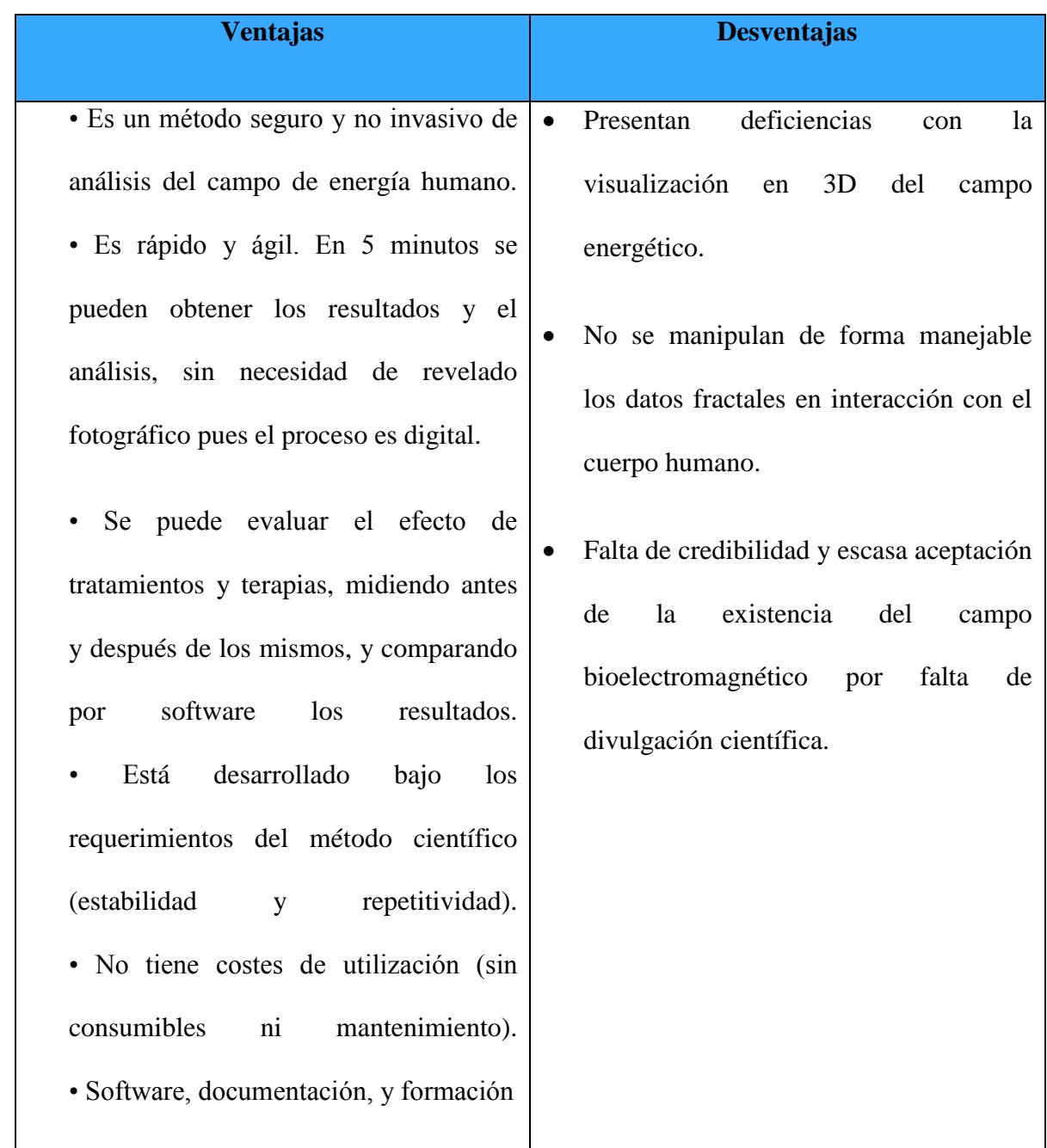

*Figura 15: Ventajas y desventajas de la tecnología (GVD-EPC). (Elaboración propia)*

### **6.2.1.9 Seguimiento en tratamiento medico**

A continuación describo brevemente diversos estudios médicos realizados por bioelectrografía computarizada que sirven como ejemplos de las posibilidades de esta tecnología.

 **Análisis Médico General**: La doctora Vrunda Sundaram, es directora de investigación del Pranic Healing Foundation de Bangalore, India. Uno de sus estudios con bioelectrografía computarizada fue realizado con 30 personas saludables y 165 enfermos de diversas dolencias. Se midieron beogramas a todos y aparecieron como normales los de las 30 personas saludables y 43 de los 165 enfermos. En los otros 122 se encontraron claras anormalidades en los beogramas, es decir que todos aquellos que mostraban desequilibrios en el campo bioeléctrico padecían algún tipo de enfermedad. En dicho estudio la sensibilidad del equipo Kirlian para detectar enfermedades fue de un 100% y la especificidad con que dichas enfermedades eran mostradas en las zonas correspondientes de los beogramas fue de un 41%. Por tanto, el equipo mostró alta sensibilidad para reconocer enfermedades pero no suficiente especificidad acerca de las mismas.

El equipo por bioelectrografía computarizada ayuda en su práctica médica a decidir el procedimiento de tratamiento y el porcentaje de curación alcanzado. Los resultados del proceso de curación y su eficacia, pueden ser averiguados con exactitud y de una forma inmediata con el equipo.

Estudio de Estados Pre Cancerosos por Medio de la Sangre:

Este estudio fue realizado por el profesor Korotkov y dos colegas. Está basado en la detección de cambios en la organización supramolecular del plasma sanguíneo humano después de haber sido dinamizado homeopáticamente. Encontraron diferencias significativas en cuanto a brillo, forma, tamaño y color de las imágenes entre el grupo de control y los pacientes con cáncer. Esta técnica, en estado experimental, es simple y no invasiva y abre un campo al estudio de la información contenida en la energía, no solo en muestras de sangre sino en otros fluidos biológicos, pudiendo ser empleada en muchas aplicaciones prácticas.

Estos estudios están comenzando a realizarse conjuntamente con el Center of Human Improvement, en Kansas, U.S.A., clínica especializada en la cura de enfermedades como el cáncer. (*Konstantin Korotkov,1994*)

### **Efectos del tabaco.**

El estudio fue realizado por la doctora E.A. Kudraschova en la Universidad Médica Estatal de San Petersburgo, Rusia.

Se compararon dos grupos para la prueba. El primero había fumado 3 a 5 cigarrillos diarios por menos de 5 años, y el segundo había fumado de 10 a 15 cigarrillos diarios por más de 5 años. Los resultados más importantes fueron los siguientes:

 $\checkmark$  Fumar un cigarrillo causa cambios inmediatos en el campo bioeléctrico.

- $\checkmark$  Las personas que fumaban por largo tiempo mostraban valores energéticos inferiores a las que habían fumando por menos de 5 años.
- $\checkmark$  Fumar un cigarrillo provocaba una disminución inmediata en el área del campo bioeléctrico en los fumadores de largo plazo y una disminución parcial en los fumadores de menos de 5 años.

La conclusión es que el hábito de fumar, provoca a largo plazo cambios esenciales en el sistema respiratorio y en el organismo en general. (*Konstantin Korotkov,1994*)

#### **Estudios realizados en mujeres embarazadas***.*

Este es un estudio piloto realizado por la doctora Marina Sharudi del Tbilisi Medical Institute de Georgia.

En el primer estudio realizado en mujeres embarazadas se observaron dos factores:

48 de las 50 mujeres examinadas mostraron un considerable incremento de luminosidad en el área de la tiroides. Se detectó una mayor actividad del hemisferio derecho del cerebro, en comparación con el izquierdo, así como una mayor asimetría entre las áreas izquierda y derecha del campo bioeléctrico. El estudio continúa, y en caso de obtener correlaciones estadísticas adecuadas, se recomendará este método de diagnóstico, como un examen seguro de las mujeres embarazadas, que ayudará a corregir a tiempo desequilibrios, y por tanto, preservar la salud de la madre y el niño.

Otro estudio fue realizado en el Instituto de Obstetricia y Pediatría en Rostovon-Don, Rusia, cuyo propósito era averiguar los cambios energéticos que se producen en caso de

complicaciones durante el embarazo. Se compararon los beogramas con las correspondientes ecografías en un total de 48 mujeres, 13 de ellas del grupo de control, y se constataron serios desequilibrios de energía en los beogramas en el caso de complicaciones durante el embarazo. El valor de los desequilibrios se encontraba en proporción a la severidad de las complicaciones, por lo que puede considerarse un potencial método de diagnóstico (*Konstantin Korotkov,1994*)

### **Resultados en pronóstico por bioelectrografía computarizada en terapia médica.**

Estudio realizado por cinco doctores de la Universidad de Medicina del Estado en San Petersburgo.

Se analizaron 300 pacientes con asma bronquial y 40 personas saludables. La pregunta central era: ¿Es capaz el diagnóstico por bioelectrografía computarizada de medir el intercambio de energía en los órganos, y en el organismo en general, el análisis ofreció los siguientes resultados:

Las 40 personas sanas y 78 enfermas en periodo inicial y ligero de la enfermedad mostraron beogramas con anillos bastante simétricos y contorno exterior irregular. Se tomaron mediciones a 40 pacientes con bioelectrografía, electroencefalografía y electrocardiografía, y la relación entre las características de las tres fue notable. Cuando la gravedad de la enfermedad se incrementó, los parámetros de los beogramas cambiaron, obviamente decreciendo; el electroencefalograma marcó la disminución de la actividad cerebral, y el electrocardiograma mostró irregularidades en la duración de los intervalos. Se midieron 20 pacientes con tests psicológicos, que mostraban los estados psicológicos de los pacientes durante el curso del tratamiento, y se encontró también correlación con los cambios en los beogramas (imágenes Kirlian). Se emplearon distintas técnicas terapéuticas como medicamentos alopáticos y homeopáticos, acupuntura y radiación ultravioleta en sangre, buscando resultados positivos en los beogramas. Los resultados probaron la eficacia mayor de las terapias de "pequeñas influencias" (en especial homeopatía y acupuntura). (*Konstantin Korotkov,1994*)

### **Tratamientos con medicinas alternativas***.*

La bioelectrografía computarizada detecta inmediatamente los efectos benéficos que estas medicinas operan en el campo de energía humano.

#### **Acupuntura.**

El estudio fue realizado por los doctores Alexandrova R.A., Korotkov K.G., Filipova N.A., Magidov M.J., Zajzev S.V., de la Universidad Estatal de Medicina de San Petersburgo.

Se trató a 217 pacientes de asma bronquial con acupuntura, y corticoesteroides. Antes de los tratamientos las imágenes se caracterizaban por sus numerosos defectos: imágenes de áreas irregulares, picos, huecos, explosiones y escasez de claridad en el óvalo interno. Los resultados indicaron que la influencia más positiva era la de los tratamientos de acupuntura, que transformaba las imágenes en otras con menos huecos y mayor superficie de energía; más homogéneas y sin roturas. Los cambios positivos de cada tratamiento de acupuntura se observaron durante al menos las ocho horas siguientes al tratamiento. Este método puede ser recomendado para el control de la efectividad de los tratamientos holísticos.

En el mismo estudio, se analizaron mediante bioelectrografía muestras de mucosidad, permitiendo obtener información para diagnóstico. El tipo de beogramas de las muestras de mucosidad, después de cultivarla 24 horas in vitro con alérgenos no infecciosos (polvo) y alérgenos infecciosos (neumococos), permitía distinguir entre alergias infecciosas y no infecciosas, siendo un método de diagnóstico absolutamente inofensivo.

#### **Homeopatía.**

Existen varias investigaciones sobre homeopatía, pero la más completa es la realizada por las doctoras L. Dolinina, N. Philippova, y R. Alexandrova, de la Universidad de Medicina del Estado en S. Petersburgo, de la cual extraemos una parte.

Se estudiaron pacientes con asma bronquial, probando con distintos tratamientos: medicamentos homeopáticos (constitucionales y drenadores), un broncodilatador, rayos ultravioleta en sangre, y placebo.

#### **Conclusiones***:*

Los remedios homeopáticos afectan positivamente el campo bioeléctrico. Los de drenaje (aquellos que se emplean para limpiar de toxinas un órgano) comienzan su acción inmediatamente después de la ingesta, y su efecto es más breve que el de los remedios constitucionales (remedios característicos de la persona), estos comienzan su acción media hora después de la toma y su efecto máximo es dos horas después. Esto explica el principio de prescripción de la homeopatía: los remedios de drenaje son prescritos para ser tomados con más frecuencia que los constitucionales. Cuando se aplica el remedio constitucional, se ve claramente el efecto positivo que difiere abiertamente de la acción

del placebo (prácticamente neutra) y es netamente superior al efecto del broncodilatador inhalado y al de los rayos ultravioleta. El efecto positivo de los remedios homeopáticos en todos los parámetros de los beogramas (imágenes Kirlian) prueba el carácter sistémico (de acción global), de los medicamentos homeopáticos. El análisis bioeléctrico computarizado es un método adecuado para seleccionar el remedio homeopático adecuado y para supervisar la eficacia del tratamiento.

En conclusión, este sistema abre amplias posibilidades al estudio de la homeopatía y al entendimiento de su acción sanadora cuyas causas, después de dos siglos de utilización, la ciencia no había podido justificar.

#### **Elección del medicamento adecuado**.

La medición por bioelectrografía fue aplicada por el equipo del profesor Korotkov para estudiar las reacciones alérgicas de un paciente y la correcta elección del medicamento. El método experimental consiste en colocar en una mano del paciente el medicamento en un recipiente de vidrio y medir el beograma de un dedo de la otra mano.

### **El procedimiento es el siguiente:**

- \* Realizar cinco mediciones del mismo dedo sin medicamento en la otra mano.
- \* Realizar cinco mediciones del mismo dedo con el medicamento en la otra mano para cada medicamento que se quiera probar.

\* Usando los programas informáticos calcular los parámetros de los beogramas (como el área y la intensidad de energía) y hallar la media de las cinco mediciones sin medicamento y con cada medicamento.

\* Comparar los resultados y elegir el medicamento más efectivo.

En el caso del estudio se comprobó que de los cuatro medicamentos homeopáticos seleccionados, uno de ellos provocaba una pequeña disminución en la energía del paciente, otros dos un ligero aumento y el cuarto incrementaba notablemente la energía del paciente (60%), por el solo hecho de sostenerlo en la mano. Aunque el organismo tarda un tiempo en reaccionar a un medicamento, la reacción del campo bioeléctrico es instantánea. En principio, este modelo de estudio puede aplicarse con todo tipo de sustancias como medicamentos homeopáticos, alopáticos, alimentos, etc. (*Konstantin Korotkov,1994*)

### **Otras Aplicaciones**

## **Tratamientos con terapias psicológicas.**

El campo bioeléctrico o aura contiene información acerca del estado físico y psicológico de la persona. Cuando el estado psicológico varía, instantáneamente varía el campo bioeléctrico de una persona. Las cámaras Kirlian computerizadas se caracterizan por una alta sensibilidad, que permiten captar las más sutiles variaciones en el campo bioeléctrico de una persona. Los estudios realizado con técnicas psicológicas son insuficientes para considerarlos estadísticamente significativos, pero en todos se aprecia una mejoría en el estado energético del sujeto de la terapia. Hemos encontrado resultados objetivos con las siguientes técnicas: kinesiología, programación neurolingüística y meditación dirigida con visualización.

Todas las terapias psicológicas en las que hemos realizado medición, provocan cambios positivos en la energía de las personas en cuanto a un aumento en la superficie del campo bioeléctrico. Esto nos permite afirmar que el campo bioeléctrico está íntimamente ligado a los pensamientos y las emociones. El incremento en el nivel de energía es significativamente menor que cuando se aplican técnicas energéticas directas como acupuntura o terapia floral.

### **Terapia floral.**

El uso de Flores de Bach y esencias alquímicas son las técnicas terapéuticas que más aplicamos y es muy interesante y en ocasiones asombroso observar cómo mes tras mes vemos reconstruirse el aura de los clientes. Se encuentra en proceso una investigación en la que se podrá verificar los efectos cuantitativos y cualitativos de la terapia floral en el campo bioeléctrico.

#### **Influencia mutua y compatibilidad**.

El profesor Korotkov realizó un estudio sobre este tema. Se realizaron varias pruebas como tomar los beogramas de las personas por separado, de las personas dándose la mano y de los dedos de ambas personas uno frente al otro. Se realizaron con personas desconocidas y con parejas con una relación afectiva. El carácter de los cambios en los beogramas dependía de la relación entre ambas

personas. Los beogramas de compañeros de trabajo no experimentaban prácticamente cambios, pero en el caso de dos parejas con fuertes lazos afectivos, se observó una transformación definitiva de los patrones de energía de ambos. Cuando se midieron tomados de las manos, ocurrió un abrupto cambio en la emisión de energía, como si el campo de cada uno reemplazara al del otro. En otro estudio pudieron comprobar que el campo bioeléctrico de un sujeto de estudio variaba positivamente cuando se le acercaba por detrás una persona con la que tuviera una relación afectiva. Esto hace pensar que antes de ver a la otra persona, el sujeto captaba a un nivel inconsciente su presencia y reaccionaba energéticamente a ella. (*Konstantin Korotkov,1994*)

### **Resultados de otras experimentaciones.**

Una interesante aplicación de los equipos Kirlian computarizados es el estudio de las propiedades energéticas de los líquidos, especialmente el agua. El agua, por ser una molécula bipolar, goza de unas propiedades que permiten a sus moléculas orientarse según los campos electromagnéticos que las atraviesan.

El equipo del profesor Korotkov ha realizado distintos tipos de experimentos con agua. Uno de los experimentos fue para averiguar el efecto de los campos de las pirámides en el agua. Se realizaron pruebas con pirámides de madera y en las pirámides de Teotihuacán en México y en ambos casos, la estructura energética del agua cambió sensiblemente.

Otro estudio se realizó pidiendo a un famoso sanador ruso A. Schumak que irradiara durante cinco minutos energía a una botella con 200 ml. de agua. Después se midieron la emisión de energía del agua de control y del agua irradiada, siendo esta última un 300% mayor que la primera, lo cual comprueba la capacidad de ciertas personas de transferir energía.

En otra prueba irradiamos a pequeños frascos que contenían agua mediante radiónica y mediante formas geométricas. En todos los casos, los valores energéticos del agua irradiada estuvieron muy por encima, (hasta más de un 100%), de los valores del mismo agua sin irradiar. (*Konstantin Korotkov,1994*)

### **6.2.2 Realidad Aumentada**

La Realidad Aumentada (RA) surge como un área de estudio dentro del campo de la Realidad Virtual (RV), en donde a diferencia de esta última, no sólo existen elementos virtuales generados por la computadora, sino que se combinan con elementos e información del mundo real. Los sistemas de (RA) generan una visión compuesta formada por la combinación de la escena real vista por el usuario y una escena virtual que genera la computadora y que mejora (o aumenta) la misma con información adicional, de manera tal que parezca un único entorno.

La capacidad de combinar información real y virtual, soporta interacciones en tiempo real y lograr una correcta registración tridimensional, son los tres aspectos que caracterizan a estos sistemas y los distinguen del resto. La información aumentada que recibe el usuario mejora el rendimiento de la persona en su percepción del mundo. Idealmente, los objetos virtuales deberían interactuar con el usuario y con los objetos reales de una manera natural. El objetivo final es crear un sistema tal que el usuario no sea capaz de discernir entre los aspectos de sistema que son reales y los que corresponden a la aumentación virtual.

La Realidad Aumentada es una tecnología que complementa la percepción e interacción con el mundo real y permite al usuario estar en un entorno real aumentado con información adicional generada por el ordenador. Esta tecnología está introduciéndose en nuevas áreas de aplicación como son entre otras la reconstrucción del patrimonio histórico, el entrenamiento de operarios de procesos industriales, marketing, el mundo del diseño interiorista y guías de museos. El mundo académico no está al margen de estas iniciativas y también ha empezando a introducir la tecnología de la Realidad Aumentada en algunas de sus disciplinas. Sin embargo el conocimiento y la aplicabilidad de esta tecnología en la docencia es mínima; entre otros motivos se debe a la propia naturaleza y estado de desarrollo de dicha tecnología, así como también a su escasa presencia en los ámbitos cotidianos de la sociedad. El desarrollo de iniciativas en la utilización de esta tecnología en la educación y su divulgación contribuirán a su extensión en la comunidad docente. En nuestra vida diaria no estamos condicionados solo a trabajar dentro de los límites físicos de un ordenador. La información en el mundo real es recibida y procesada en tres dimensiones continuamente y en tiempo real. Una forma de interacción hombre-ordenador que pudiera integrarse al ambiente real en el que actúa el ser humano, sin duda abriría nuevas posibilidades de aplicación de los sistemas multimedia. En este sentido, la Realidad Aumentada constituye un nuevo paradigma en la forma como los sistemas multimedia pueden ayudar a las personas a la realización de sus actividades debido a que permite utilizarla en el mundo real como una interfaz alterna del ordenador. A diferencia de la Realidad Virtual, que sumerge al usuario en un ambiente completamente artificial, la Realidad Aumentada permite al usuario mantener contacto con el mundo real mientras interactúa con objetos virtuales. A pesar de ser una tecnología reciente, ésta ha evolucionado rápidamente en los últimos años. Actualmente, está siendo utilizada en diversas áreas de aplicación, como medicina, entretenimiento, manutención de aparatos, arquitectura, robótica, industria, etc. Es posible imaginar muchos escenarios en donde la Realidad Aumentada este al servicio del Diseño, desde la simple visualización tridimensional de un objeto, pasando por el trabajo colaborativo, hasta la ayuda en tiempo real durante la ejecución de proyectos. Problemas durante el proceso de evaluación de un producto podrían ser solucionados con la utilización de esta herramienta, por ejemplo, sería posible hacer comparaciones directas entre datos virtuales y datos reales acerca del producto. A pesar de que la Realidad Aumentada demuestra gran potencial de aplicación en el ámbito del Diseño. Actualmente hay pocas aplicaciones. Bajo este contexto, se plantea estudiar la aplicación de la Realidad Aumentada en esta Área. El desafío más grande que se encuentra en el desarrollo de aplicaciones de Realidad Aumentada está en la necesidad de saber dónde se sitúa el usuario con referencia a su alrededor. Existe también el problema de seguir el movimiento de la cabeza y ojos del usuario. La aplicación necesita tener un sistema de seguimiento para reconocer estos movimientos y proyectar los gráficos relacionados con el ambiente que el usuario está viendo. Los dispositivos de seguimiento disponibles actualmente en el mercado fueron desarrollados para sistemas de Realidad Virtual, sin embargo, los sistemas de Realidad Aumentada exigen una precisión mucho más grande. Son pocos los dispositivos de seguimiento que pueden atender a las exigentes necesidades de la Realidad Aumentada. Los dispositivos de seguimiento mecánico, magnético, de ultrasonido, ópticos e inerciales tienen cada uno su defecto. Los futuros sistemas de seguimiento probablemente serán sistemas híbridos, sistemas que combinen dos o más tecnologías, de forma que una tecnología compense los defectos de la otra. Los objetos virtuales generados por computador deben posicionarse precisamente en referencia al mundo real. Los errores en este posicionamiento evitarán que el usuario vea la correcta fusión entre las imágenes

reales y virtuales. Cómo hacer esta combinación de imágenes es una decisión básica que el diseñador de la aplicación debe tomar.

### **6.2.2.1 Componentes de un Sistema de Realidad Aumentada**

- Visión por computador
- Procesamiento de imágenes
- Computación grafica
- Interacción persona-ordenador

#### **6.2.2.2 Visualización**

La Visualización es una herramienta muy fuerte de análisis y presentación de datos en campos como ciencia, ingeniería y medicina entre otros. El procesamiento, la consulta, la exploración y la visualización de distintos conjuntos de datos presenta una serie de interesantes desafíos computacionales, visuales y de interacción.

El principal objetivo de la visualización es la representación perceptual adecuada tanto de los datos con múltiples parámetros como de las tendencias y relaciones subyacentes existentes entre ellos, de manera de poder lograr una asimilación rápida de la información o monitoreo de grandes cantidades de datos. También es de importancia señalar que uno de los requerimientos fundamentales de la visualización es el de proveer una capacidad de interacción satisfactoria, de manera que el usuario sea capaz de interactuar con la misma, a fin de lograr poder extraer conclusiones, tendencias o patrones sobre los datos. Una alternativa para proveer una visualización de Datos adecuada exige a demás alternativas más demandantes en las que el escritorio ya no es suficiente; salir del escritorio se puede lograr usando tecnologías de RA que pueden variar en función de las necesidades planteadas por los distintos problemas y de los

recursos disponibles por los usuarios. Ésta es sin duda un área de aplicación de la RA que consideramos muy promisoria.

#### **6.2.2.3 Anotación y Visualización**

Aunque el ser humano puede percibir una gran parte de la realidad a través de sus sentidos, siempre hay cosas que escapan a ellos, no se perciben con la precisión requerida para ciertas operaciones o se perciben, pero se desconocen algunos detalles. En estos casos tal información podría ser captada por sensores u obtenida de bases de datos y mostrada al usuario del sistema de RA en una posición significativa según el entorno. Algunos ejemplos de estas aplicaciones son las guías mayormente turísticas, en las que ya hay algunos trabajos de investigación, sistemas mediante los cuales una persona puede probarse prendas y accesorios virtuales antes de adquirirlos o los que permiten observar los planos de una construcción superpuestos sobre la misma, entre muchos otros.

### **6.2.2.4 En La Medicina**

Los médicos usan la realidad aumentada como ayuda en la visualización y el entrenamiento en las cirugías. Es posible recolectar datos tridimensionales del paciente en tiempo real, usando sensores no invasivos como resonancia magnética, ultrasonido o tomografía por computadora. Estos datos se representan y combinan con una vista real del paciente dándole al médico una especie de visión de rayos X. Hay incluso intentos de tratamiento de algunas fobias agregando virtualmente el objeto causante de la fobia en el campo de visión del paciente. El área de la medicina también es muy susceptible para el uso de realidad aumentada, ya que en muchas de las actividades que se realizan en este ámbito, los profesionales médicos demandan gran cantidad de información de contexto, como complemento a la información visual directa o a la que les

suministran cámaras. Así, para un cirujano, puede ser muy importante disponer de tres dimensiones de los órganos y huesos, alrededor de la zona en la que está llevando a cabo una intervención, o también información complementaria como datos del paciente o sobre la operación. Por tanto, la capacidad de enriquecer la visión de la realidad mediante el uso de información digital puede jugar un papel importante en el área de la medicina, siendo un ejemplo claro de cómo las nuevas tecnologías pueden ser útiles para mejorar los servicios que reciben los ciudadanos. En el caso de la medicina las aplicaciones de realidad aumentada se basan usualmente en unas tecnologías diferentes a las que se utilizan en la mayoría de los servicios que se describen en este documento. No son aplicaciones que se basen en aplicaciones georeferenciadas, sino que suelen utilizar sistemas basados en ondas para obtener información digital. Dentro de la medicina, un campo donde la RA puede tener gran impacto es en las operaciones de corazón, ya que en la actualidad la falta de visión del médico dificulta la realización de intervenciones poco invasivas con lo que se incrementan muchos de los peligros para el paciente. En la actualidad, existen prototipos de realidad aumentada mediante MRI (Imágenes de resonancia magnética) o mediante ultrasonidos. Todavía se trata de prototipos pero pueden marcar el camino de cómo serán las intervenciones en el futuro en este terreno. Recientemente el Hospital Virgen del Rocío de Sevilla ha incorporado a su cartera de prestaciones un sofisticado software de reconstrucción virtual que le permite viajar en tres dimensiones a través del corazón, sin necesidad de acceder a él mediante técnicas quirúrgicas. Gracias a esta tecnología es posible ganar precisión y seguridad diagnóstica así como eliminar los tiempos de espera clínica, al conseguir en tiempo real los resultados de la exploración.

### **6.2.3 Controlador Leap Motion**

Leap Motion es una compañía de desarrollo que ha creado un dispositivo que detecta movimientos para la interacción persona- PC. El controlador de movimiento Leap Motion es un pequeño dispositivo USB que está diseñado para ser colocado en un escritorio. El uso de dos cámaras de infrarrojos y tres Leds, permiten al dispositivo escanear, a una distancia de aproximadamente un metro cualquier tipo de movimiento que se realice con las manos en un área determinada, con una precisión de aproximadamente 0,01 mm. Es decir realiza un escaneo 3D de las manos permitiendo así realizar muchas actividades para suplir prácticamente al mouse, en este caso operar un simulador de vuelo y un vehículo aéreo. El área de observación es más pequeña y de mayor resolución en comparación al sensor Kinect ver.1 que también realiza un escaneo 3D pero de todo el cuerpo, la ventaja del Leap Motion es que nos entrega mayor cantidad de datos para poder procesar, ya que interactúa directamente con las manos y hace que el sistema sea más preciso.

### **6.2.3.1 Características**

El controlador de movimiento está diseñado y optimizado para la detección y el seguimiento de las manos, los dedos y las herramientas en forma de dedos. El campo del dispositivo de vista se extiende desde aproximadamente 25 a 600 milímetros por encima del dispositivo.

#### **6.2.3.2 Lápiz y manos**

El controlador de movimiento Leap Motion, reconoce las manos, los dedos y las herramientas en forma de dedo y se puede decir la diferencia entre ellos. El software le proporciona detalles acerca de una variedad de factores de movimiento y posición.

### **6.2.3.3 Gestos**

El software de control de movimiento, reconoce ciertos patrones de movimiento como los gestos, lo que podría indicar un comando de usuario. Círculos, golpes, grifos clave y toques de pantalla pueden ser reconocidos como acciones discretas.

### **6.2.3.4 Movimientos**

Mediante el seguimiento de movimientos fluidos continuos, el software de control de movimiento es capaz de interpretar los movimientos dentro del campo de visión que tres componentes básicos: la escala, la traducción y la rotación.

### **6.2.3.5 Kit de Desarrollo Leap Motion**

Como se pudo observar, Leap Motion es un dispositivo que nos permite realizar un escaneo 3D de la mano e interpretar los datos en el computador; para lograr que funcione es necesario instalar Leap Motion Controller Toolkit y desarrollar las aplicaciones de interfaz de programación.

### **6.2.3.6 Descripción General del API**

El sistema de control de movimiento detecta y rastrea las manos, los dedos y las herramientas en forma de dedos. El dispositivo funciona en una proximidad íntima con la alta precisión y velocidad de cuadros de seguimiento. El software de control de movimiento analiza los objetos observados en el campo de los dispositivos de vista. Reconoce las manos, los dedos y las herramientas, reportando ambas posiciones discretas, gestos y movimiento. El campo de control de movimiento de vista es una pirámide invertida centrada en el dispositivo. El alcance efectivo

del mando de control de movimiento se extiende desde aproximadamente 25 a 600 milímetros por encima del dispositivo.

### **6.2.3.7 Sistema de Coordenadas**

El sistema de control de movimiento emplea un sistema de coordenadas cartesiano diestro. El origen se centra en la parte superior del controlador de movimiento. Los ejes x, y, z se encuentran en el plano horizontal, el eje x corre paralelo al borde largo del dispositivo con valor positivo, el eje y es vertical, con valores positivos creciente hacia arriba (en contraste con la orientación hacia abajo de la mayoría de los gráficos por computador de sistemas de coordenadas) y el eje z tiene valores positivos crecientes hacia el usuario.

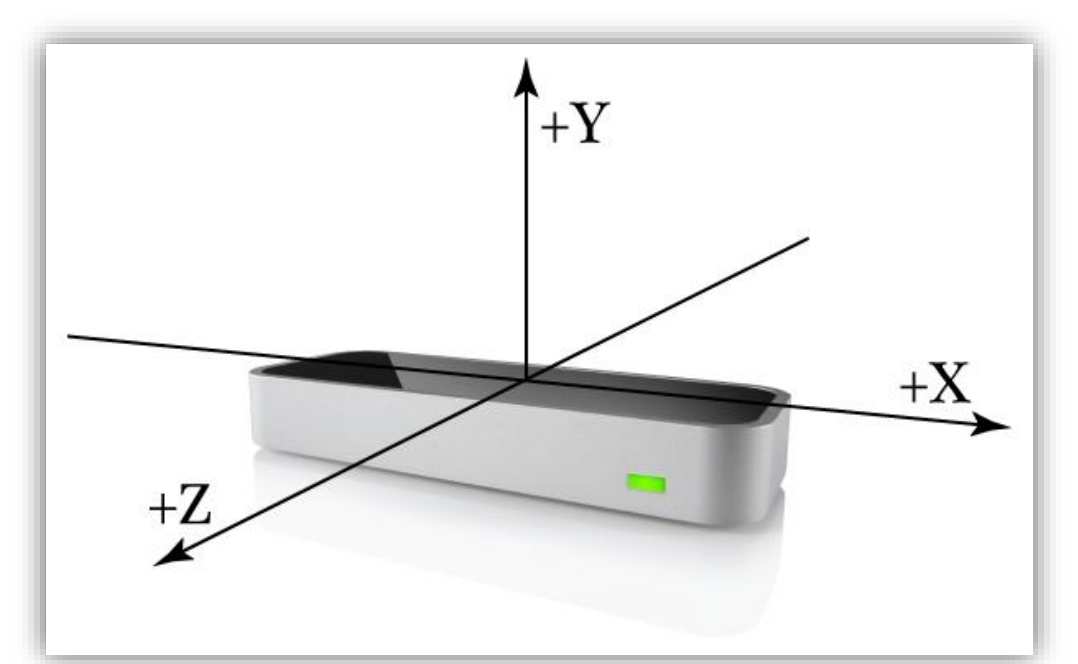

*Figura 16: Sistema de coordenadas de Leap Motion Controller. (Leap Motion [official website\)](http://www.korotkov.eu/)* El control de movimiento de la mano derecha, entrega al sistema de coordenadas la API de

control de movimiento y mide cantidades físicas con las siguientes unidades:

Distancia: milímetros

Tiempo: microsegundos (a menos que se indique lo contrario)

Velocidad: milímetros/segundo

Ángulo: Radianes en control de movimiento del sistema de coordenadas de la mano derecha.

#### **6.2.3.8 Datos de Seguimiento de Movimiento**

A medida que el controlador Leap Motion detecta las manos, los dedos y las herramientas en su campo de visión, proporciona actualizaciones como un conjunto o marco de los datos, cada objeto representa un marco que contiene una lista de los datos básicos de localización, como las manos, los dedos y las herramientas, así como los gestos y los factores que describen el movimiento global de la escena reconocidas. El objeto es esencialmente la raíz del modelo de datos control de movimiento.

#### **6.2.3.9 Manos**

El modelo de la mano proporciona información acerca de la posición, las características y el movimiento de una mano detectada, así como listas de los dedos y las herramientas asociadas con la mano. Más de dos manos pueden aparecer en la lista de la mano para un marco, si las manos de más de una persona u otros objetos en forma de mano están a la vista. Sin embargo, le recomendamos que mantenga a lo sumo dos manos en el campo de visión para una óptima calidad de seguimiento del control de movimiento.

### **6.2.3.10 Dedos y Herramienta**

El Leap Motion detecta y rastrea los dedos y herramientas dentro de su campo de visión. El software de Movimiento clasifica los objetos en forma de dedos de acuerdo con la forma. Una herramienta es más larga, más delgada y más recta que un dedo. En el modelo de control de movimiento, las características físicas de los dedos y las herramientas se resumieron en un objeto orientable. Los dedos y las herramientas son tipos de objetos orientables.

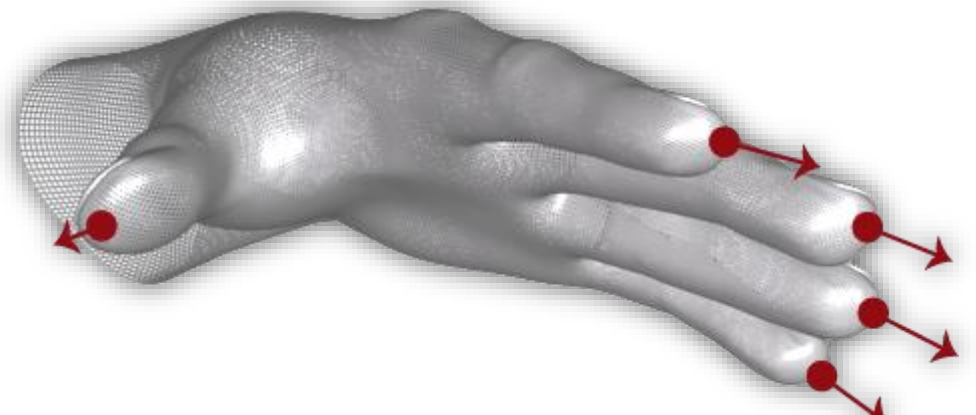

*Figura 17: Palm Normal y TipPosition (Leap Motion [official website\)](http://www.korotkov.eu/)*

Vectores de posición de los dedos y de dirección, proporcionan las posiciones de las puntas de los dedos y las direcciones en las que los dedos están apuntando. El software de control de Movimiento clasifica un objeto detectado orientable, ya sea como un dedo o una herramienta.

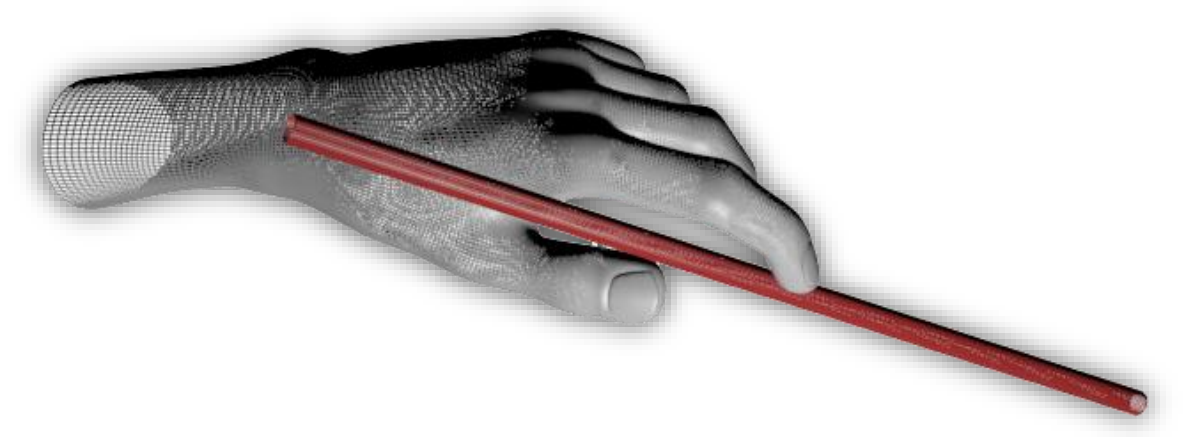

*Figura 18: Una herramienta es más larga, más delgada y más recta que un dedo (Leap Motio[n](http://www.korotkov.eu/) [official website\)](http://www.korotkov.eu/)*

### **6.2.3.11 Movimientos gestuales**

El software de movimiento reconoce ciertos patrones de movimiento como gestos que podrían indicar una intención del usuario o de comandos. Los gestos son observados para cada dedo o una herramienta de forma individual. El control de movimiento da informes de datos al software de gestos observados en un marco de la misma manera que los informes de otros datos de seguimiento de movimiento como los dedos y las manos.

Los siguientes patrones de movimiento son reconocidos por el software de Control de movimiento:

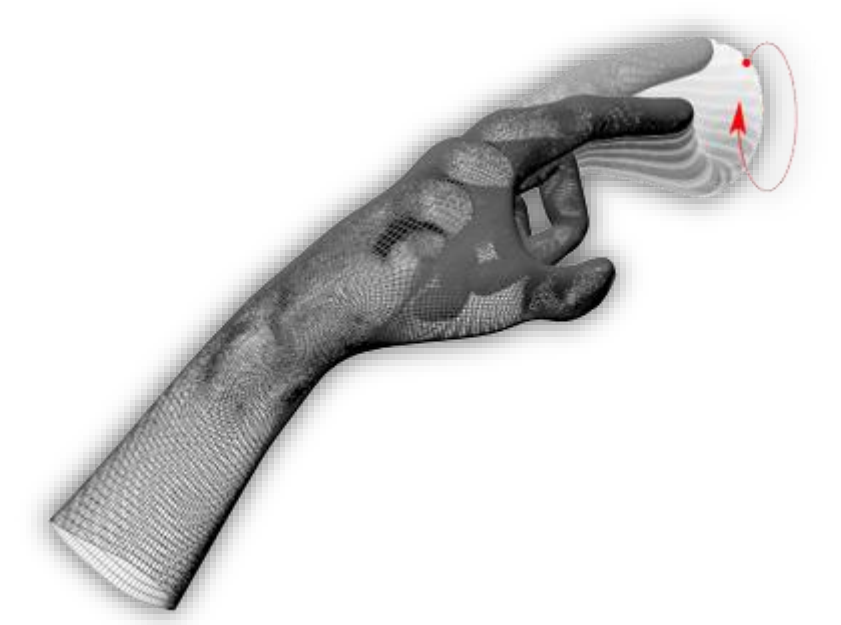

*Figura 19: Circle - Un dedo trazando un círculo (Leap Motion [official website\)](http://www.korotkov.eu/)*

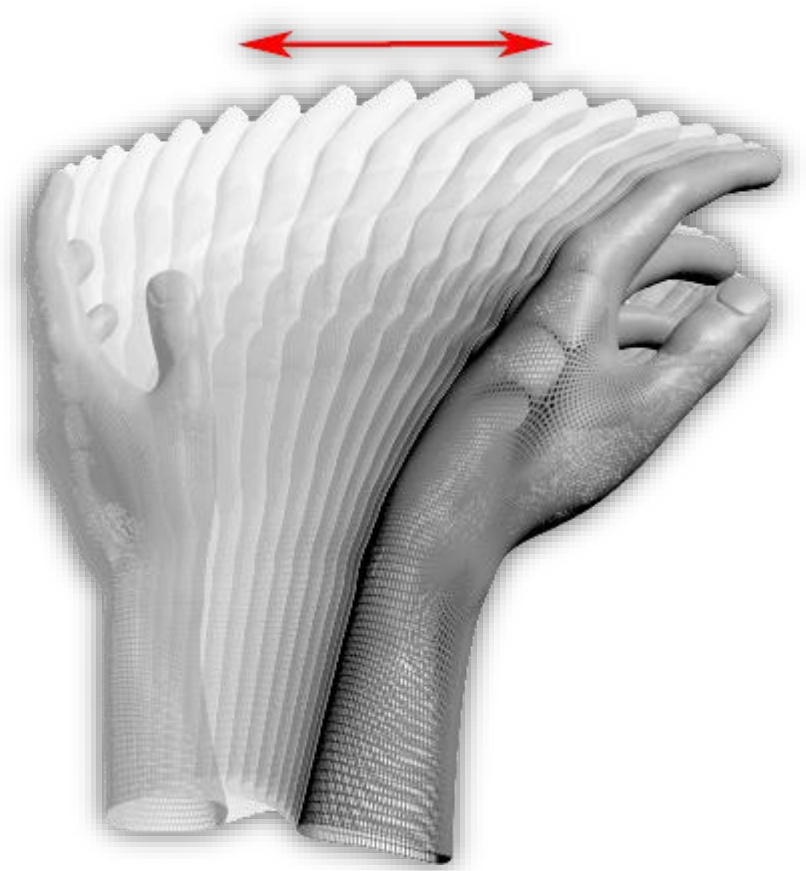

*Figura 20: Swipe - Un largo movimiento lineal de un dedo. (Leap Motion [official website\)](http://www.korotkov.eu/)*

.

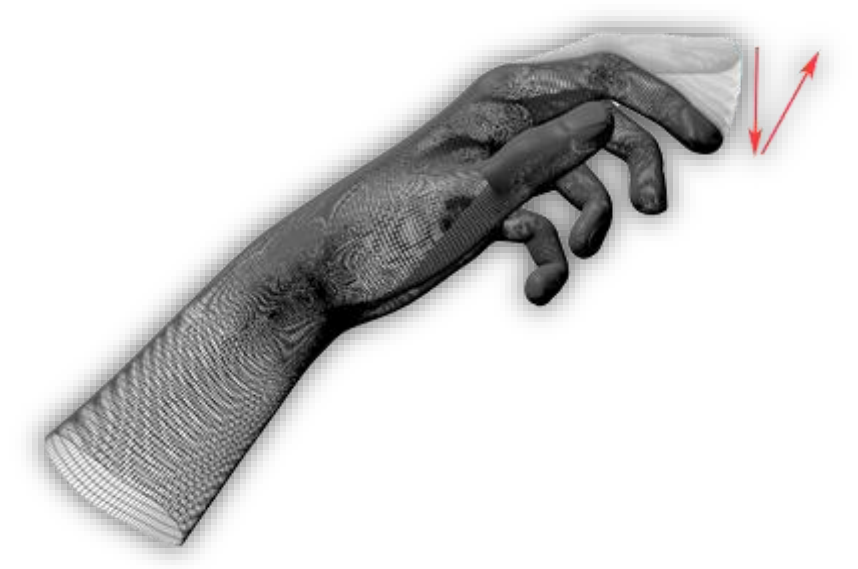

*Figura 21: Presione Teclear - Un movimiento tocando con un dedo como si pulsando una tecla del teclado. (Leap Motion [official website\)](http://www.korotkov.eu/)*
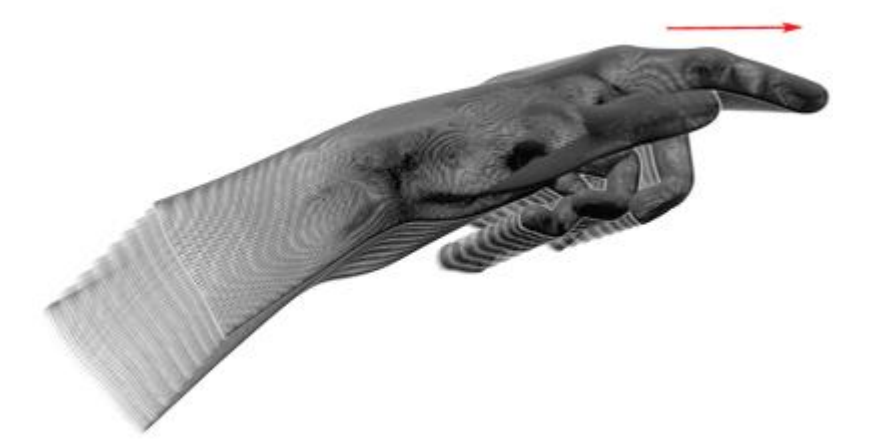

*Figura 22: Pantalla Tap - Un movimiento tocando con el dedo como si pulsando la pantalla del ordenador vertical. (Leap Motion [official website\)](http://www.korotkov.eu/)*

## **6.2.3.12 Sistema de Arquitectura**

El Leap Motion soporta la mayoría de los sistemas operativos de escritorio más populares. El software Control de movimiento se ejecuta como un servicio (en Windows) o dominio (en Mac y Linux). El software se conecta al dispositivo controlador de movimiento a través del puerto USB. Las aplicaciones habilitadas para acceder al servicio Control de movimiento a los datos de seguimiento del movimiento es dado por el código de Control del Movimiento SDK, que proporciona dos variedades de la API para obtener los datos del control de movimiento: una interfaz nativa y una interfaz de WebSocket. Estas API permiten crear aplicaciones compatibles con Control en varios lenguajes de programación, incluyendo JavaScript que se ejecuta en un entorno de navegador.

#### **6.2.3.13 API**

El Control del Movimiento SDK proporciona dos variedades de API para conseguir el seguimiento de datos del servicio de Control de movimiento: una interfaz nativa y una interfaz de WebSocket. La interfaz nativa es una biblioteca dinámica que puede utilizar para crear nuevas aplicaciones habilitadas para Control. La interfaz WebSocket y biblioteca cliente JavaScript le permiten crear aplicaciones web compatibles con Control.

#### **6.2.3.14 Interfaz Nativa**

La interfaz de la aplicación nativa se proporciona a través de una biblioteca cargada dinámicamente. Esta biblioteca se conecta al servicio Control de movimiento y proporciona datos de seguimiento a su aplicación. Puede enlazar a la biblioteca directamente en  $C + + y$ aplicaciones de Objective-C, o por medio de uno de los enlaces de lenguaje previstas Java, C # y Python.

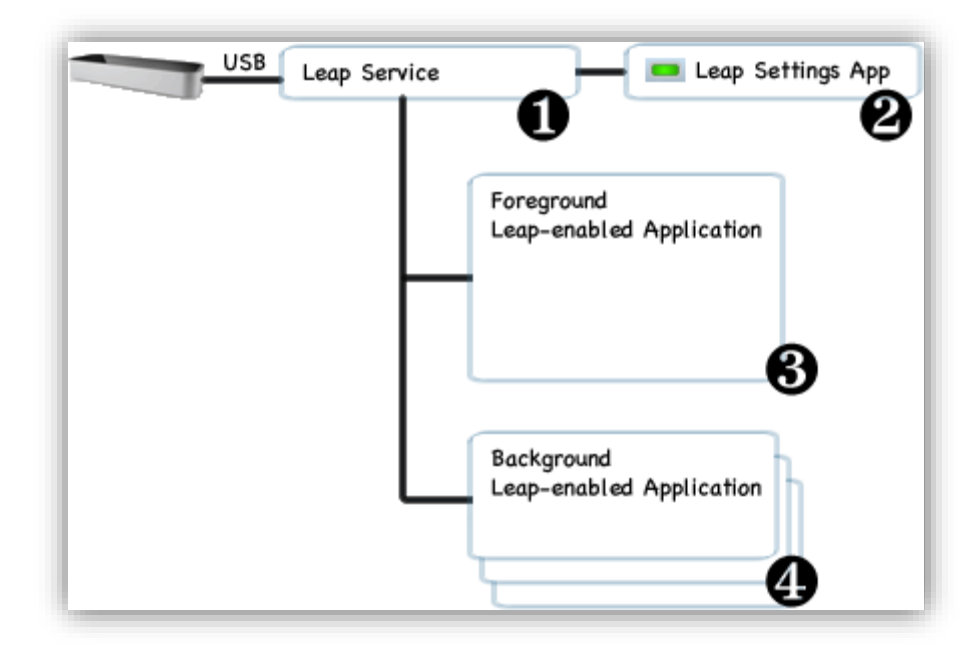

*Figura 23: Leap-Motion aplicaciones habilitadas (Leap Motion [official website\)](http://www.korotkov.eu/)*

El servicio de Control de movimiento recibe datos desde el controlador de movimiento, a través del puerto USB. Procesa la información y la envía a la ejecución de las aplicaciones habilitadas para Control. Por defecto, el servicio sólo envía los datos de seguimiento a la aplicación en primer plano. Sin embargo, las aplicaciones pueden solicitar que se reciban los datos en segundo plano (una petición que puede ser negada por el usuario). La aplicación Control de movimiento se ejecuta por separado del servicio y permite que el usuario de la computadora pueda configurar su instalación. La aplicación Control de movimiento es un applet de panel de control en Windows y una aplicación de barra de menús en Mac OS X. La aplicación habilitada Control plano recibe los datos de seguimiento del movimiento del servicio. Una aplicación habilitada para Control puede conectarse al servicio de Control de movimiento utilizando la biblioteca nativa. Su aplicación puede enlazar con la biblioteca nativa Control de movimiento, ya sea directamente  $(C + y)$  Objective-C) o a través de una de las bibliotecas de ejecución del lenguaje disponible (Java , C # y Python).

Cuando una aplicación habilitada para Control pierde el foco del sistema operativo, el servicio de Control de movimiento separa el envío de datos a la misma. Aplicaciones destinadas a trabajar en segundo plano pueden solicitar permiso para recibir los datos incluso cuando está en el fondo y las opciones de configuración están determinadas por la aplicación en primer plano.

#### **6.2.3.15 Apoyo Lenguaje de Programación**

La biblioteca de Control de movimiento está escrito en  $C + +$ . El control de movimiento también utiliza TRAGO, una herramienta de código abierto, para generar enlaces de lenguaje para C #, Java y Python. Los enlaces SWIG generados traducen llamadas escritas en el lenguaje de programación ligada a las llamadas en la base de la biblioteca de C + +, Control de movimiento. Cada TRAGO enlace utiliza dos bibliotecas adicionales uno por JavaScript y otra por desarrollo de aplicaciones web. El control de movimiento proporciona un servidor WebSocket y una biblioteca de JavaScript del lado del cliente. Todos los archivos de la biblioteca, de código y de cabecera necesarios para desarrollar aplicaciones habilitadas para Control y plug -ins se incluyen en el control de movimiento SDK, salvo que el cliente necesite la biblioteca leap.js de JavaScript, puede descargar el SDK Control de movimiento desde el Portal Developer Control Motion. Un paquete SDK está disponible para cada sistema operativo compatible. La biblioteca de cliente de JavaScript se distribuye por separado y se puede descargar desde el portal LeapJSGitHub.

 $\bullet$   $C + +$ 

Para desarrollar el controlador de movimiento en  $C + +$ , incluya los archivos de la API de cabecera en su programa y enlace con la biblioteca del control de movimiento, ya sea libLeap.dylib, Leap.dll o libLeap.so, dependiendo de la plataforma. En Windows, se proporcionan las bibliotecas independientes de 32 bits en comparación con las arquitecturas de 64 bits, así como las versiones de depuración frente a las versiones de lanzamiento (para un total de 4 versiones de cada componente).

En Mac OS X, las arquitecturas y los modos de liberación se apoyan en un solo archivo de la biblioteca. Sin embargo, dos versiones de libLeap.dylib se suministran: uno de apoyo libstdc  $+$  + y el otro apoyo libc  $+$  +.

#### **Objective-C**

Para construir una aplicación de Objective-C habilitado para Leap, incluir el encabezado de la envoltura y Objective-C + + archivo de código de la aplicación, junto con el control de movimiento cabeceras de  $C + +$ . A continuación, puede utilizar las clases definidas en la envoltura de (no) aplicación de Objective-C puro. Enlace la aplicación con libLeap.dylib e incluir la biblioteca en el paquete de solicitud.

**C #**

Las definiciones de clases C # se proporcionan para .NET 3.5 y .NET 4.0 en las bibliotecas independientes. El código puede hacer referencia a cualquiera LeapCSharp.NET3.5.dll o LeapCSharp.NET4.0.dll (los mismos nombres de bibliotecas se utilizan para esta biblioteca en todos los sistemas operativos soportados). Estas librerías cargan con libCSharp.dylib (Mac), LeapCSharp.dll (Windows), o libLeapCSharp.so (Linux). Las bibliotecas intermedias cargan libLeap.dylib, Leap.dll o libLeap.so (dependiendo de la plataforma). Utilice las bibliotecas .NET 3.5 con el sistema de desarrollo de juegos Unity3D. El Control del Movimiento SDK proporciona un plugin para la unidad de uso con la versión "Pro" del editor de Unity. Consulte este artículo de conocimientos para obtener información sobre el desarrollo de las aplicaciones habilitadas para control con versiones del editor de la Unidad que no soportan plug-ins.

**Java**

Leap.jar contiene las clases Control de movimiento de Java. Este código carga con libLeapJava.dylib (Mac), LeapJava.dll (Windows), o libLeapJava.so (Linux). Estas bibliotecas contienen el código nativo que traduce el Java y vincula a la base del control de movimiento API en libLeap.dylib, Leap.dll o libLeap.so (dependiendo de la plataforma). La base del control de movimiento de la biblioteca dinámica es cargada por la biblioteca intermedia.

#### **Python**

Leap.py contiene el módulo de Python que hace referencia a esta aplicación. Este módulo carga con LeapPython.so (Mac y Linux) o LeapPython.dll (Windows). Estas librerías cargan con libLeap.dylib, Leap.dll o libLeap.so (dependiendo de la plataforma).

#### **JavaScript**

El control de movimiento se apoya en JavaScript que tiene dos componentes principales. El primer componente es el servidor de WebSocket proporcionado por el servicio de control de movimiento. Este servidor permite que las aplicaciones web (o cualquier aplicación que pueda conectarse a un WebSocket) para acceder a los datos de seguimiento del control de movimiento como mensajes con formato JSON. El segundo componente es la biblioteca cliente JavaScript Leap.js. es una API de JavaScript de código abierto que ejecuta la salida WebSocket JSON y la presenta en una forma que sea consistente en la filosofía y estructura de la API nativa del control movimiento.

#### **Otros Lenguajes**

Muchos enlaces de lenguaje creados por la comunidad están disponibles, en una lista parcial, que se puede visitar: Comunidad de Bibliotecas.

#### **6.2.3.16 Compatibilidad con sistemas operativos**

El software Control de movimiento es compatible actualmente con OS X  $10.7 + y$  Windows  $7 +$ . También hay compatibilidad con Linux beta en calidad destinado para los desarrolladores.

#### **6.2.3.17 Creación de Proyectos**

En esta parte se describe cómo configurar y compilar los proyectos de  $C + +$  desde la línea de comandos y entornos de desarrollo populares.

#### **Los compiladores y bibliotecas**

En Windows, el Control del Movimiento  $C + API$  se proporciona en la biblioteca de enlace dinámico, Leap.dll (liberación) o Leapd.dll (debug). Bibliotecas separadas para arquitecturas de 32 bits, x86 y de 64 bits, x64.

En Mac OS X, el control de movimiento  $C + +$  API proporciona la biblioteca dinámica, libLeap.dylib. El SDK contiene dos versiones, una vinculada con libstdc  $+ +$  y la otra con libc + +. Ambas versiones son funcionalmente equivalentes; elegir la que se adapte a la configuración del compilador deseado. Las bibliotecas OS X soportan las arquitecturas de 32 bits y 64 bits.

En Linux, el Control del Movimiento  $C + +$  API se proporciona en la biblioteca compartida, libLeap.so. Bibliotecas separadas para arquitecturas de 32 bits, x86 y de 64 bits, x64. Las bibliotecas separadas utilizan la biblioteca libstdc + + estándar. Las bibliotecas dinámicas de control de movimiento están diseñadas para ser cargadas desde el mismo directorio que el ejecutable de la aplicación. Se espera que la distribución de la biblioteca control de movimiento sea adecuada con su solicitud. Las bibliotecas control de movimiento se encuentran en la carpeta lib del paquete Control SDK.

#### **Compilación y enlace de la línea de comandos**

Los siguientes ejemplos ilustran cómo compilar y ejecutar aplicaciones habilitadas para Control C ++ desde una ventana de terminal o de línea de comandos, estos ejemplos para compilar y ejecutar del programa Sample.cpp se encuentran incluidos en el SDK. El directorio de trabajo actual debe ser la carpeta del SDK para que las muestras de los comandos funcionen como está escrito.

#### **En Windows**

Es más sencilla de ejecutar el compilador de Visual  $C +$  desde el símbolo del sistema de Visual Studio. El símbolo del sistema de Visual Studio establece automáticamente las variables de entorno para que sea fácil de ejecutar el compilador y enlazador. El Control del Movimiento SDK proporciona diferentes bibliotecas para arquitecturas de 32 bits y de 64 bits, así como las bibliotecas independientes para la liberación frente a las configuraciones de depuración (para un total de cuatro combinaciones). Las bibliotecas de 32 bits están en la carpeta x86\libSDK y las de 64 bits están en lib\x64. Las versiones de depuración de las bibliotecas se designan por la letra "d" al final del nombre de la biblioteca, es decir Leapd.dll lugar de Leap.dll.

El uso de versiones de depuración también requiere que msvcp100d.dll y msvcr100d.dll del paquete C++ Runtime redistribuible de Microsoft Visual son accesibles. Estas bibliotecas se incluyen con el control de movimiento SDK en caso de que no los tenga instalados. La versión de lanzamiento de estas bibliotecas se instala junto con el software

de control de movimiento, de modo que no es necesario incluirlos en la versión de lanzamiento de su aplicación cuando se distribuyen a los usuarios finales.

## **7. DESARRROLLO METODOLOGÍCO DEL PROTOTIPO**

#### **7.1 Metodología**

Para realizar este trabajo de investigación, es preciso seguir determinados procedimientos que permitan alcanzar el fin propuesto, no es posible obtener un conocimiento racional, sistemático y organizado si se actúa de cualquier modo, es necesario seguir algún camino concreto que lleve a la meta establecida. Éstos caminos y procedimientos a seguir se pueden definir como metodología de investigación.

La metodología debe reflejar la estructura lógica del proceso de investigación, desde la elección de un enfoque metodológico específico, hasta la forma como se van a analizar, interpretar y presentar los resultados.

Deben detallarse, los procedimientos, técnicas, actividades y demás estrategias metodológicas requeridas para la investigación. Debe indicarse el proceso a seguir en la recolección de la información, así como en la organización, sistematización y análisis de los datos.

A continuación se define que es una metodología:

Metodología se compone de los términos método y logos, el primero significa meta, manera de proceder para descubrir algo o alcanzar un fin, el segundo significa explicación, juicio o tratado, es decir el estudio de los métodos, representa la manera de organizar el proceso de la investigación, de controlar sus resultados y de presentar posibles soluciones a un problema que conlleva la toma de decisiones.

Con base en la ingeniería de software, una metodología se define de la siguiente forma:

Es el conjunto de procedimientos, técnicas, herramientas y soporte documental, que ayuda a los desarrolladores a diseñar nuevas aplicaciones informáticas.

Normalmente la metodología constituirá un conjunto de fases divididas en subfases (módulos, etapas, pasos, etc.) Esta descomposición del proceso de desarrollo guía a los desarrolladores en la elección de las técnicas que se deben elegir para cada estado del proyecto, además de facilitar la planificación, gestión, control y evaluación de los proyectos.

## **7.1.1 Metodología Empleada**

Para la realización del presente proyecto de investigación se asignó una metodología específica a prototipos, con el cual se siguió una serie de pasos que permitieron lograr los objetivos establecidos en este trabajo, dichos pasos se muestran en la figura 5.1

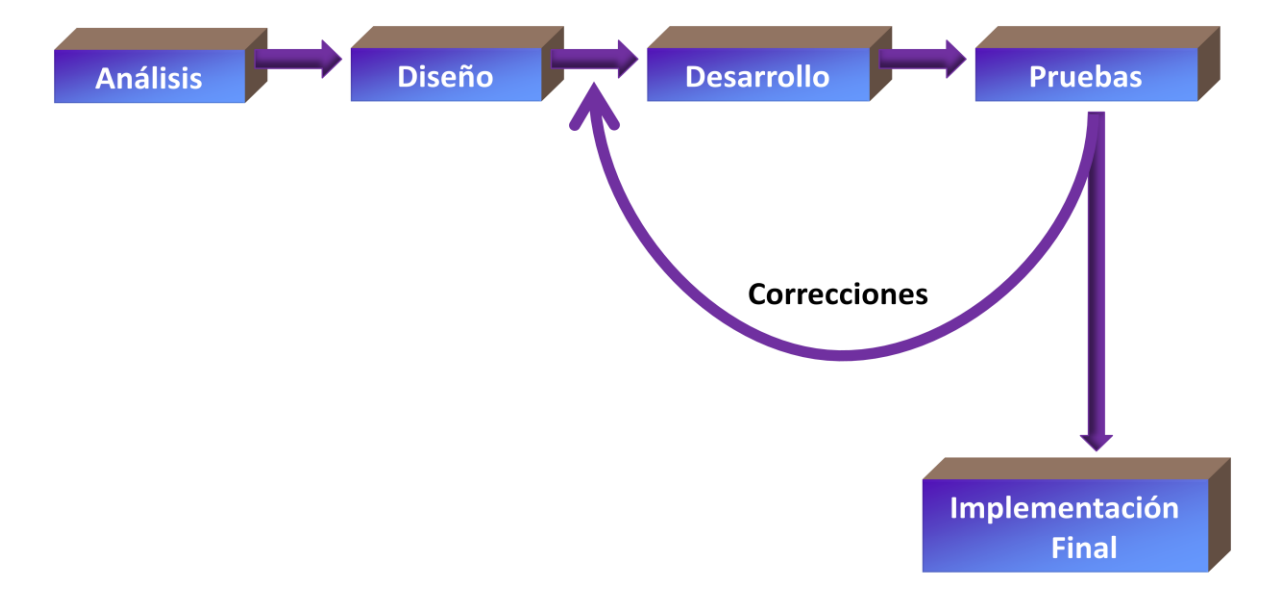

*Figura 24: Diagrama representativo de la metodología empleada (Elaboración propia)*

#### **7.2 Análisis**

En esta etapa se realizo la investigación profunda para conocer los requerimientos del sistema con el fin de tener una idea clara acerca de la construcción del prototipo que se desarrollo, de igual manera se organizo toda la información recopilada, para solucionar correctamente los requerimientos del proyecto. Entre las tareas que se realizaron en esta etapa se encuentran:

- $\checkmark$  Características del proyecto a realizar.
- $\checkmark$  Conocer los proyectos existentes, que hacen uso de los dispositivos y que herramientas fueron utilizadas para realizarlos.
- $\checkmark$  Herramientas a utilizar para el desarrollo de la interfaz.
- $\checkmark$  Campos energéticos de la mano humana.
- Funcionamiento de la tecnología GVD EPC.

Lo anterior, representa cada una de las tareas que se llevaron a cabo en la etapa de análisis de esta investigación.

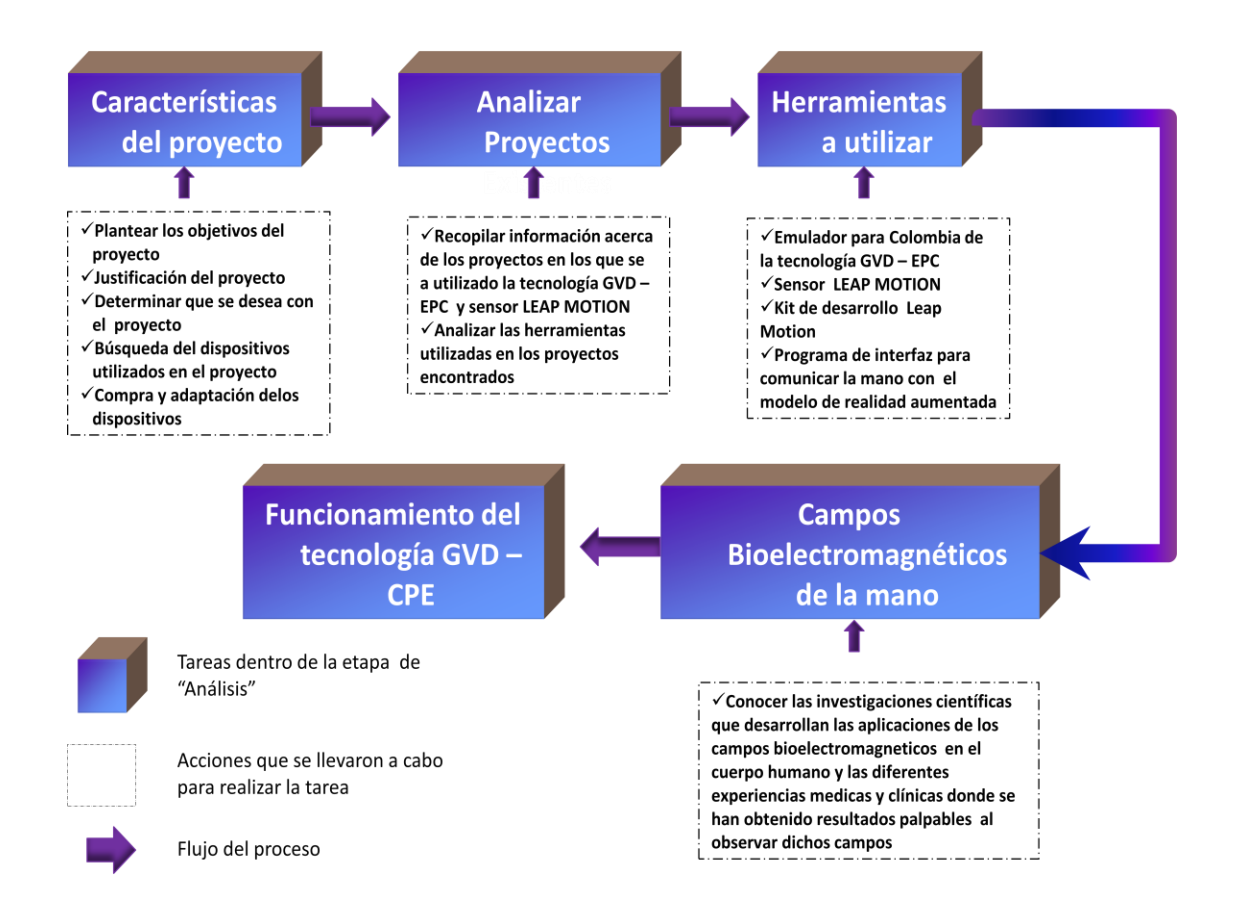

*Figura 25: Tareas realizadas en la etapa de Análisis (Elaboración propia)*

#### **7.3. Herramientas**

El controlador LEAP MOTION, es un dispositivo que gracias a su diseño, tecnologías que emplea y bajo costo, ha permitido ser utilizado en varios proyectos de investigación, en los cuales se emplearon librerías como Unity3D para la generación de gráficos 3D que interactúen con la realidad aumentada de la mano.

En el diseño de este proyecto se utilizaron varios lenguajes para facilitar la integración entre la captura de datos y la comunicación con las librerías del Leap Motion. Al iniciar su diseño se presentaron el siguiente inconveniente:

El desarrollo de una aplicación Applet utilizando EAI para enviar la información al modelo virtual, usando la tecnología JNI de Java, para obtener los datos de la mano. Sin embargo, no se logró comunicar el GVD con el modelo virtual, debido a problemas presentados por las maquinas virtuales, ya que para ejecutar el applet, ya que es necesaria la maquina virtual de Java (JVM), para cargar el modelo virtual embebido en una página HTML, para esto se necesita la maquina virtual de Microsoft, ya que si se desea ejecutar con la JVM no muestra la escena virtual.

Para lograr la comunicación del Leap Motion con el modelo virtual procesando la captura de datos de la tecnología GVD-EPC, se analizo y aplico los siguientes desarrollos:

En la solución del problema presentado se utilizo los SDK del Leap Motion en .NET y C++ como herramientas para realizar el modelo virtual. Desarrollando la interfaz de comunicación en LEAD SDK (Fingervisualizer) para enviar los datos del GDV-EPC al modelo virtual.

86

Muestra de las tecnologías encontradas en algunos de los trabajos realizados actualmente, mientras que en la parte sombreada se encuentran las tecnologías que se estudiaron en este proyecto.

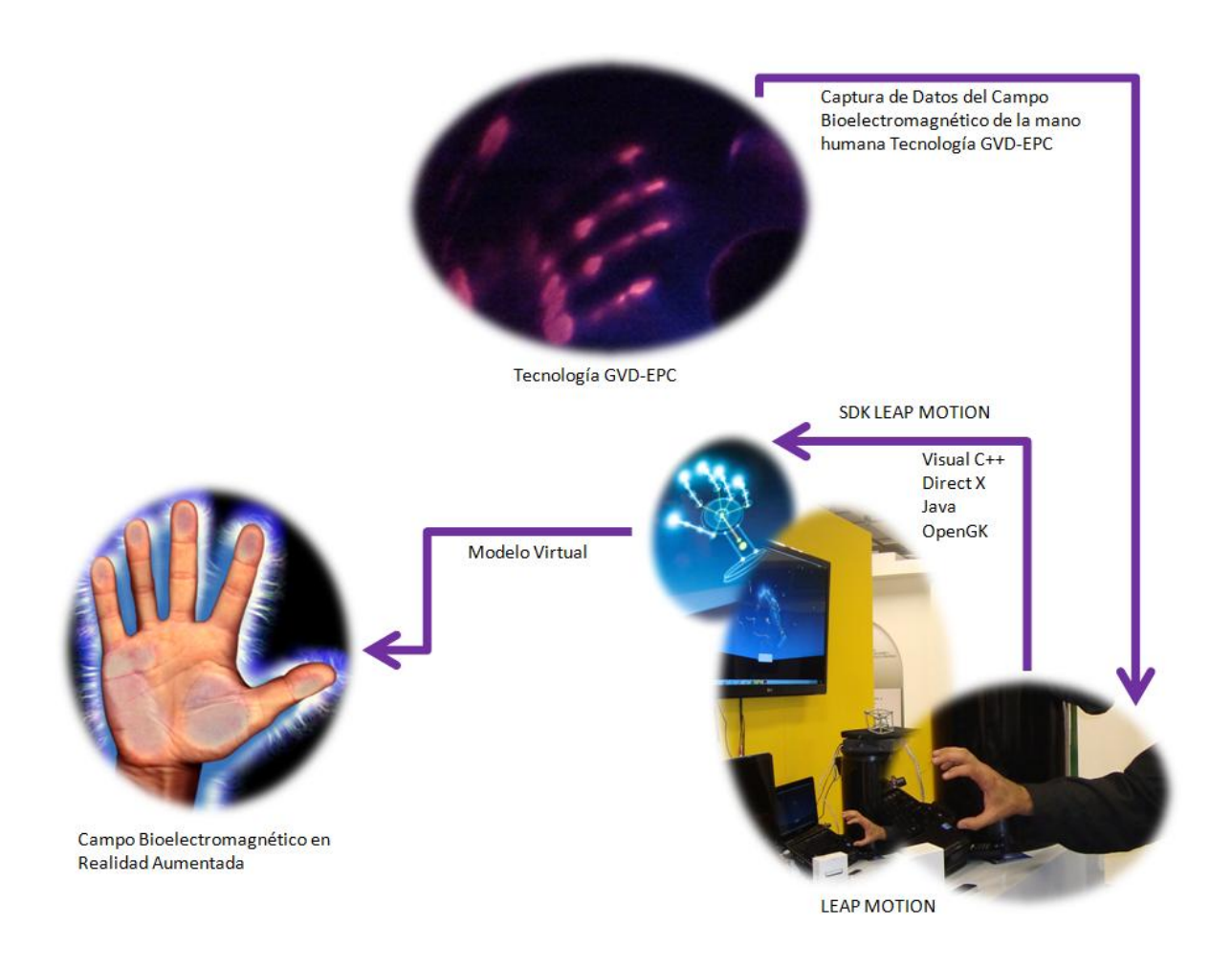

*Figura 26: Tecnologías analizadas durante el desarrollo de éste trabajo (Elaboración propia)*

## **7.4. Diseño**

En esta etapa se llevó a cabo el diseño del modelo correspondiente a la mano virtual. Algunas de las tareas realizadas en esta etapa son las siguientes:

- $\checkmark$  Medición de los eslabones que serán utilizados en el modelo tridimensional y en el modelo matemático.
- Obtención del Modelo Cinemático Directo de Posición (LEAP MOTION).
- $\checkmark$  Evaluación del LEAP MOTION en C++.
- $\checkmark$  Modelado del esqueleto de la mano humana.

Muestra general las tareas realizadas en la etapa de diseño:

(Véase también anexo, código leap motion)

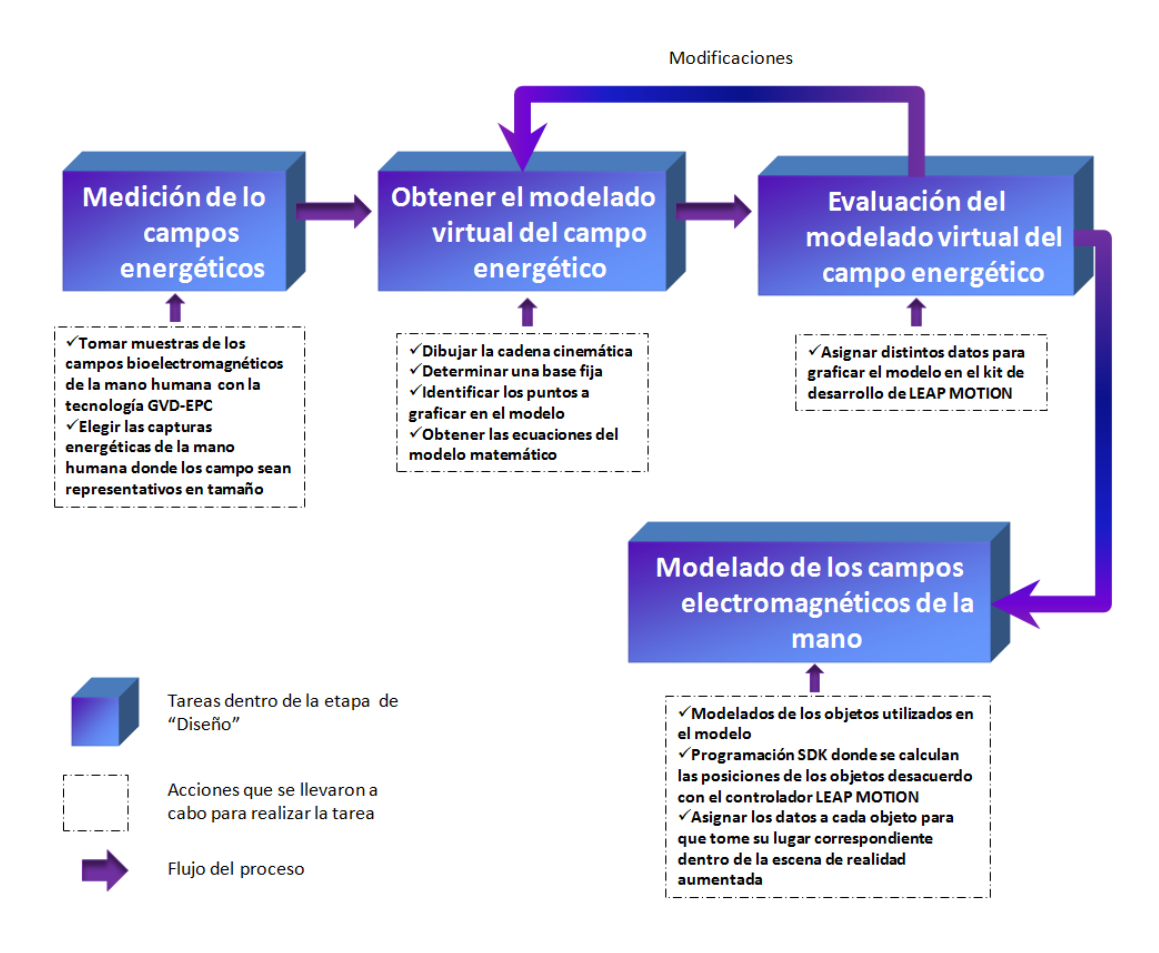

*Figura 27: Tareas realizadas en la etapa de Diseño (Elaboración propia)*

## **7.5. Desarrollo**

Antes de empezar a implementar el desarrollo del prototipo, se establecieron una serie de requisitos para especificar su alcance.

Se define las funcionalidades mínimas que tendrá el prototipo, y los requisitos avanzados que se implementaran.

## **7.5.1. Requisitos básicos.**

El prototipo tiene 2 funcionalidades mínimas:

Permitir definir la captura de energía:

El usuario al colocar la mano en la cámara podrá capturar el campo bioelectromagnético para grabar la dinámica de la energía en tiempo real con un movimientos de su mano (o sus dedos de las manos). Para ello se tendrá que grabar los datos de la energía, procesarlos y guardarlos en un formato específico en el computador apoyado en el DVR según las siguientes graficas:

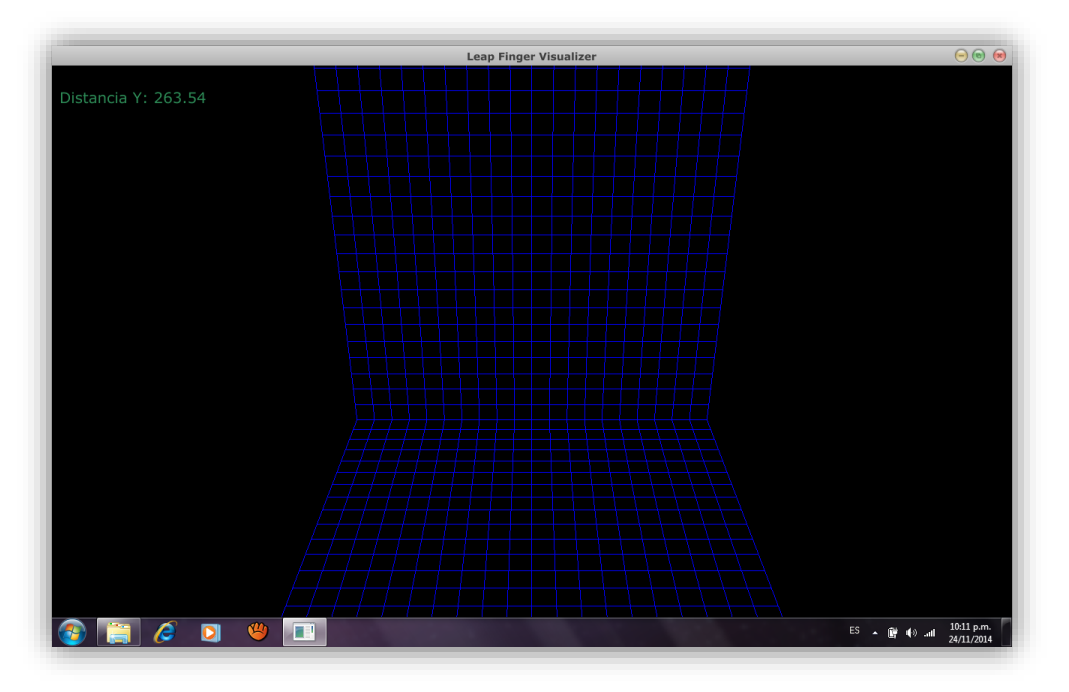

*Figura 28: Activación programa de captura y visualización leap motion (Elaboración propia)*

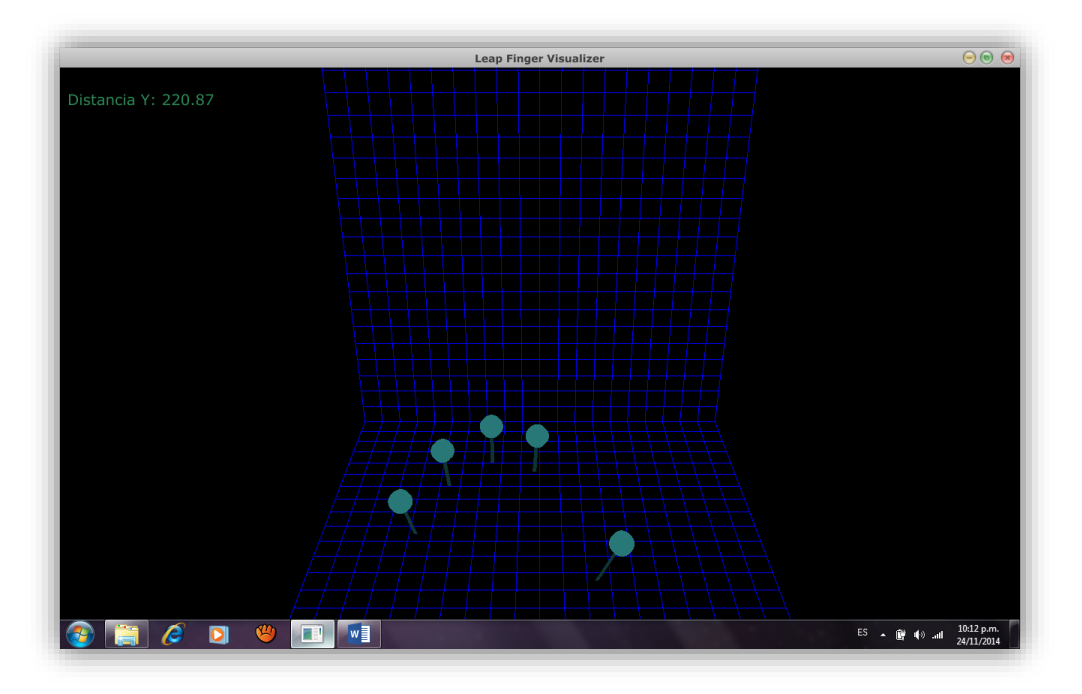

*Figura 29: Medición de coordenadas leap motion (Elaboración propia)*

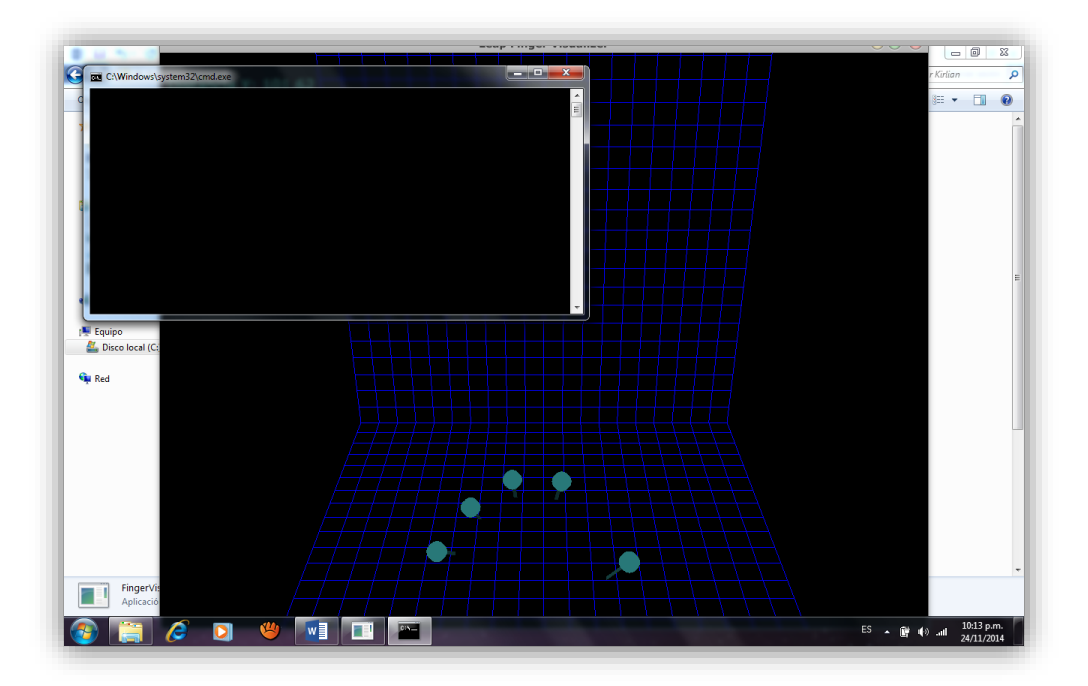

*Figura 30: Activación de captura DVR leap motion (Elaboración propia)*

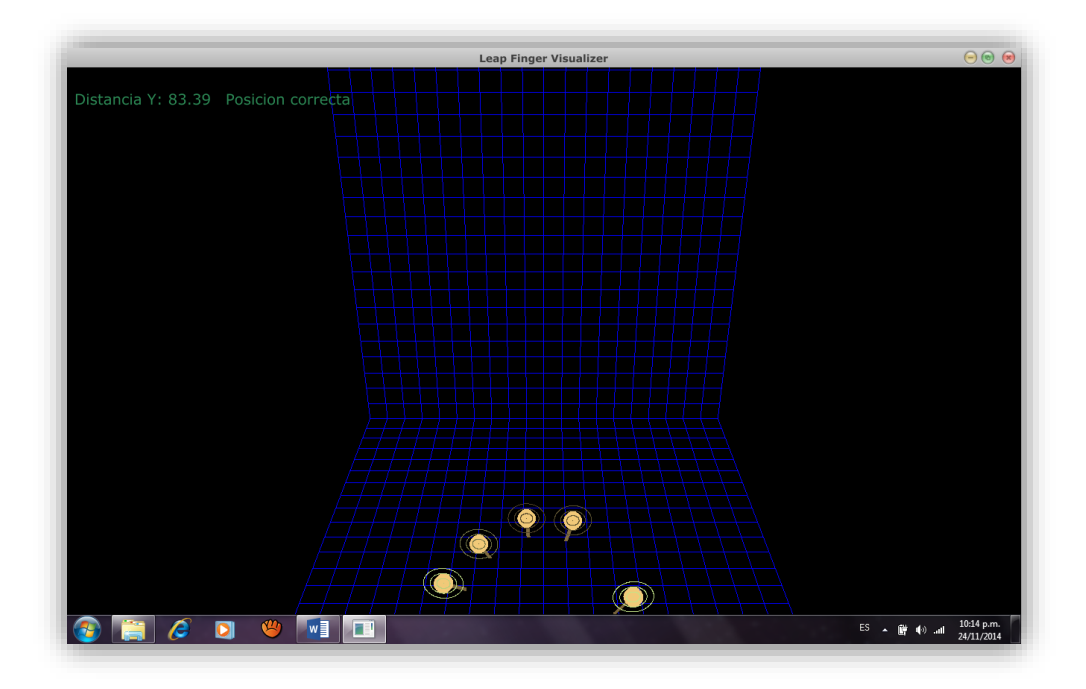

*Figura 31: Coordenadas correctas para la captura y grabación en la cámara oscura (Elaboración propia)*

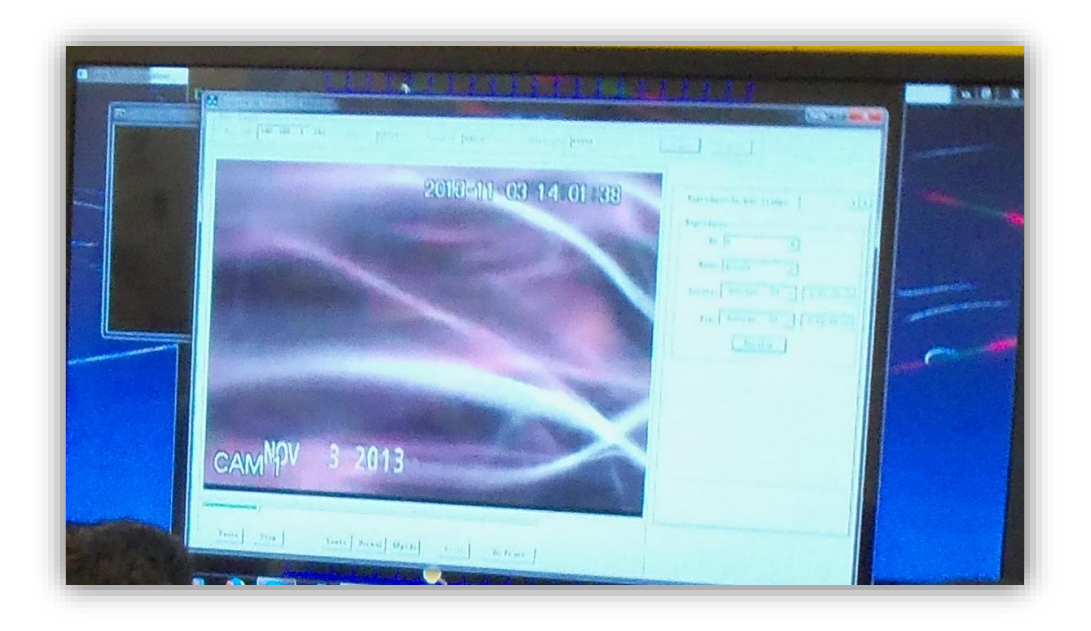

*Figura 32: Pantallazo del programa en captura de video del campo bioelectromagnético de los dedos de la mano (Elaboración propia)*

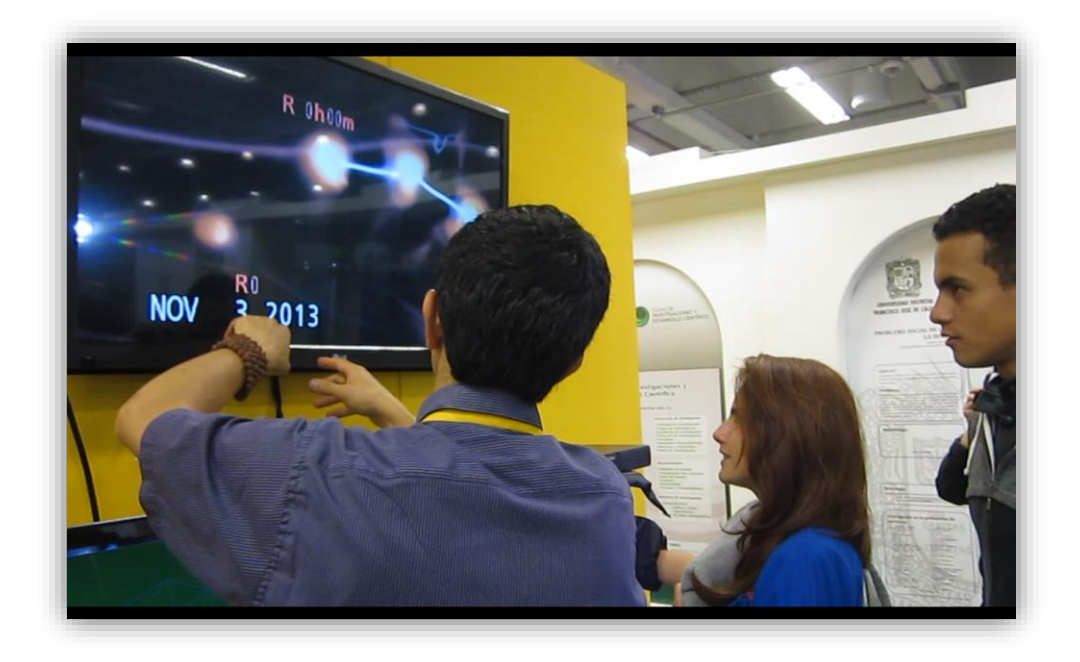

*Figura 33: Visualización del campo bioelectromagnético de la mano generado por la tecnología GVD-EPC en plasma (Elaboración propia)*

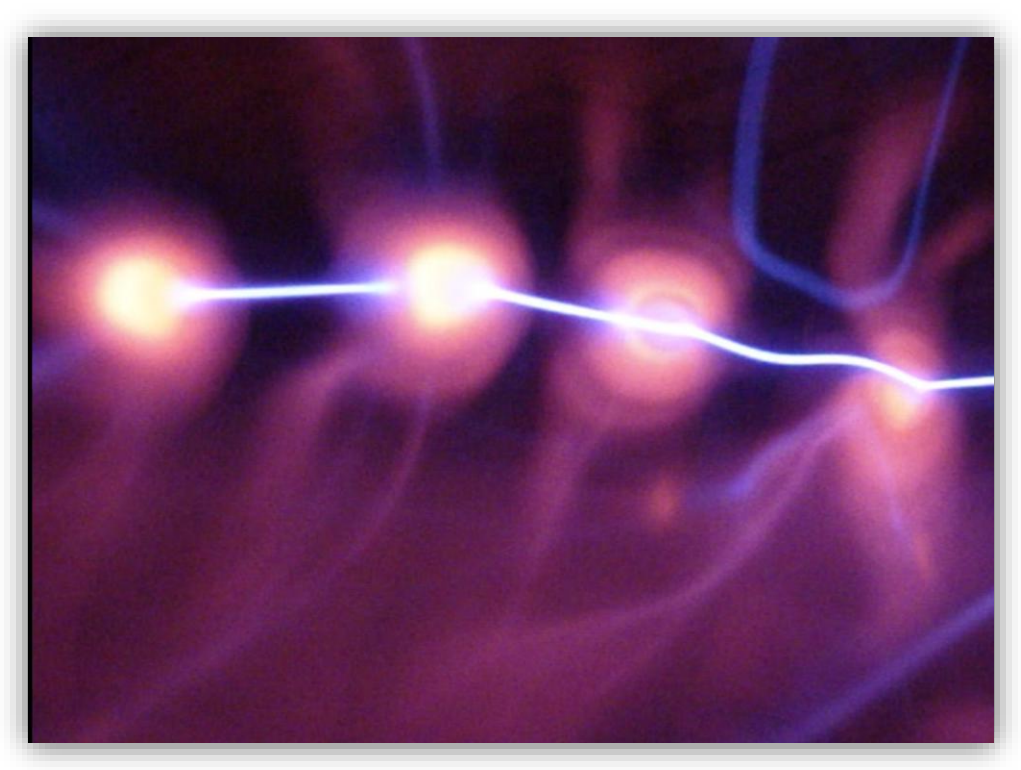

*Figura 34: Fotografía ampliada del campo bioelectromagnético de las yemas de los dedos donde el color blanco y amarillo es tan solo la superficie física de las yemas (Elaboración propia)*

 Recrear el campo bioelectromagnético de la cámara GVD en realidad aumentada con el dispositivo Leap Motion:

El prototipo reconoce si el usuario hace movimientos de la mano y los dedos con la dinámica del campo bioelectromagnético recreando directamente una mano virtual en tiempo real con los mismos movimientos y el campo bioelectromagnético de la mano completa con el Leap Motion. Para ello, se debe usar el código programable del Leap Motion con Unity3D para comparar en cada instante el movimiento que se está realizando con los movimientos recreados virtualmente.

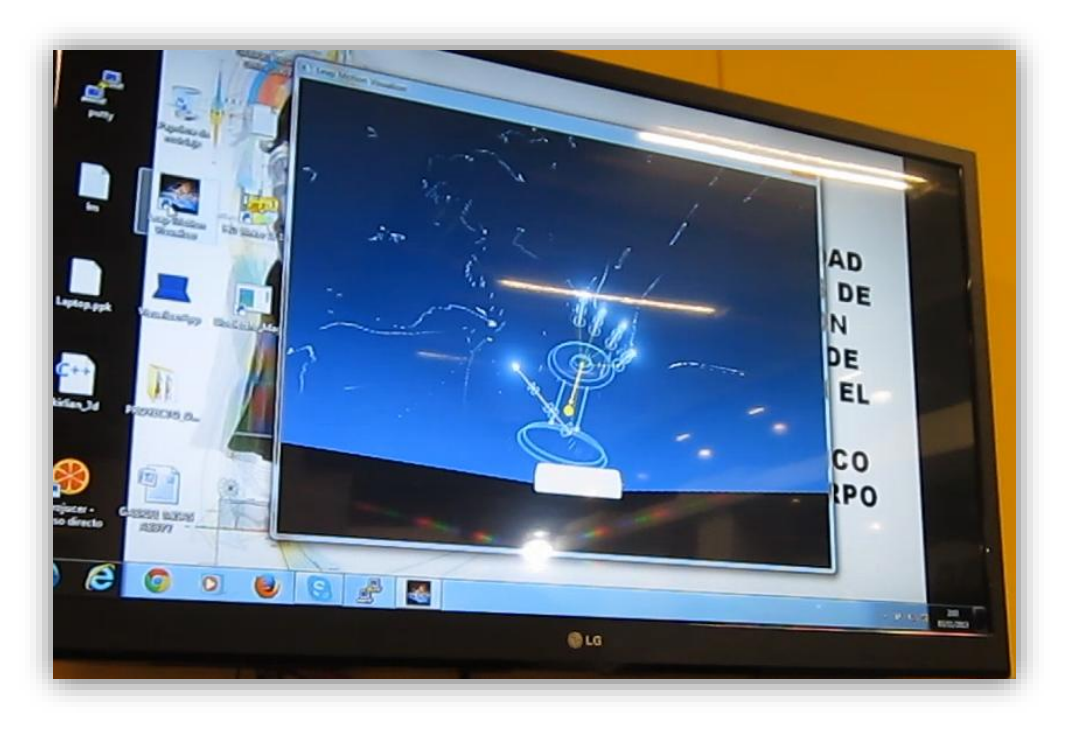

*Figura 35: Activación y demostración del funcionamiento del controlador Leap Motion para la generación de realidad aumentada del campo bioelectromagnético de la mano (Elaboración propia)*

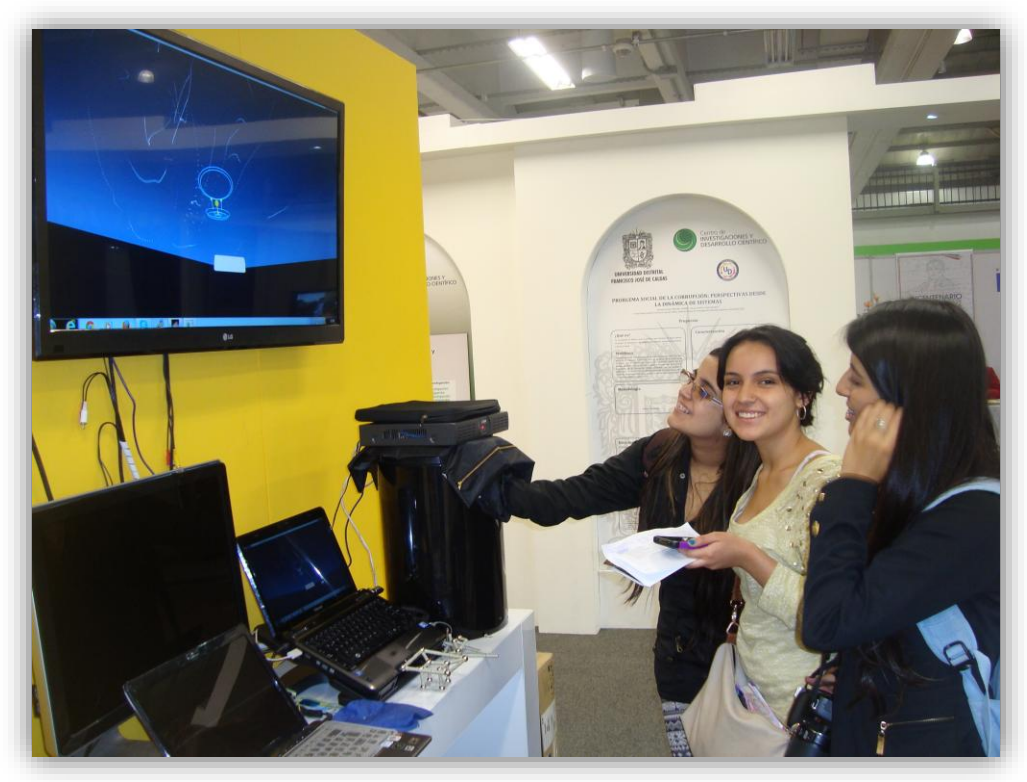

*Figura 36: Interacción entre controlador Leap Motion y la realidad aumentada para la visualización del campo bioelectromagnético de la mano. (Elaboración propia)*

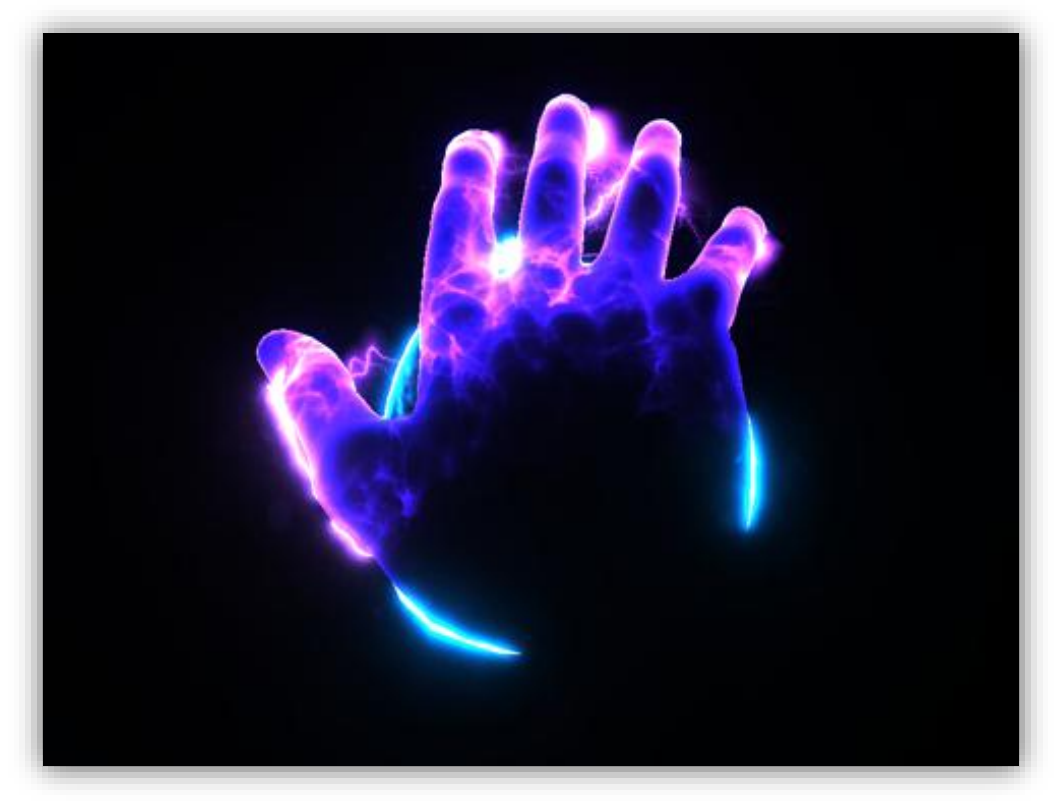

*Figura 37: Fotografía de interacción de realidad aumentada (Elaboración propia)*

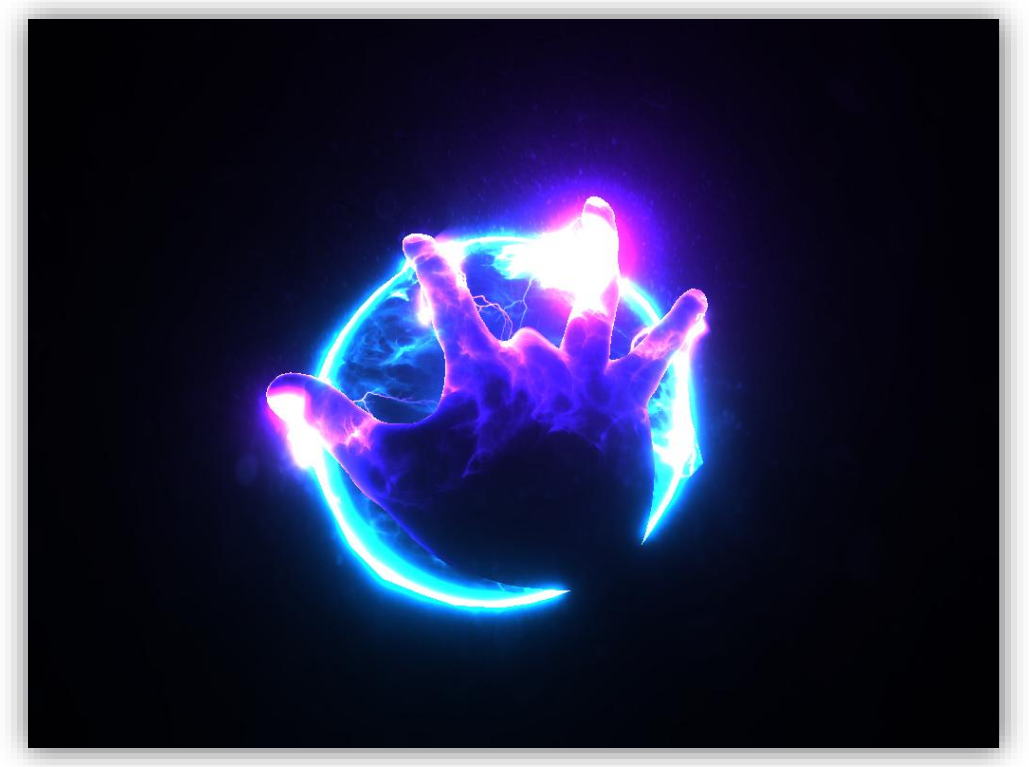

*Figura 38: Fotografía recreando los campos bioelectromagnéticos de la mano en inmersión por realidad aumentada. (Elaboración propia)*

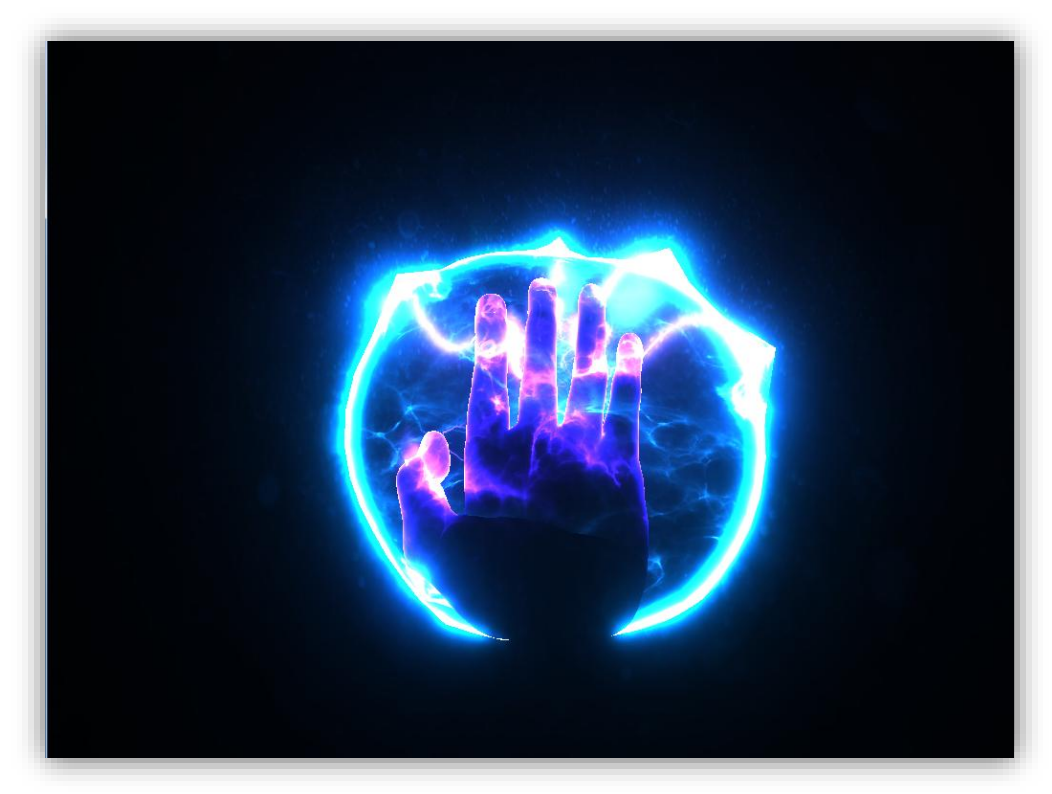

*Figura 39: Fotografía de visualización del campo bioelectromagnético que rodea la mano. (Elaboración propia)*

#### **7.5.2. Requisitos avanzados.**

Además de las funcionalidades mínimas, se establecieron otros requisitos avanzados para hacer el prototipo más eficiente y personalizable dependiendo de las dimensiones de la cámara y la activación automática del video digital con el sensor Leap Motion.

Tener en cuenta la distancia:

Al crear un movimiento, el sensor Leap Motion podrá definir si la distancia es apta para activar la grabación del video.

Cuando se acerquen los dedos al sensor teniendo en cuenta la distancia, se usara un rango que podrá definir el sistema para reconocer el punto exacto de activación de grabación y digitalización. Por ejemplo: "El movimiento llamado arriba abajo será válido si la dirección en el eje y comprendida entre los valores A y B milímetros por segundo".

Tener en cuenta los ejes en los se direcciona el movimiento:

Los sensores que dispone el Leap Motion nos permiten saber con precisión la posición de la mano (o manos) en los 3 ejes X Y Z, direccionándola al sensor por el eje y.

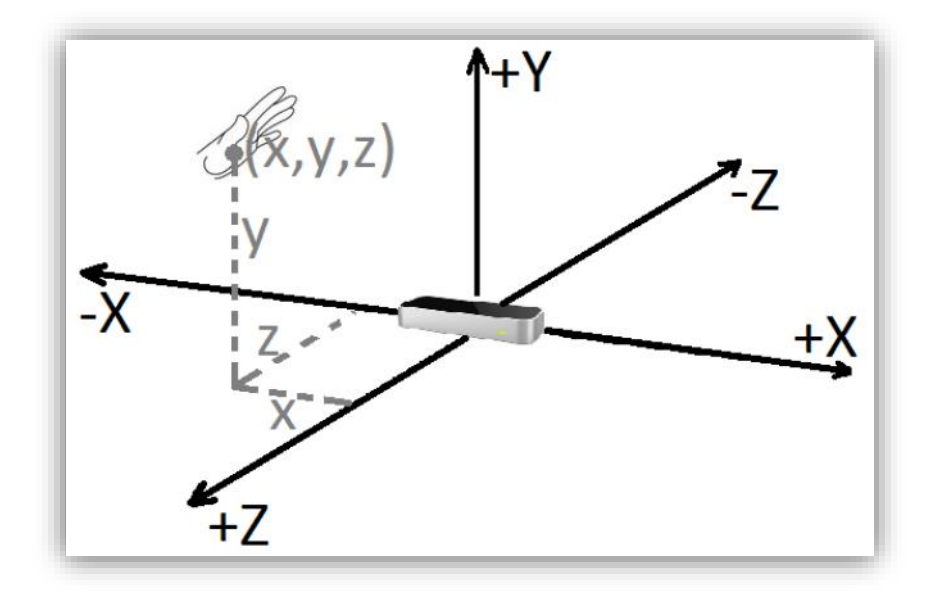

Figura 40: *Posición de la mano en los ejes X Y Z. (Leap Motion [official website\)](http://www.korotkov.eu/)*

• Implementar la captura de movimientos:

Al capturar un movimiento, el sistema añade dicho movimiento a un archivo con una lista de capturas de movimientos ya grabados, o crear un nuevo archivo con dicho movimiento. El prototipo podrá cargar el archivo al ejecutable para activar la interacción y probar si se reconocen y recrea el campo bioelectromagnético en sincronía con la mano física.

#### **8. RESULTADOS**

Experimentar con el prototipo finalmente llamado (Bio D - Expert AR 0.4) Fig. 40, nos permitió evidenciar claramente las diferentes capas energéticas en colores de los campos bioelectromagnéticos apreciables en la figura 5 y 6 por GVD-EPC (Sensor de Plasma) que se extienden por fuera de la periferia de la silueta del dedo de la mano, lo que permitió al sensor digital óptico (BSI) capturar importantes datos digitalizados y procesados en pixeles para las respectivas mediciones fractales ampliados en la simulación con realidad aumentada para las manos con el dispositivo de interfaz humano Leap Motion, en las figuras 41, 42, 43, 44, 45, 46 47 se puede apreciar la evolución de todo el proceso para finalizar con la inmersión de los datos reales con realidad virtual en 3D logrando pasar el umbral límite de los sentidos.

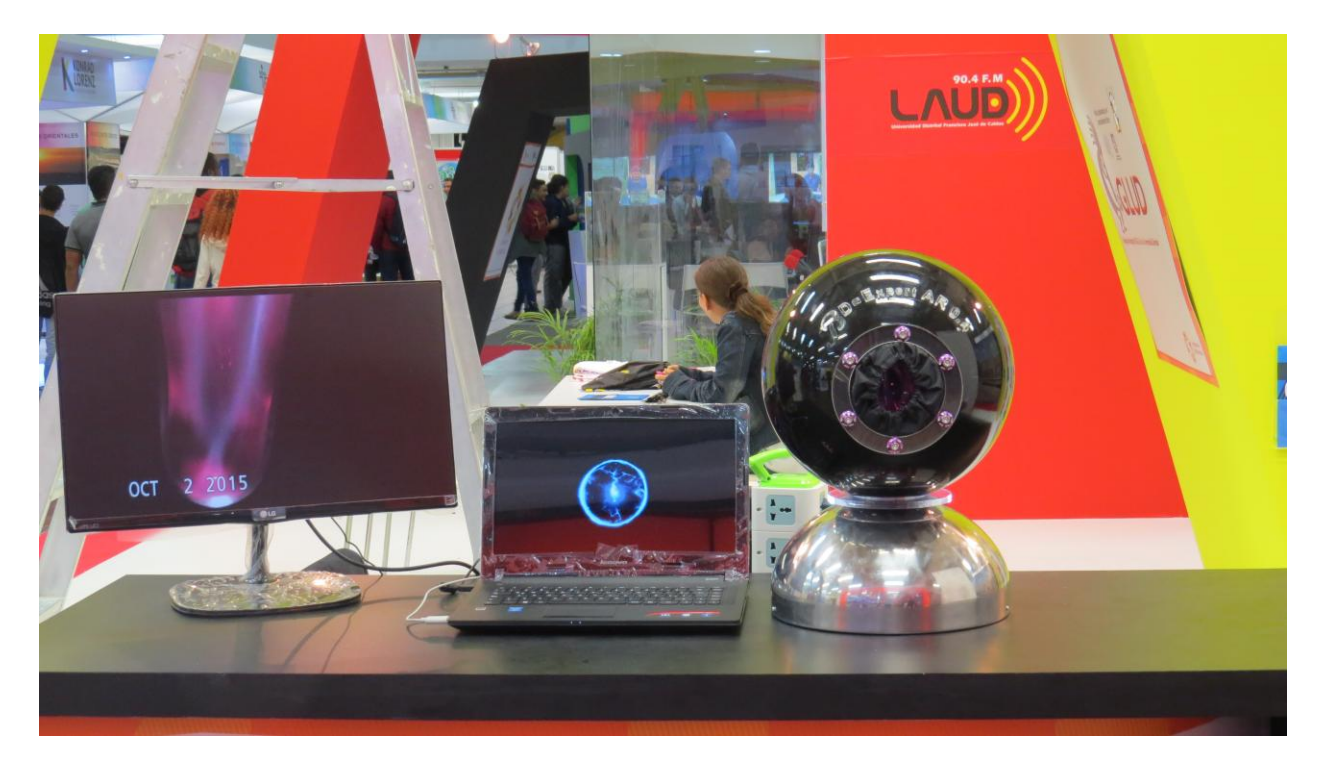

*Figura 41: Fotografía del prototipo final (Bio D - Expert AR 0.4) en Expociencia y Expotecnología 2015, Stand Centro de investigaciones y Desarrollo Científico de la Universidad Distrital Francisco José De Caldas, pabellón Institucional, Corferias, Bogotá (Elaboración propia)*

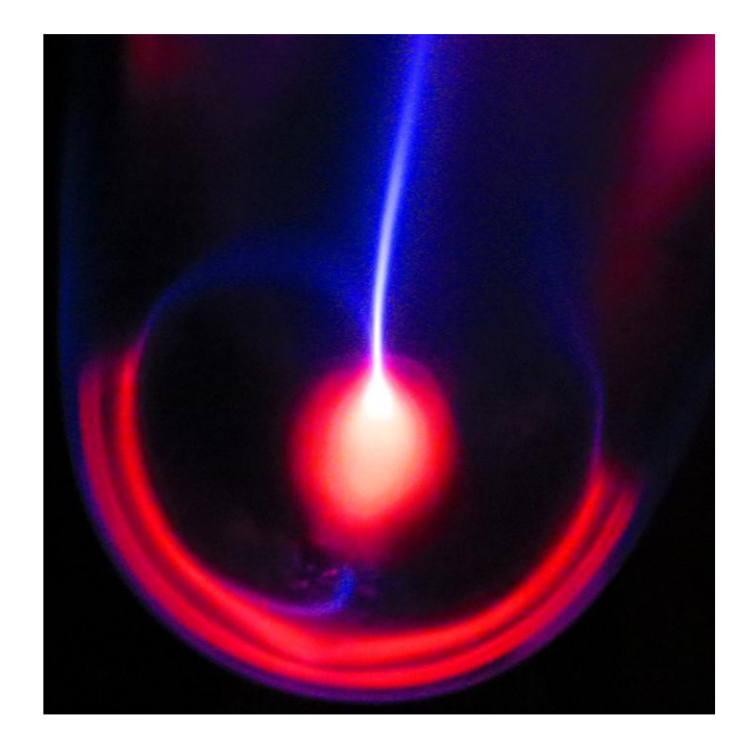

*Figura 42: Fotografía de la Captura por GVD-EPC Campo Bioelectromagnético del dedo (Elaboración propia)*

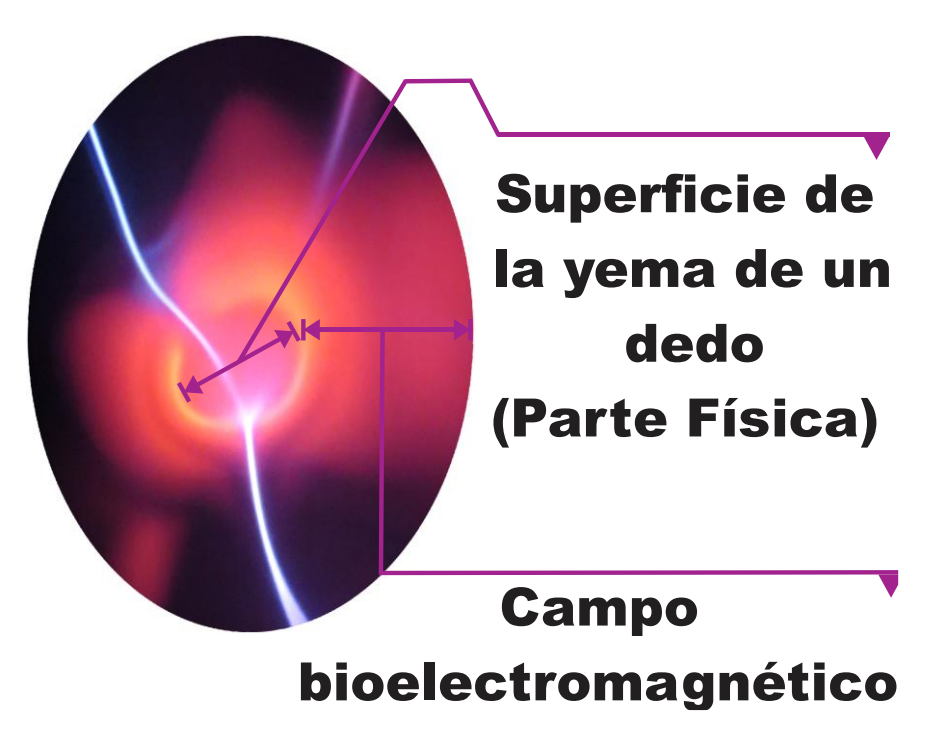

*Figura 43: Fotografía ampliada del campo bioelectromagnético de las yemas de los dedos donde el color blanco y amarillo es tan solo la superficie física de las yemas (Elaboración propia)*

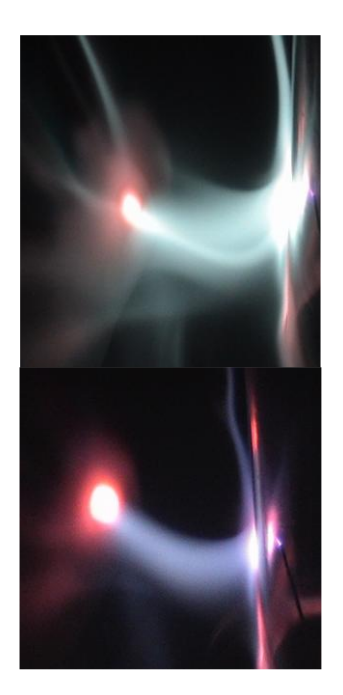

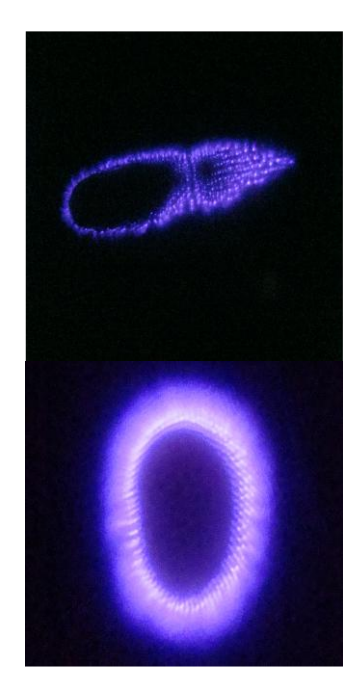

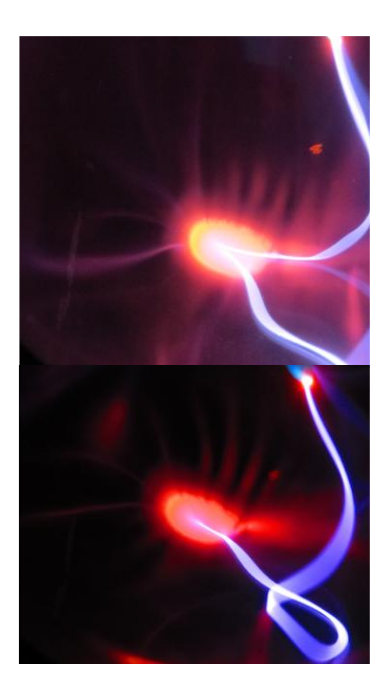

*Figura 44: Captura Full Spectrum (Elaboración propia)*

*Figura 45: Circuito Electrodo Trasparente (Elaboración propia)*

*Figura 46: Circuito Electrodo de plasma (Elaboración propia)*

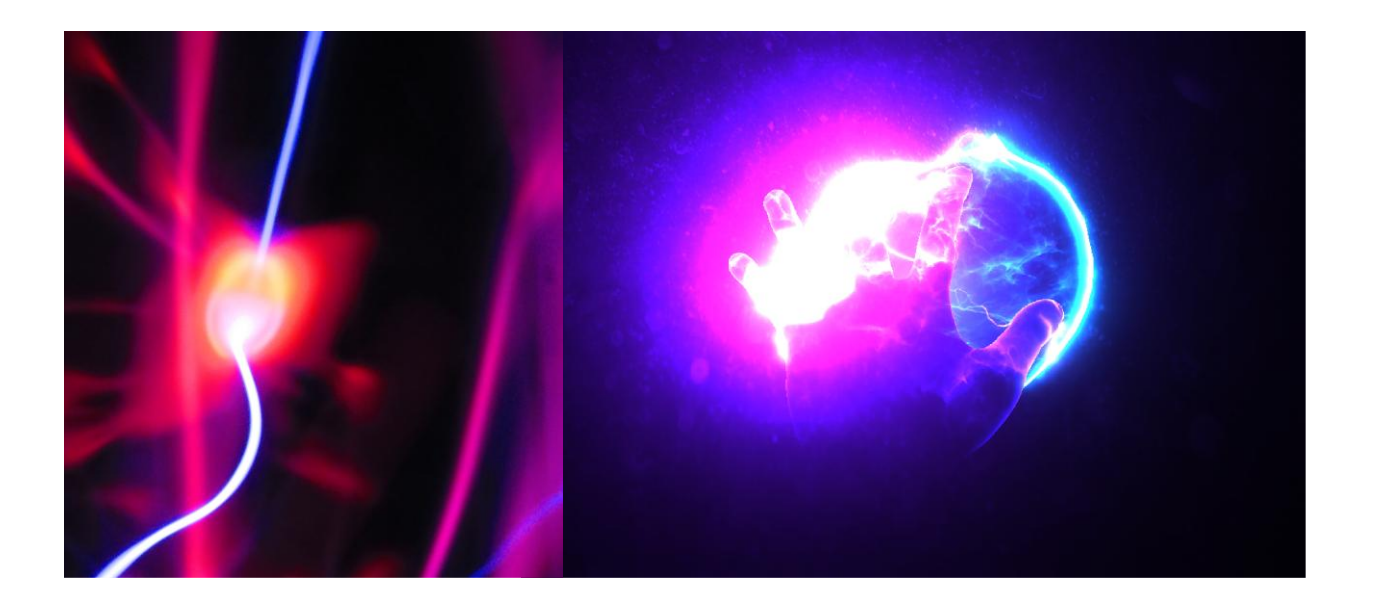

*Fig. 47 Visualización del campo Bioelectromagnético por capas*

#### **9. CONCLUSIONES**

- El presente trabajo de grado logró consolidar la construcción del prototipo (Bio D Expert AR 0.4) describiendo los primeros pasos en la recreación y simulación interactiva en realidad aumentada con los campos bioelectromagnéticos permitiendo acoplar una percepción integrada para visualizar en inmersión interactiva un acercamiento real y paso muy significativo hacia la demostración y compresión de los campos electromagnéticos en las estructuras orgánicas del cuerpo humano. Es importante destacar que esta investigación sirve de motivación a futuros trabajos relacionados con la importancia de los campos bioelectromagnéticos en los procesos que puedan mejorar la calidad de la vida humana.
- El proyecto logro que el diseño e implementación del prototipo (Bio D Expert AR 0.4) en hardware y con un desarrollo de software de realidad aumentada fuera utilizado en la detección y su suministro de datos relacionados con los campos bioelectromagnéticos generados por el cuerpo humano con la tecnología (GVD-EPC) para luego interactuar con la recreación simulada de dicho campo en realidad virtual y en tiempo real a través del dispositivo de control virtual de la mano LEAP MOTION. Dicho logro fue de gran impacto en la variedad de exposiciones donde los visitantes acrecentaban su capacidad de asombro. El prototipo tuvo la oportunidad de ser expuesto en Expociencia y expotecnología 2015 en Bogotá y en el Congreso Internacional de Semilleros de Investigación 2015 en Santiago de Cali con la cual la acogida fue muy significativa y estimula al investigador a profundizar en temáticas de orden complementario.
- La investigación estableció marcos de referencia con soporte metodológico en prototipos en los que se pudo verificar la validación y reconocimiento de la visualización de los campos de electromagnéticos en las estructuras bioenergéticas del cuerpo humano.
- El desarrollo de este prototipo se basó en 161 artículos publicados 2000-2013 en su mayoría en Inglés (excepto de algunos últimos documentos en Ruso). Los mas significativos fueron referenciados en el documento incluyendo algunas publicaciones de revistas que en la actualidad hay más de 200 artículos en ruso. Este proyecto tiene la capacidad de dar una impresión general sobre el alcance de la visualización de Investigación GVD- EPC en la medicina, la bioenergética y la psicología, demostrando un enfoque diferente en cuanto a la visualización del campo bioelectromagnético en realidad aumentada logrando una mayor comprensión de los diferentes campos dinámicos que nos rodean invisiblemente.
- Somos pioneros en Colombia en este tipo de investigación, la tecnología GDV-EPC en Rusia y Europa está en una etapa de desarrollo intenso, hay cientos de usuarios en todo el mundo que están utilizando esta herramienta GDV-EPC, este instrumento está certificado en Rusia como un instrumento médico y puede utilizarse en hospitales y centros médicos sin limitaciones. La certificación también se está otorgando en Europa. La técnica se está mejorando y nuevas innovaciones se están creando constantemente, es evidente el sencillo procedimiento de la aplicación e interpretación de la tecnología accede a extender los marcos de nuestra comprensión y acelerar los conceptos de aplicación y métodos del paradigma de la Energía-Informacional en el trabajo de la vida diaria.
- El prototipo genera un interesante puente entre el conocimiento occidental y el enfoque científico-médico de la antigua sabiduría que se basa en la noción de los meridianos de energía, en la Medicina Tradicional China entre otras, se combina con el poder de las matemáticas y al programación en 3D modernas para recrear una idónea manera de visualizar el universo invisible del campo bioelectromagnético en movimiento.
- Para los dos certámenes científicos a nivel nacional 2015 se logró implementar la inmersión de la recreación y simulación de los campos bioelectromagnéticos con gafas de realidad virtual imitación Oculus Rift, logrando llevar a los asistentes a tener una experiencia sensorial única donde algunos asistentes a pesar de interactuar con la realidad aumentada con las manos en el aire manifestaban sentir las pequeñas corrientes del prototipo. El uso de las gafas genero más interés y mayor índice de efectividad en generar impacto para el entendimiento y comprensión de los campos bioelectromagnéticos del cuerpo humano.

# **10. PARTICIPACIÓN DEL TRABAJO DE GRADO EN LA XIV EXPOCIENCIA Y**

## **EXPOTECNOLOGÍA 2015**

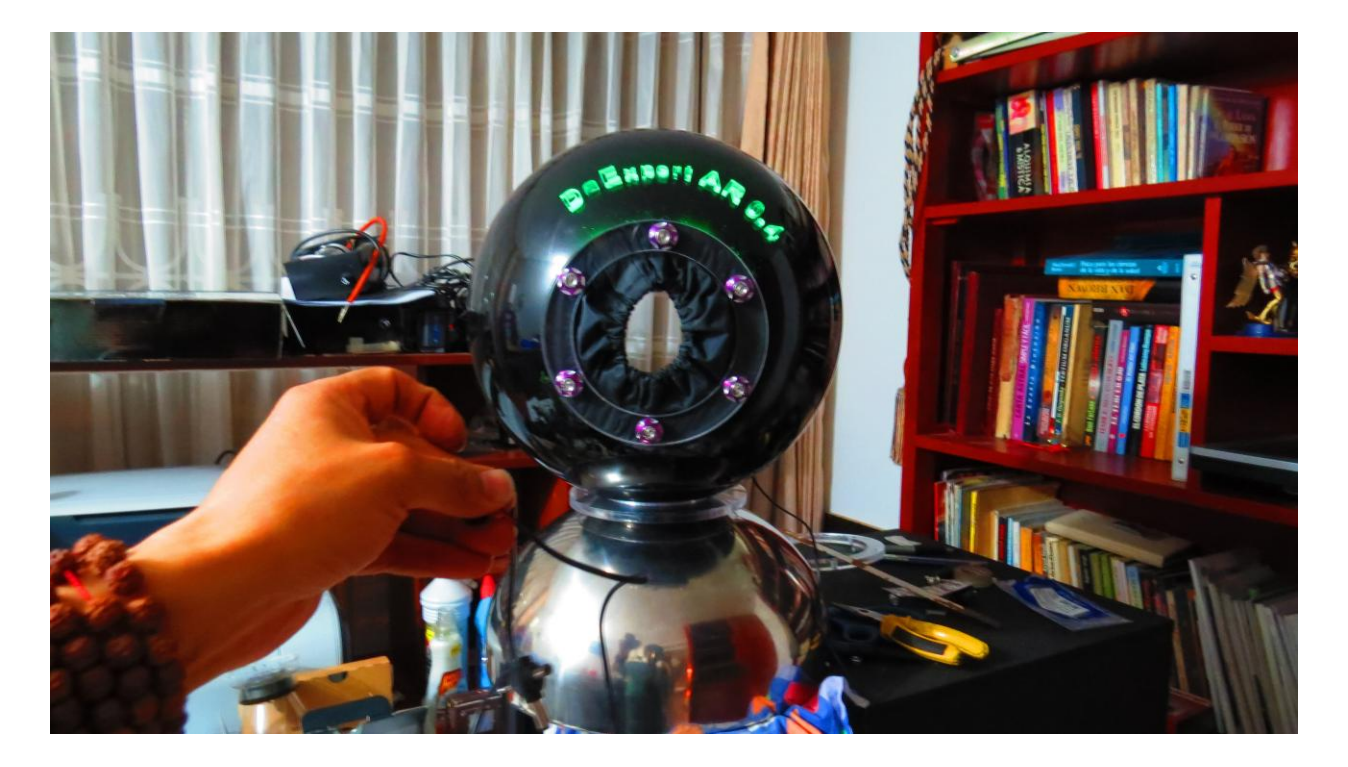

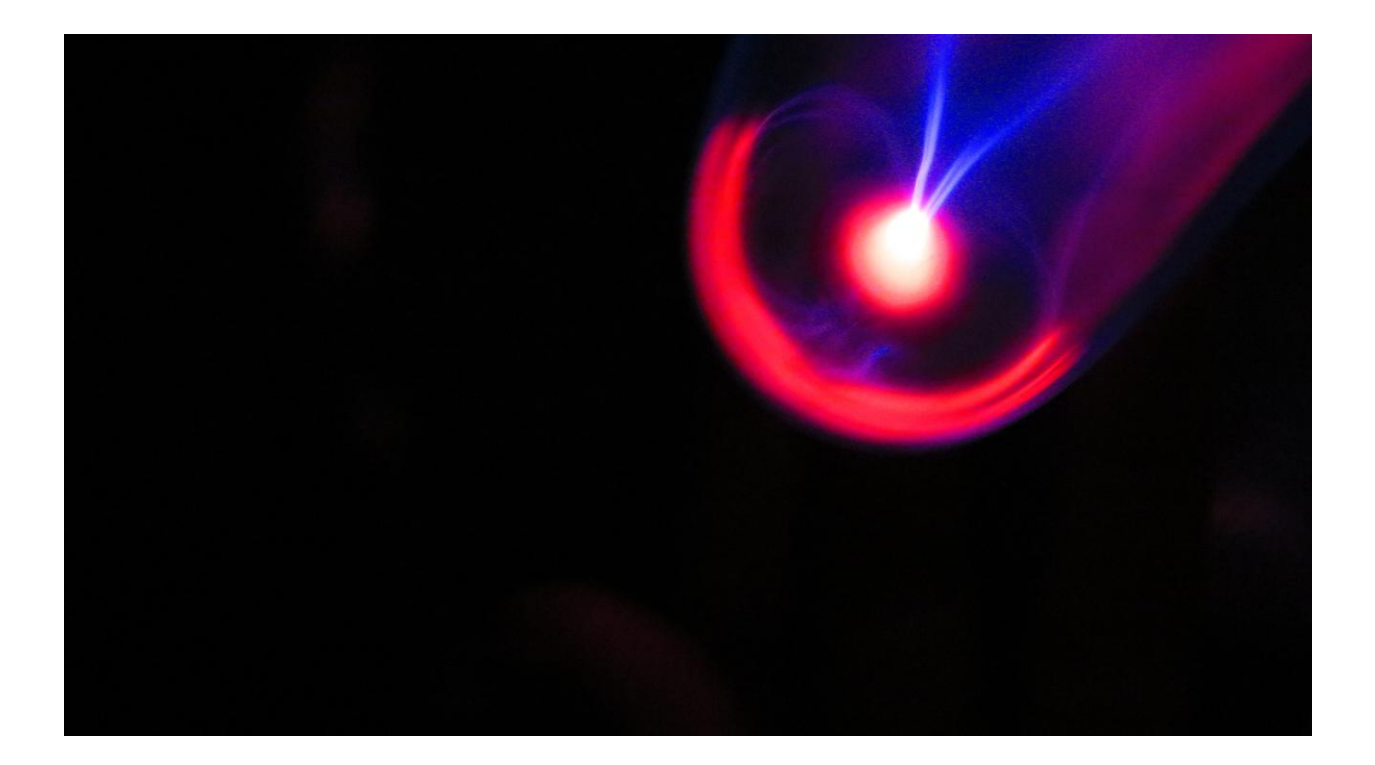

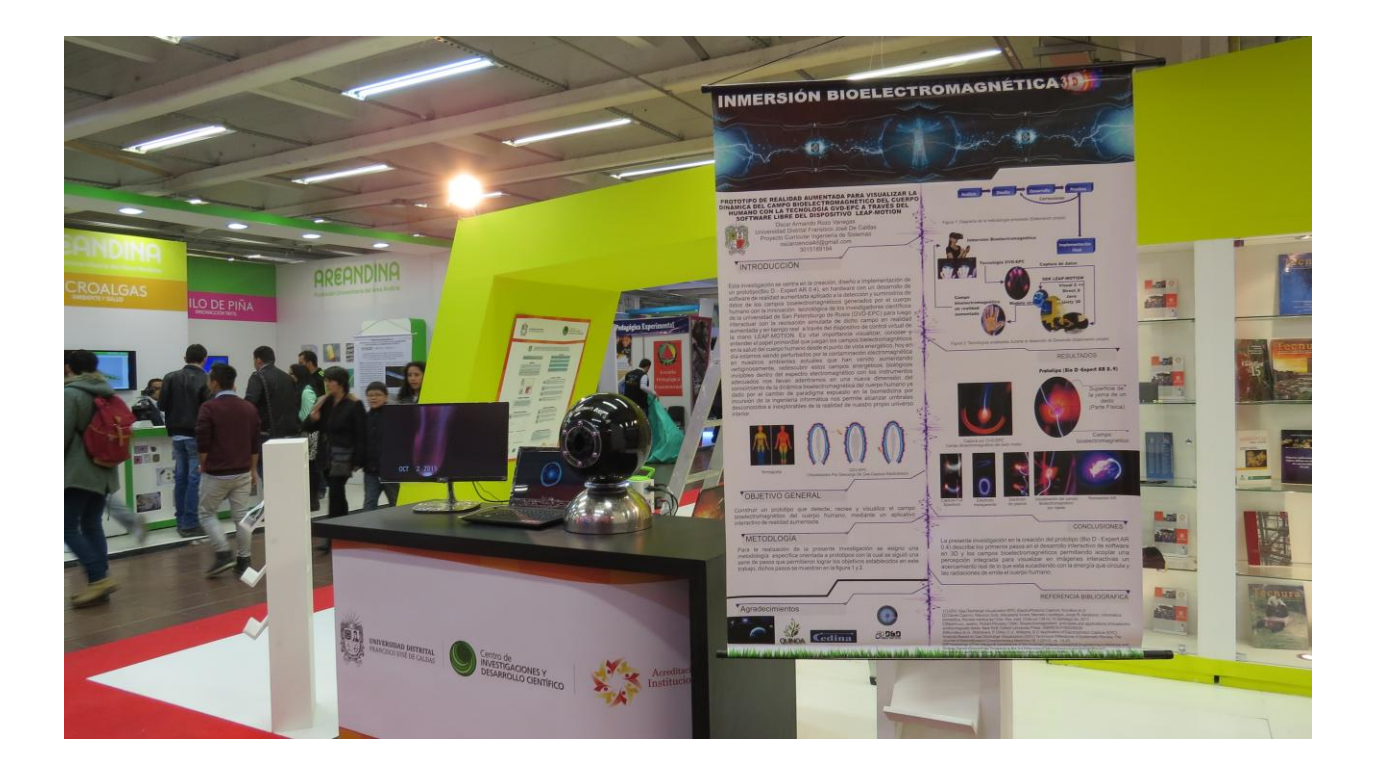

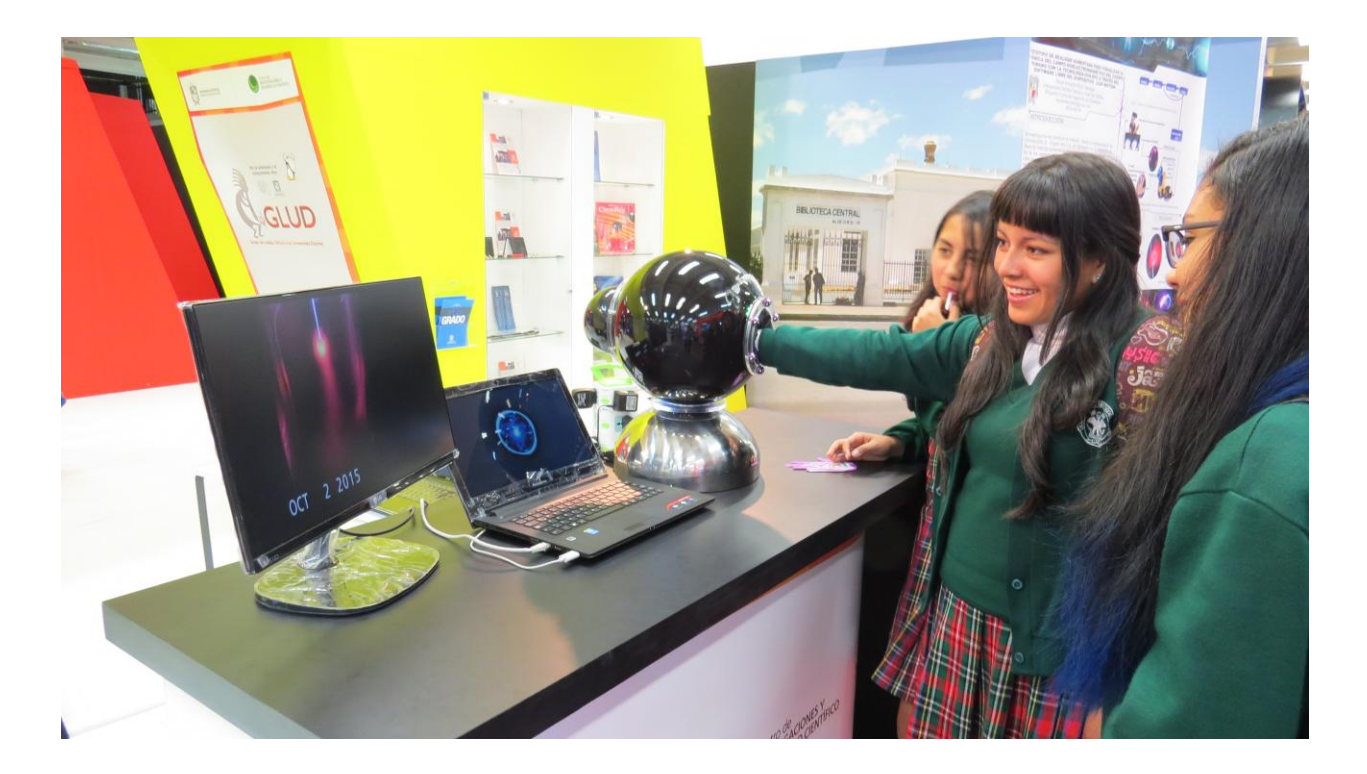

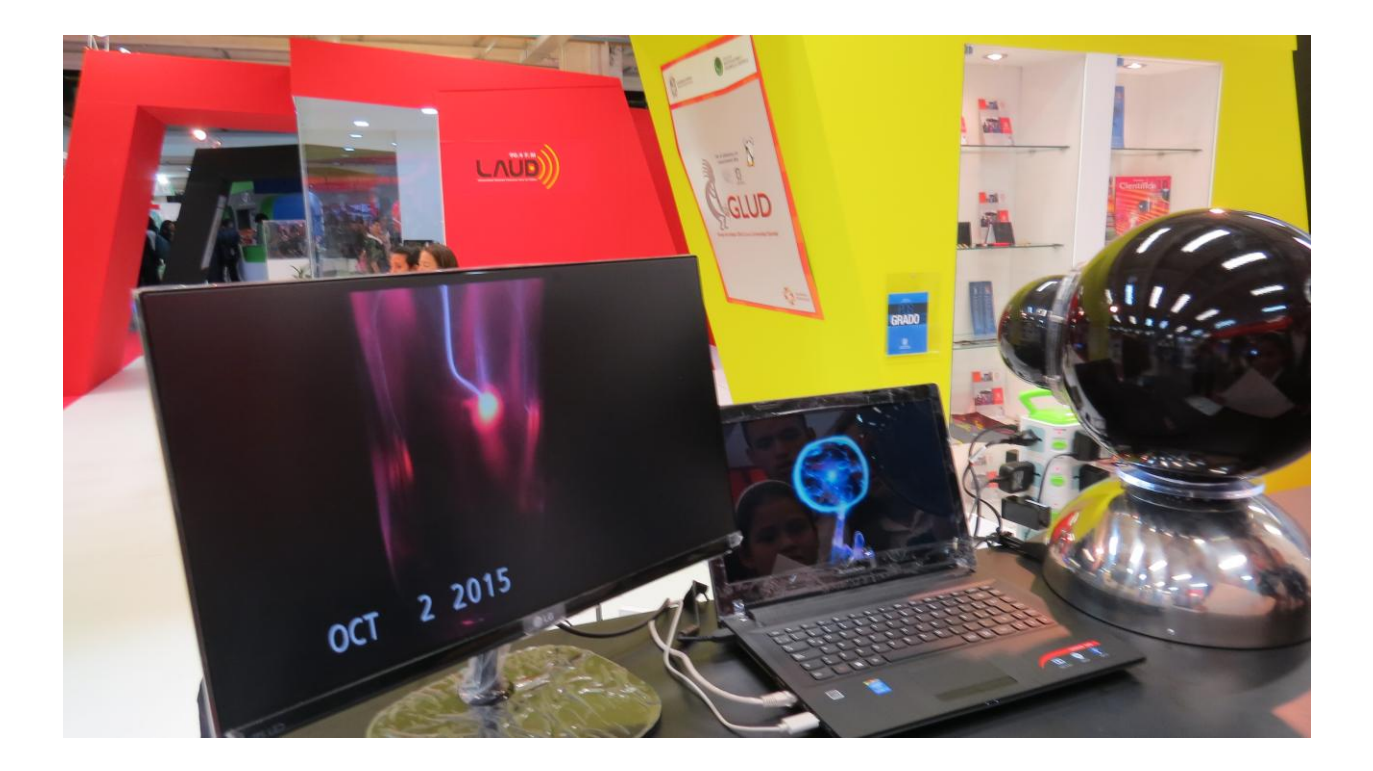

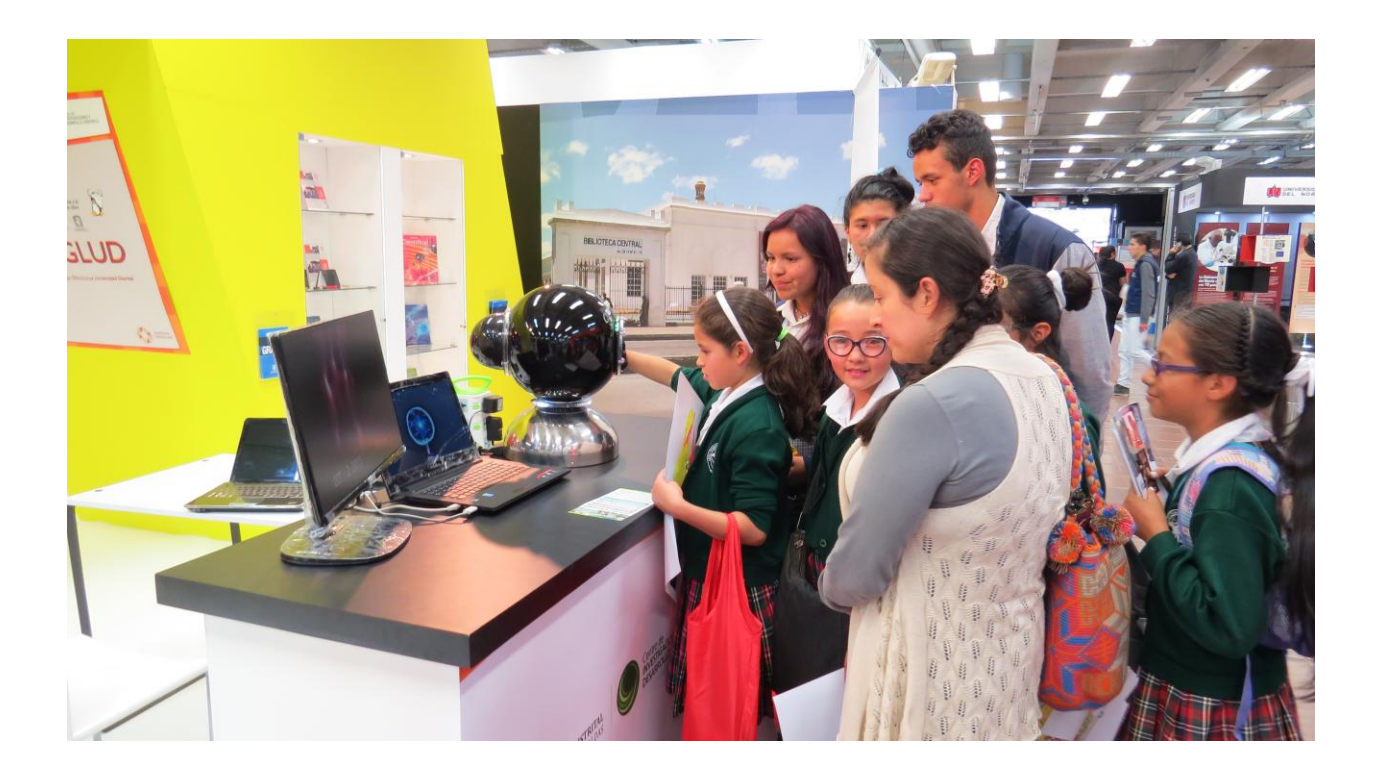

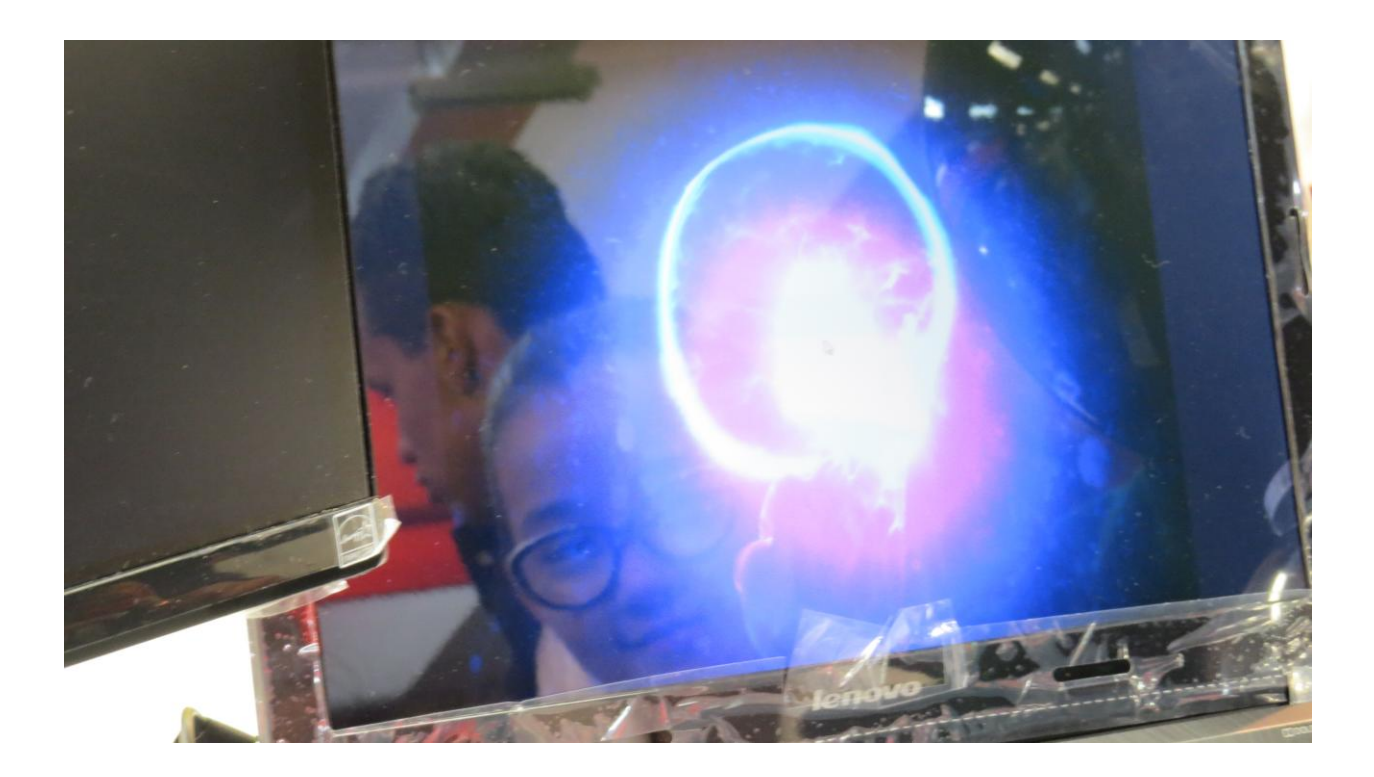

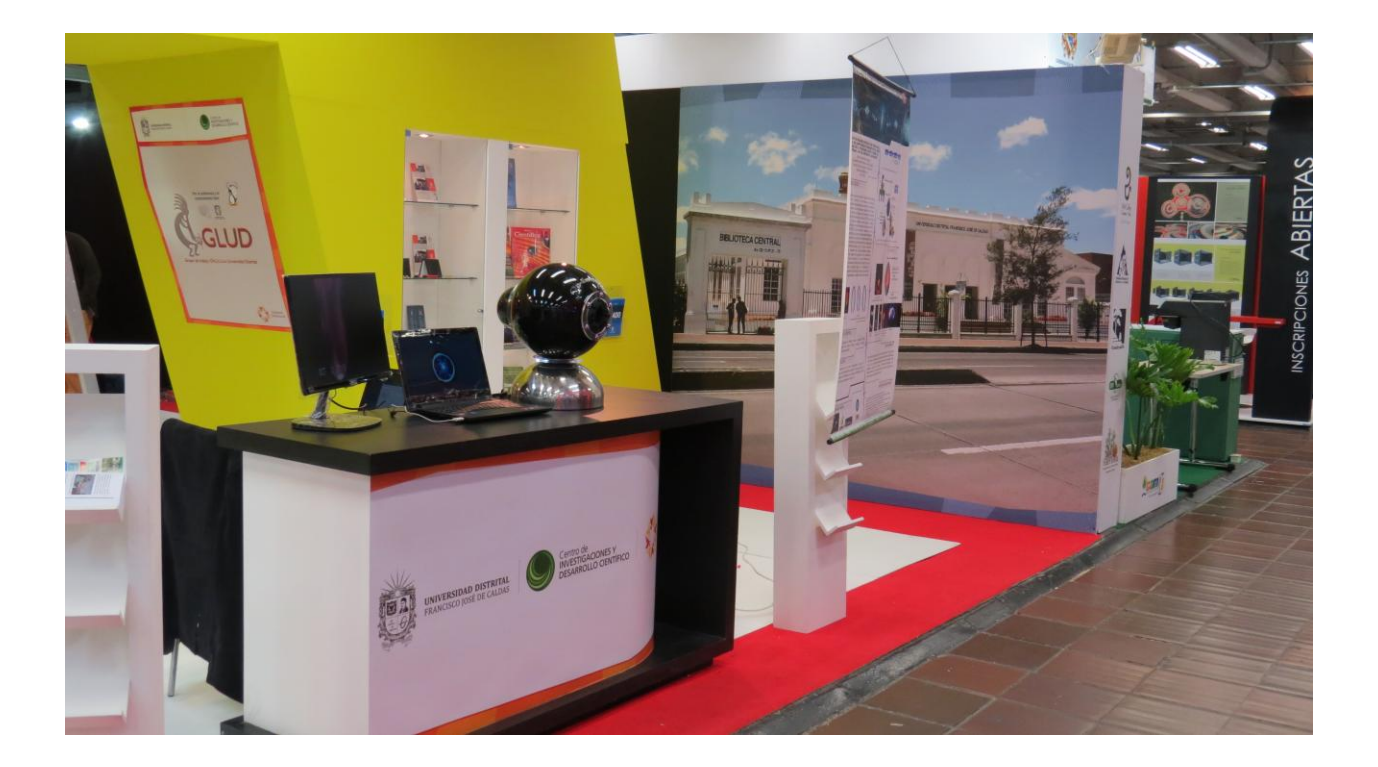

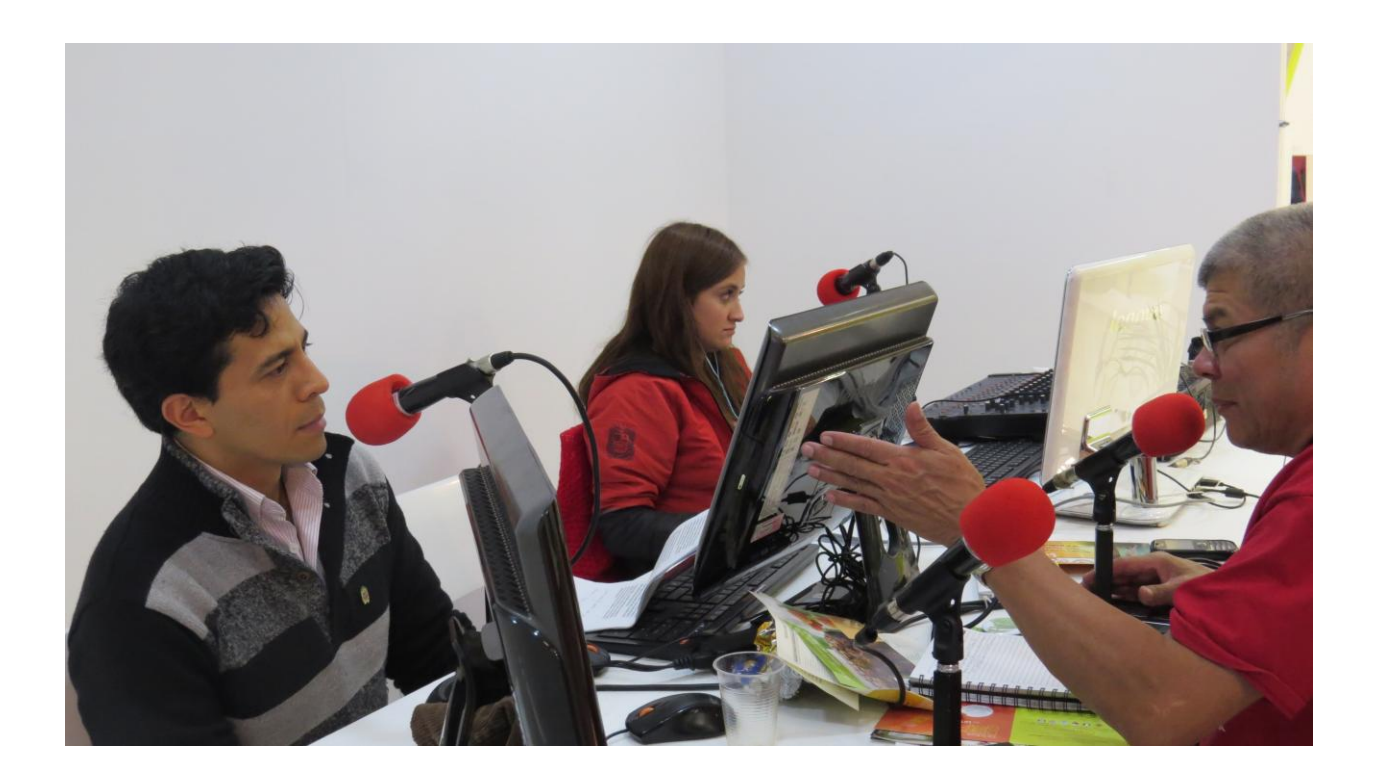

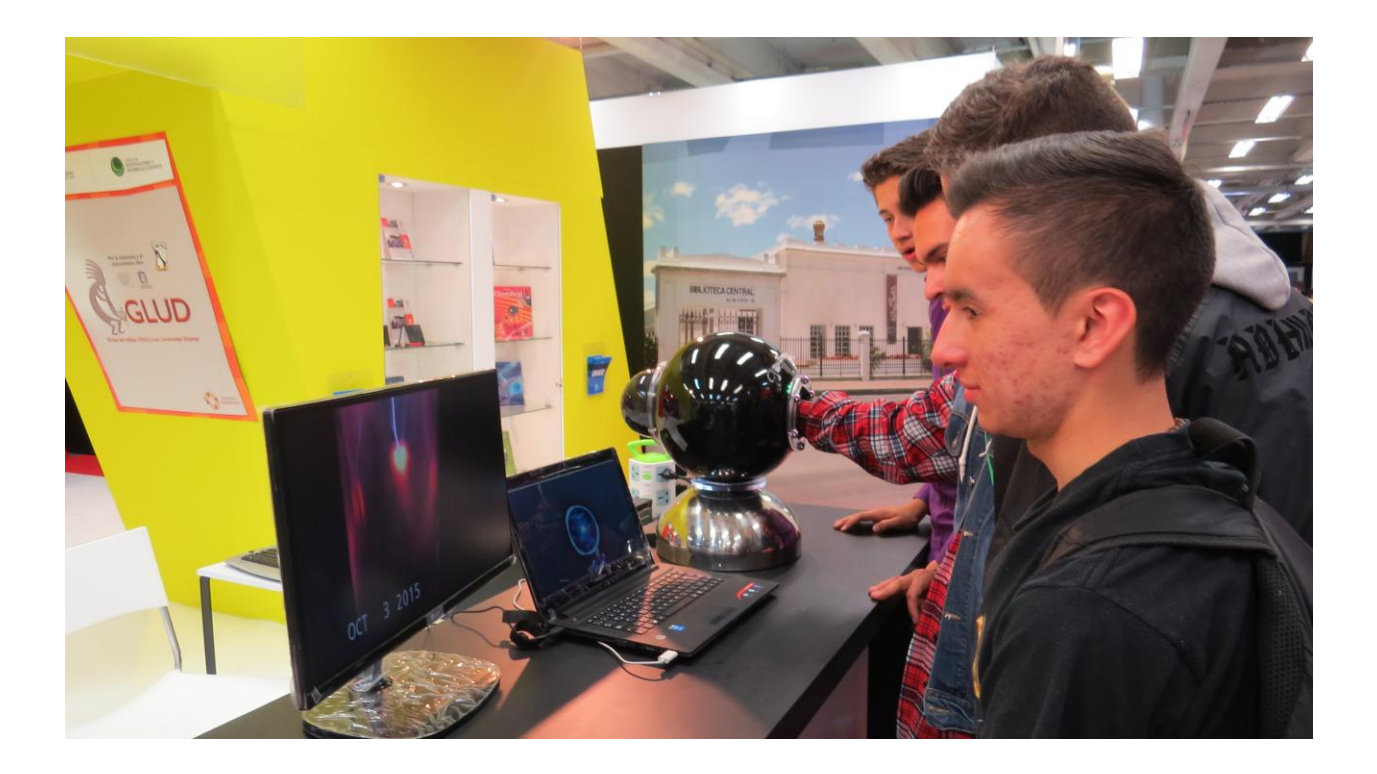
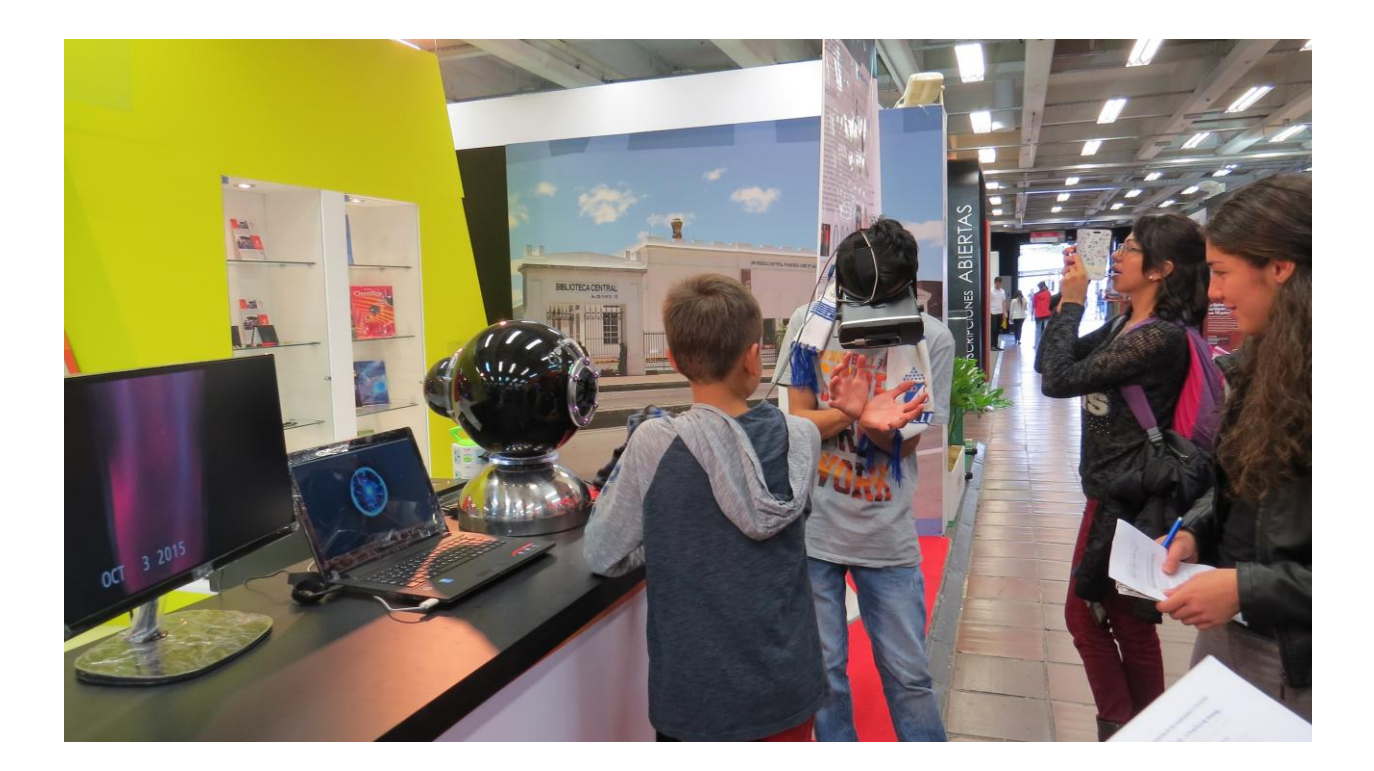

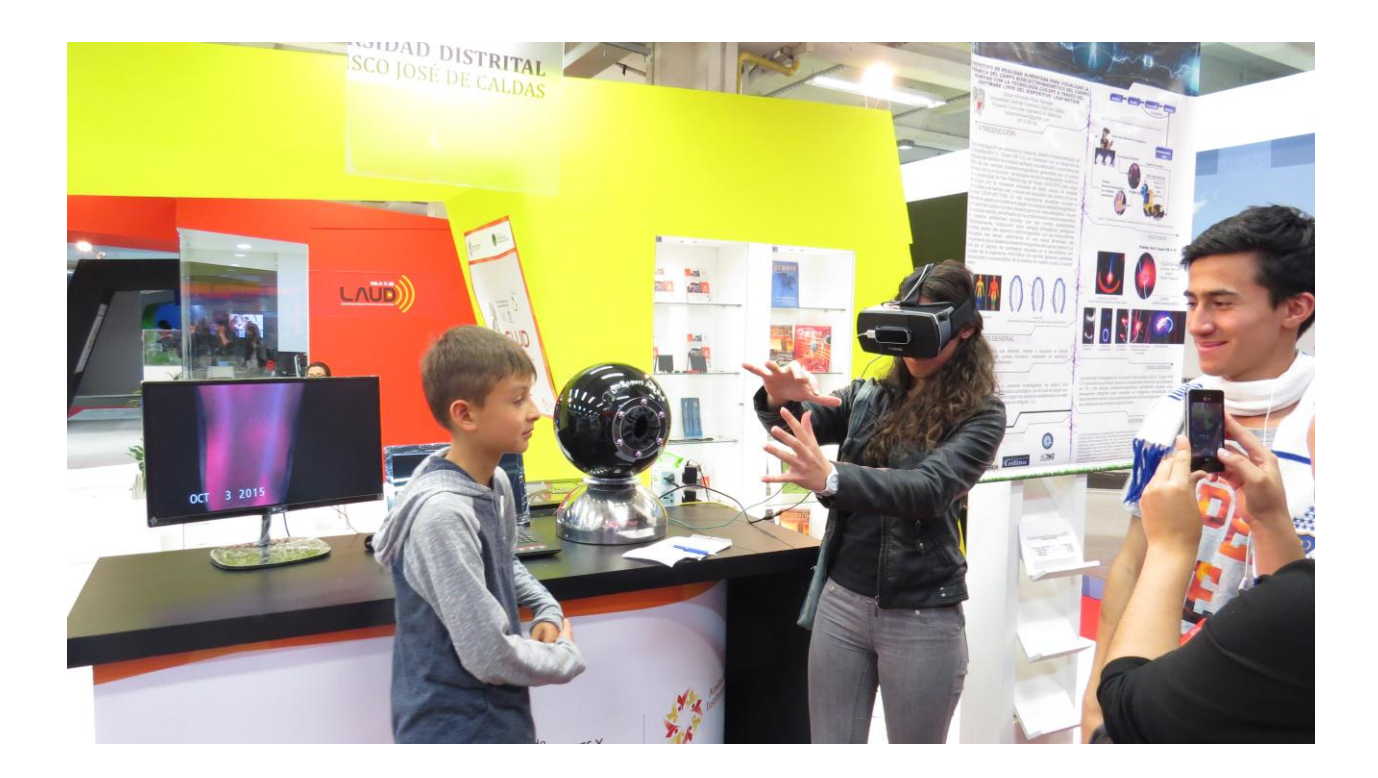

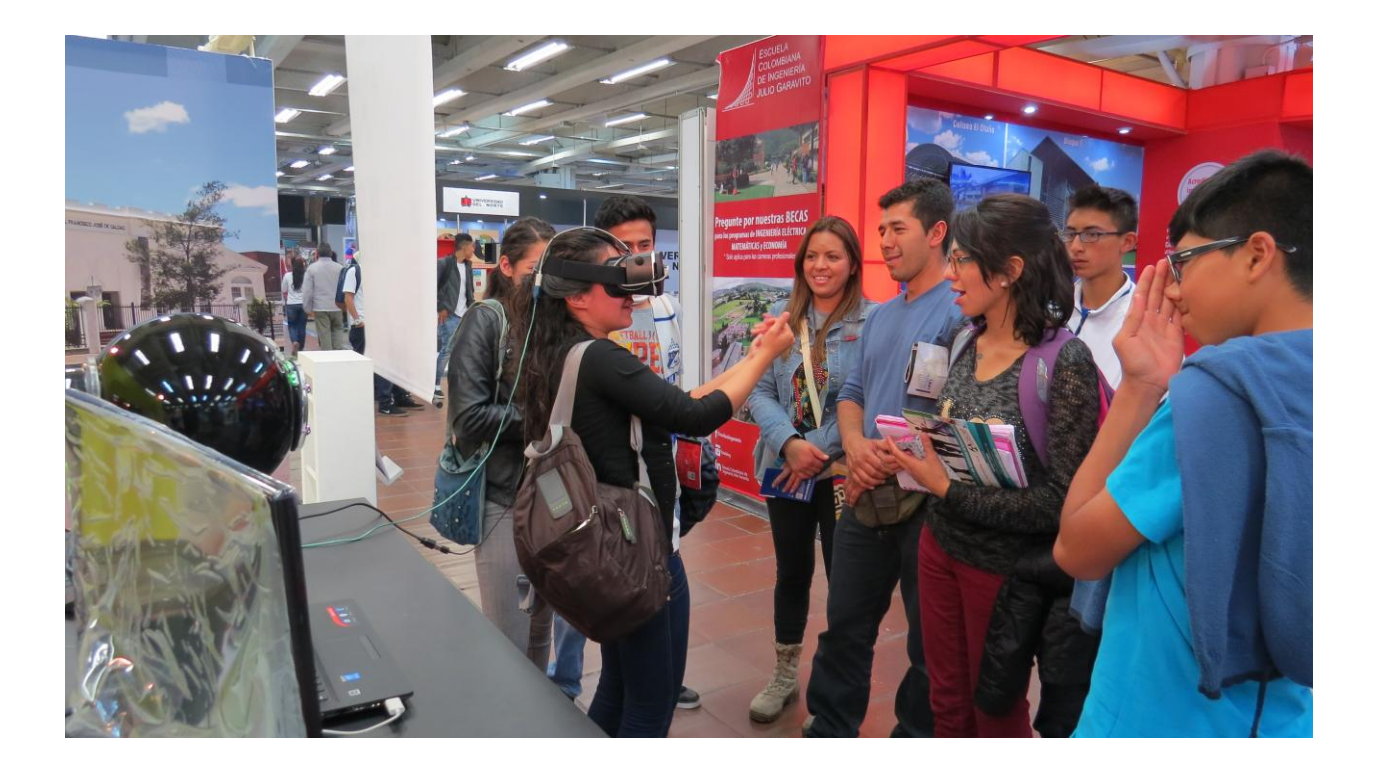

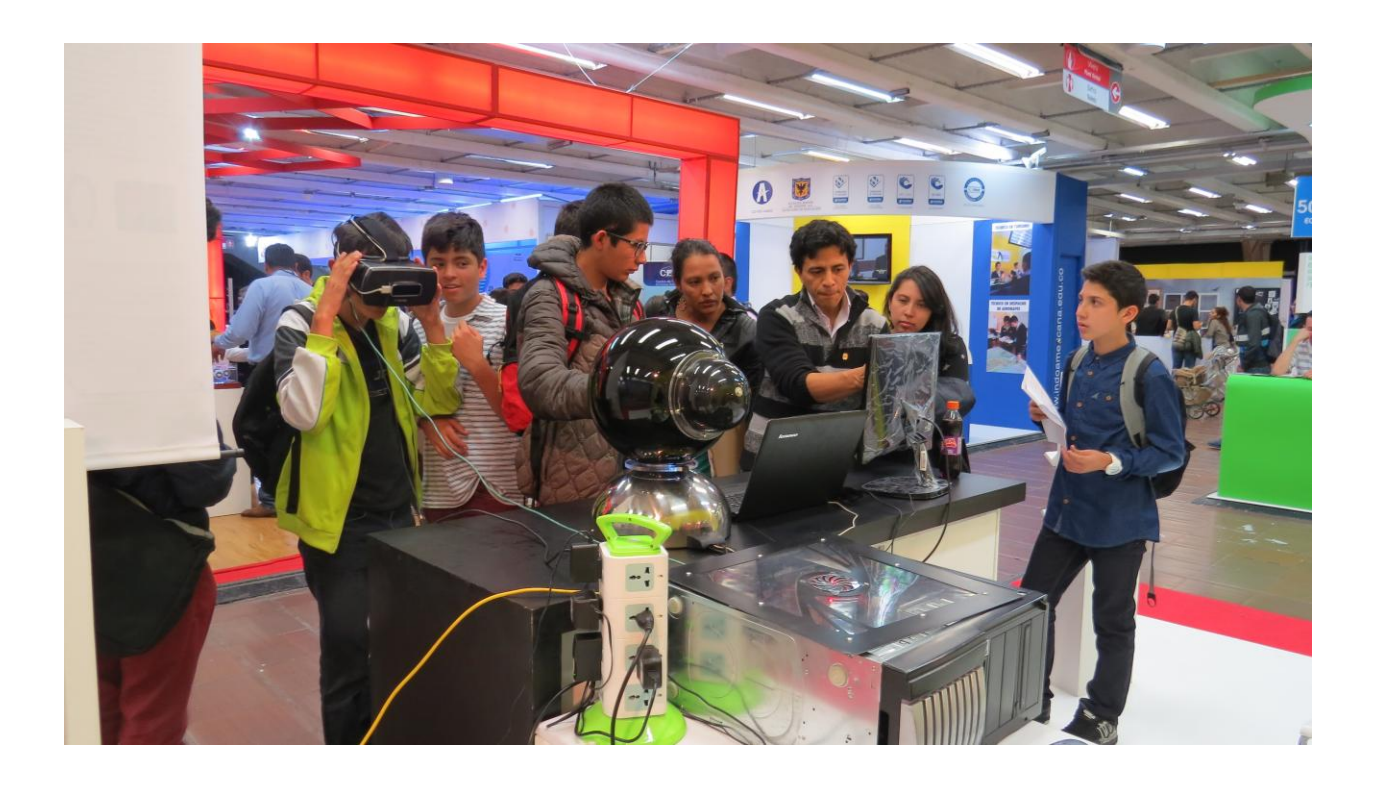

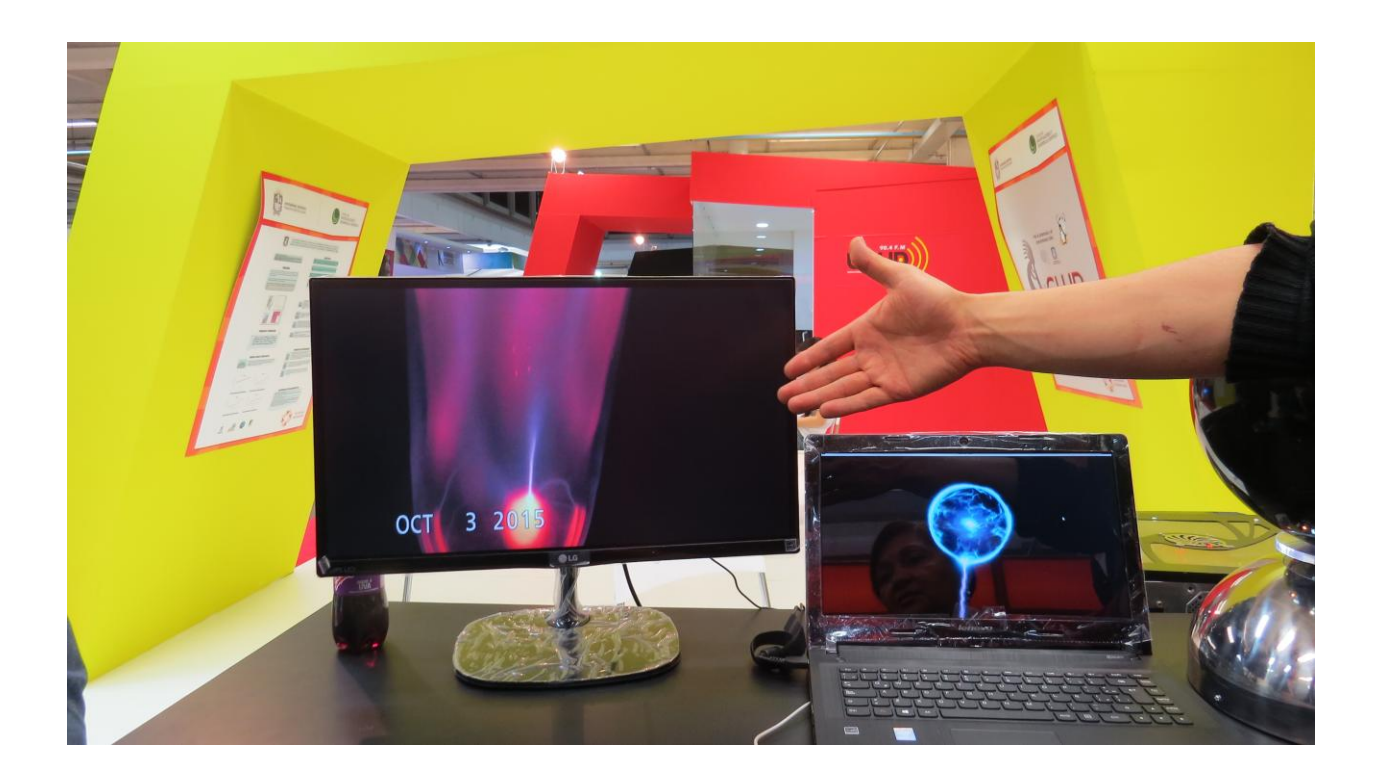

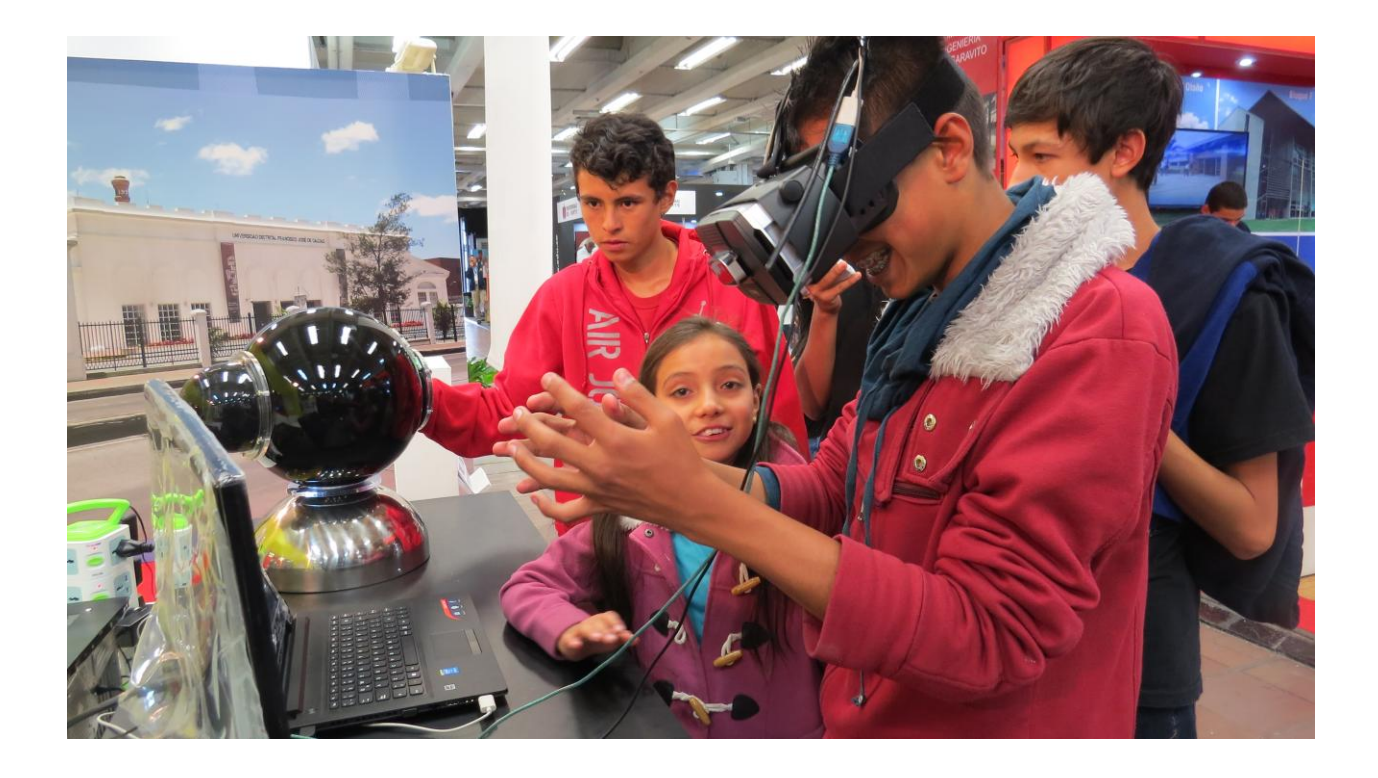

# **11. PARTICIPACIÓN DEL TRABAJO DE GRADO EN EL XVIII ENCUENTRO NACIONAL Y XII INTERNACIONAL DE SEMILLEROS DE INVESTIGACIÓN 2015 SANTIAGO DE CALI**

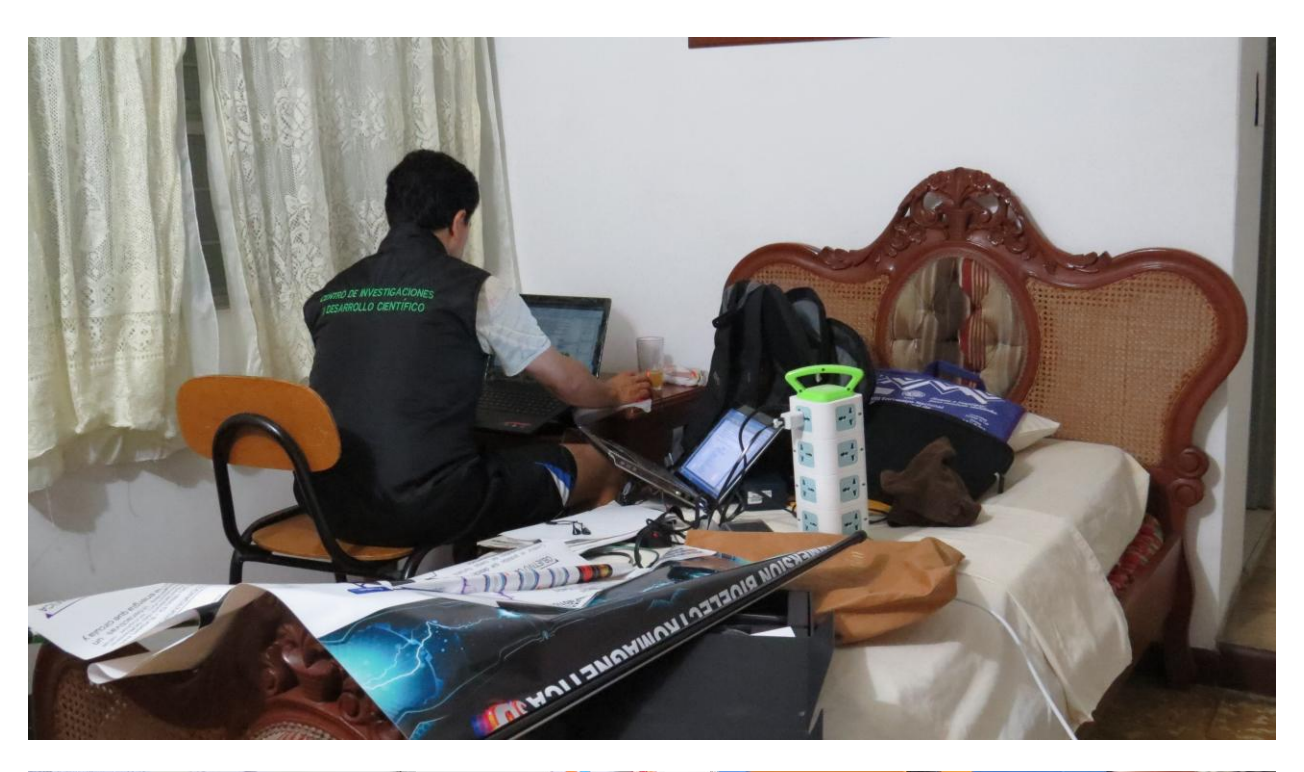

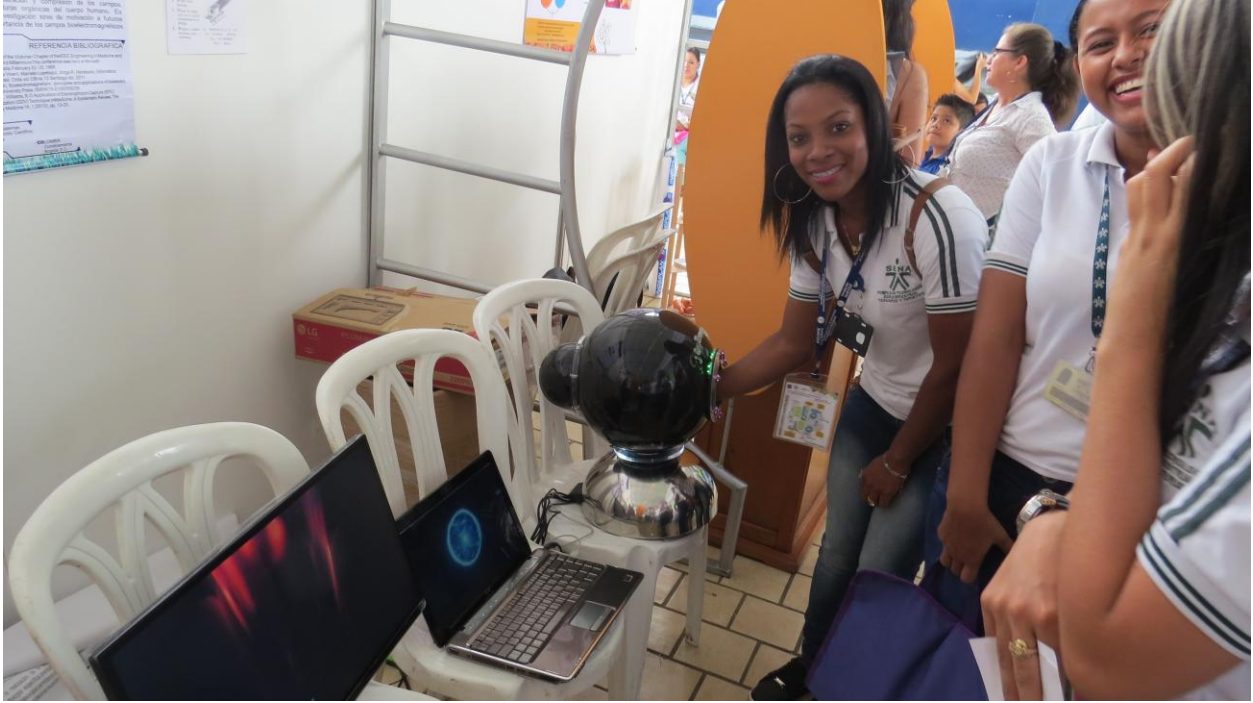

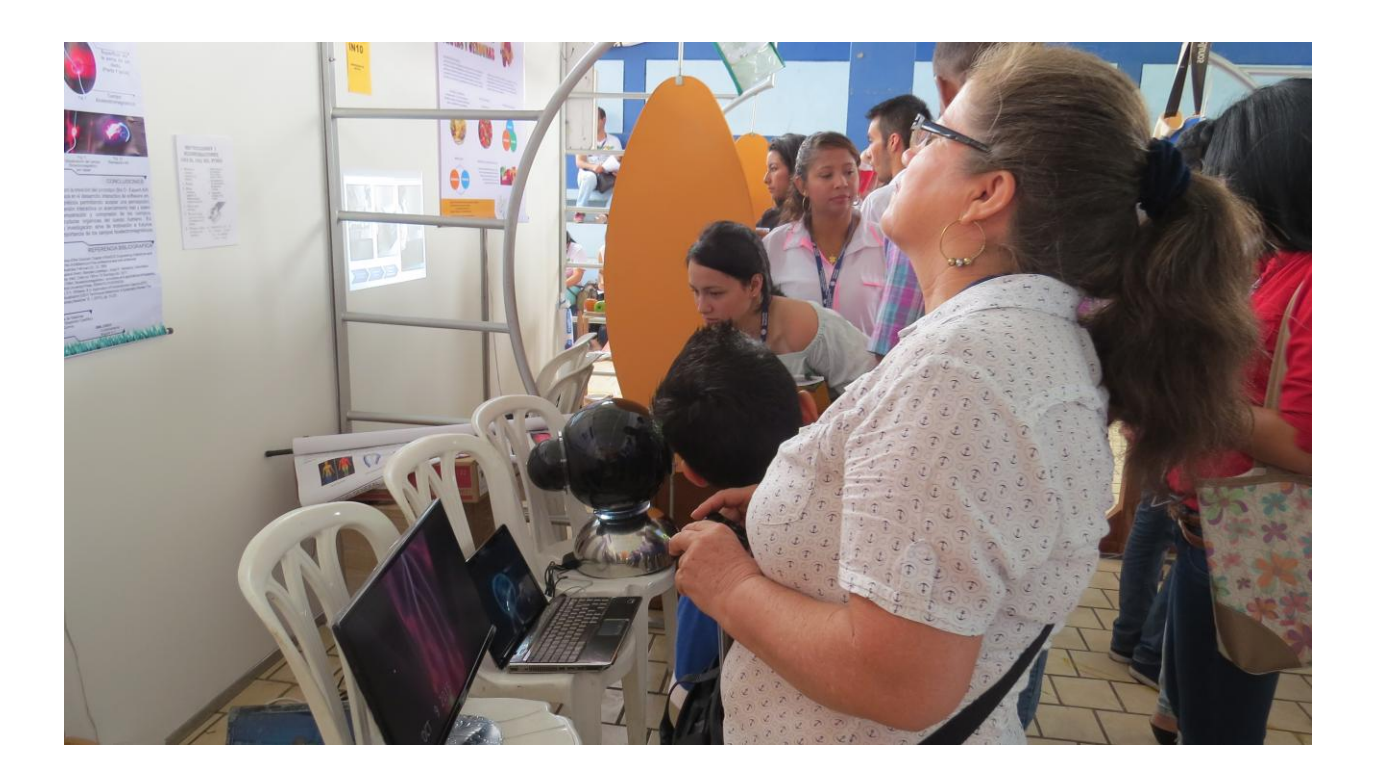

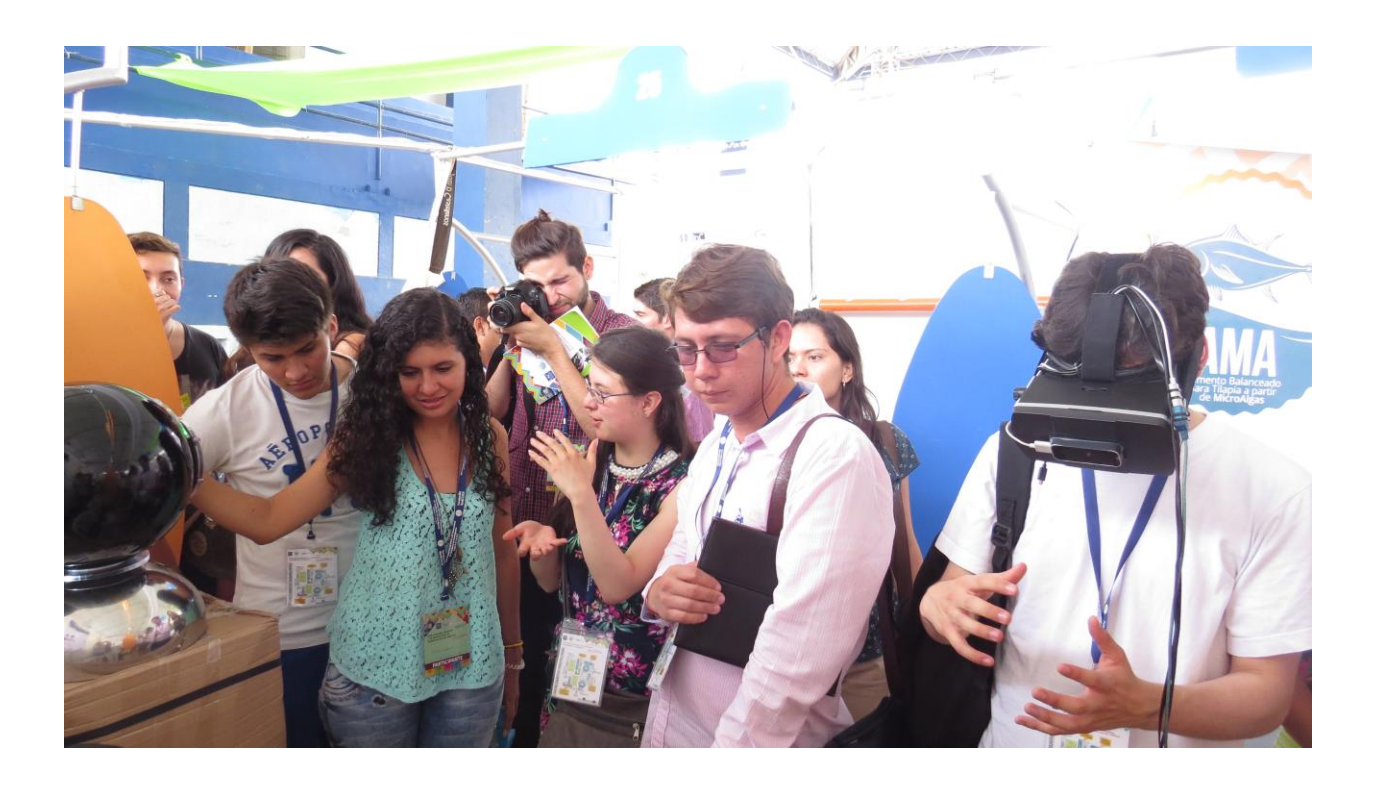

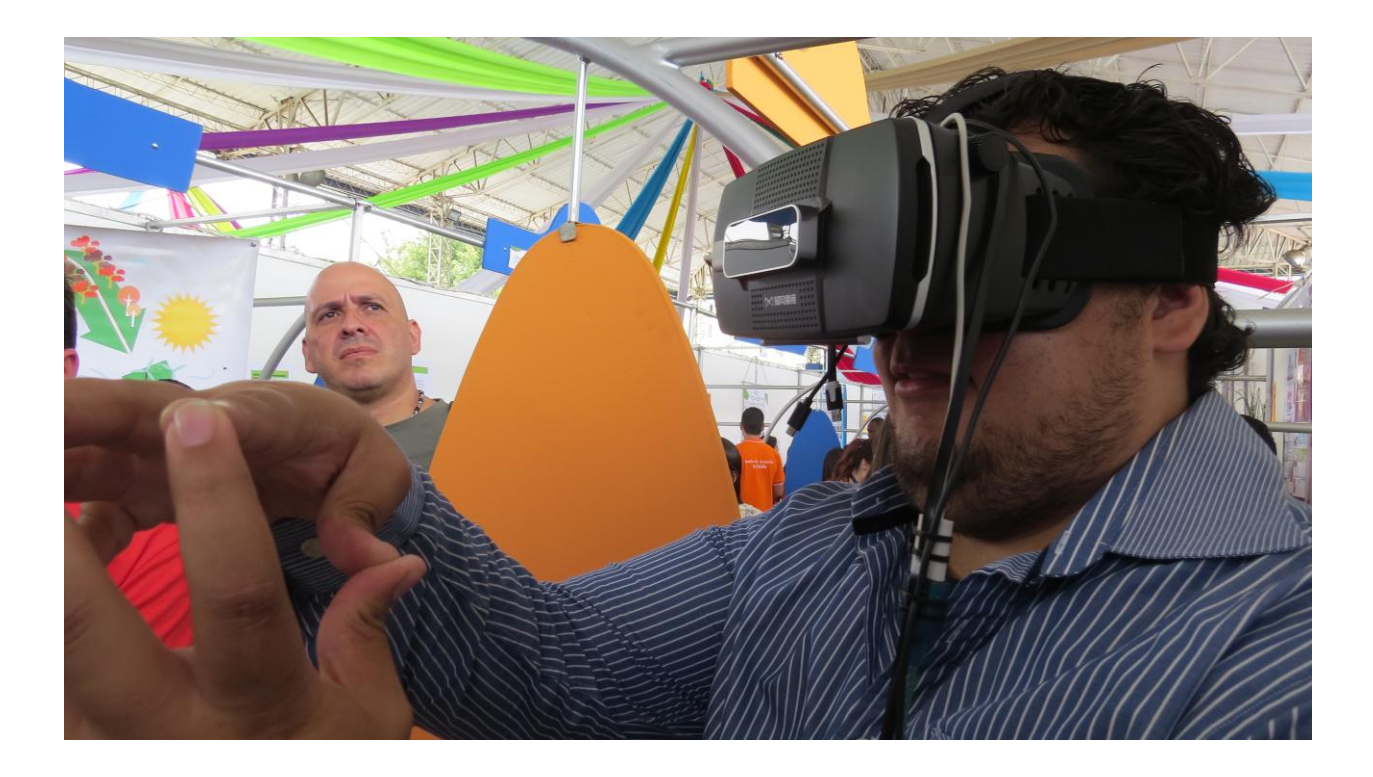

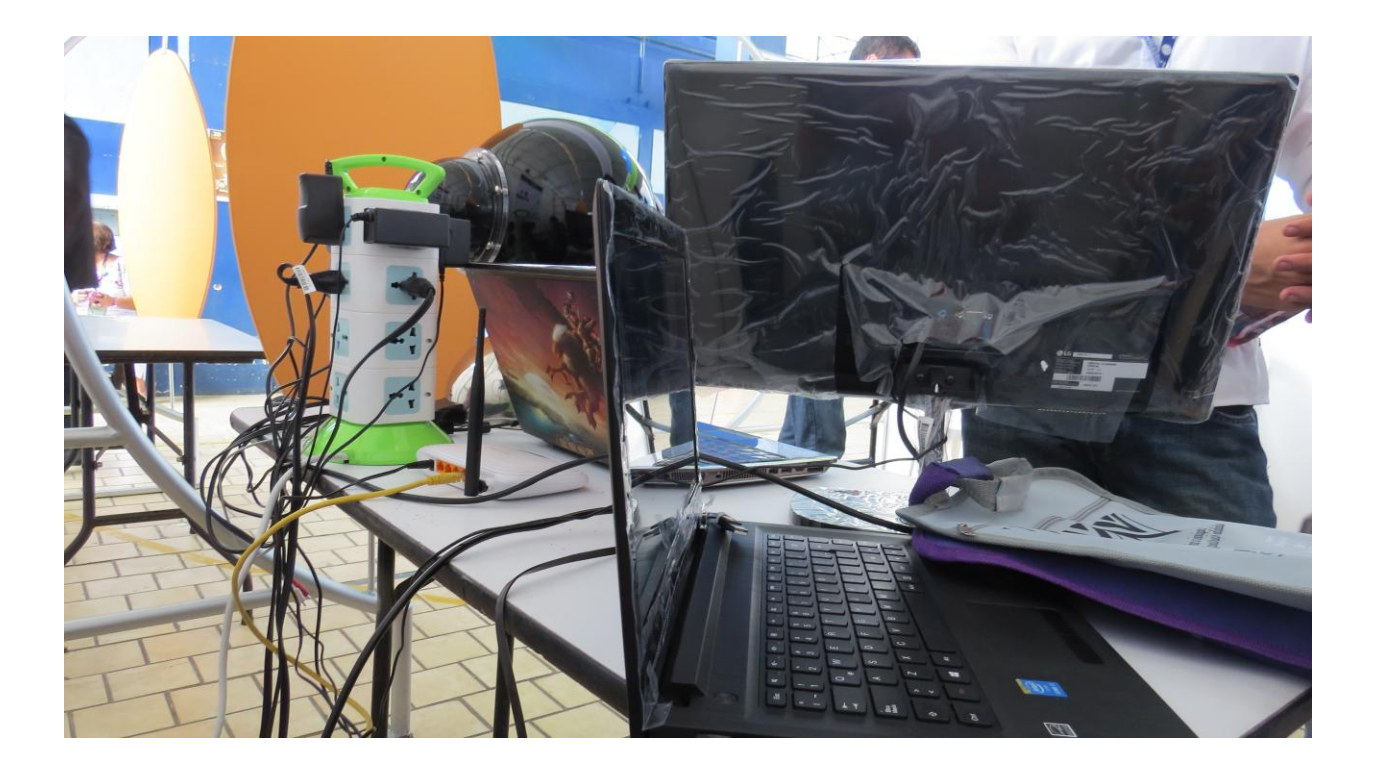

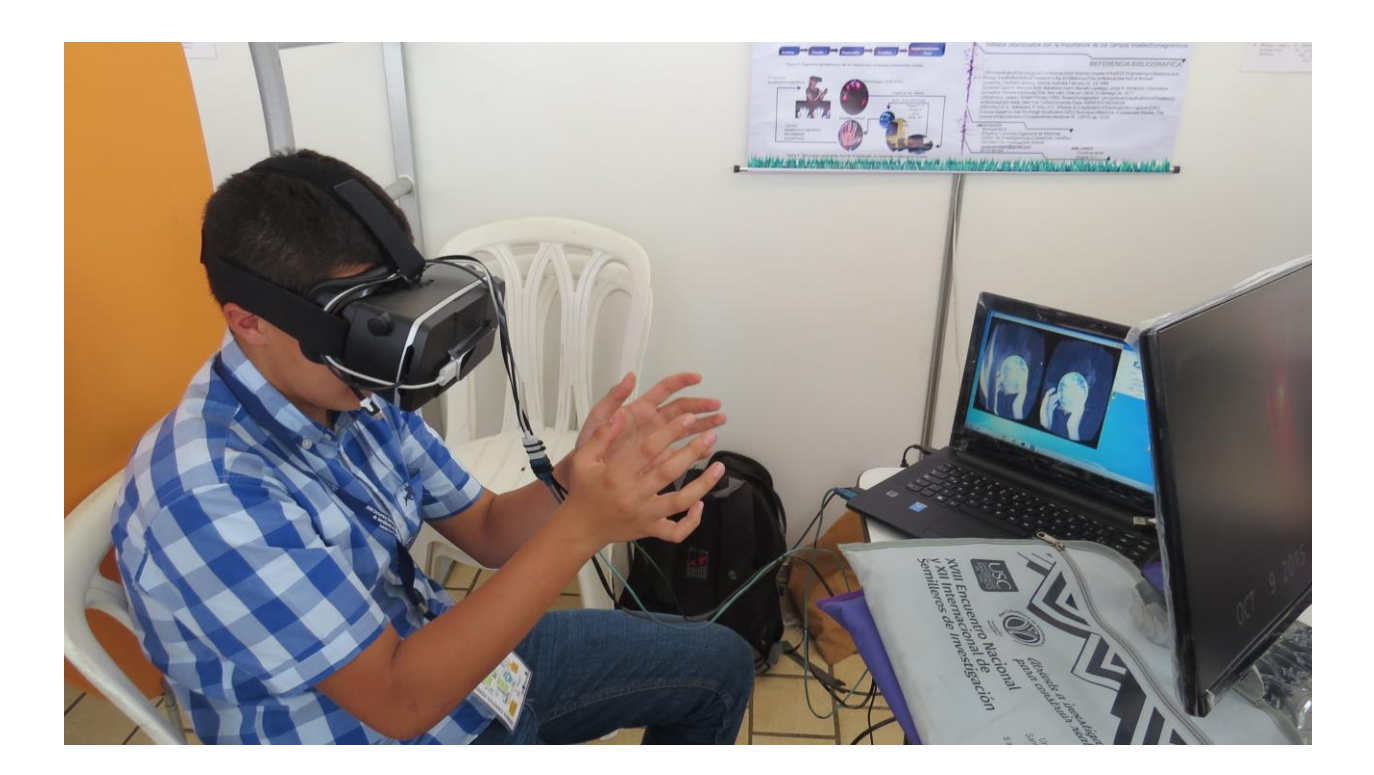

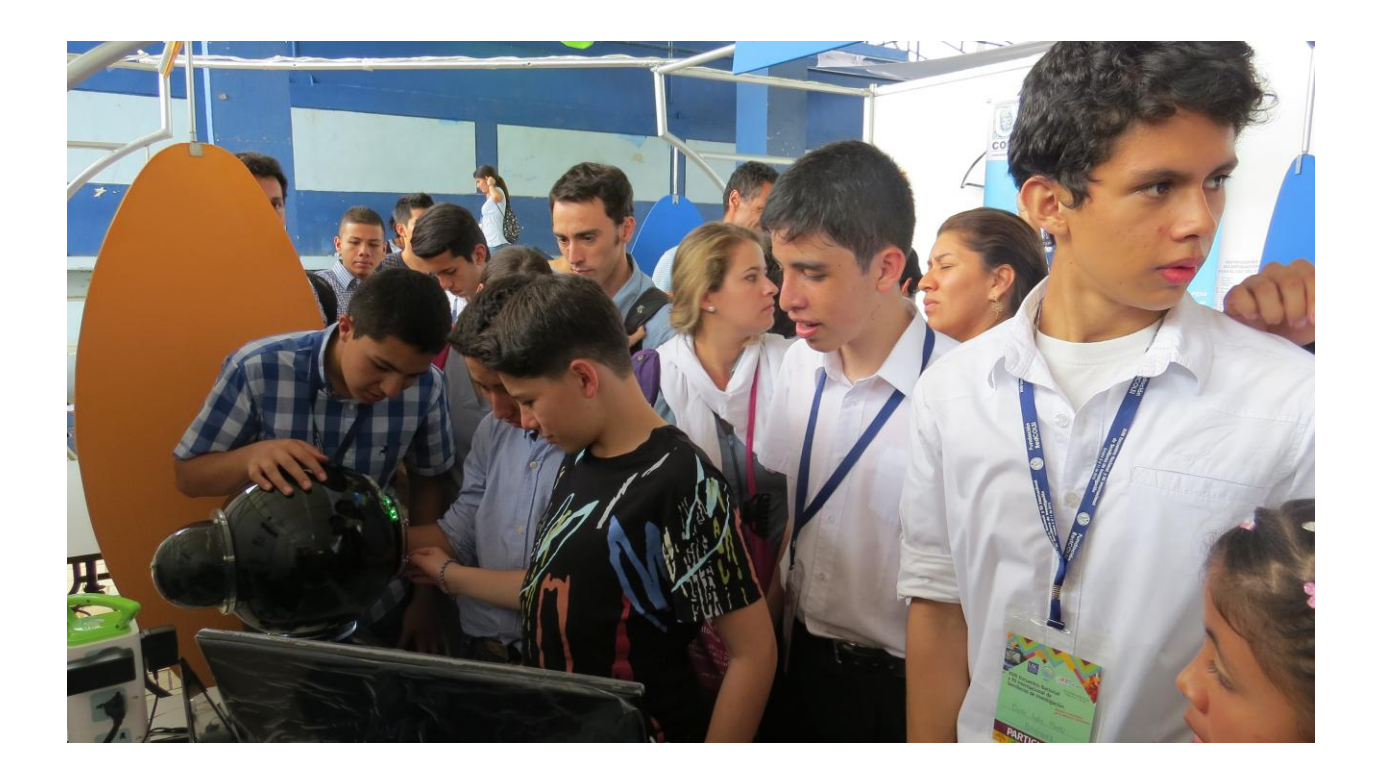

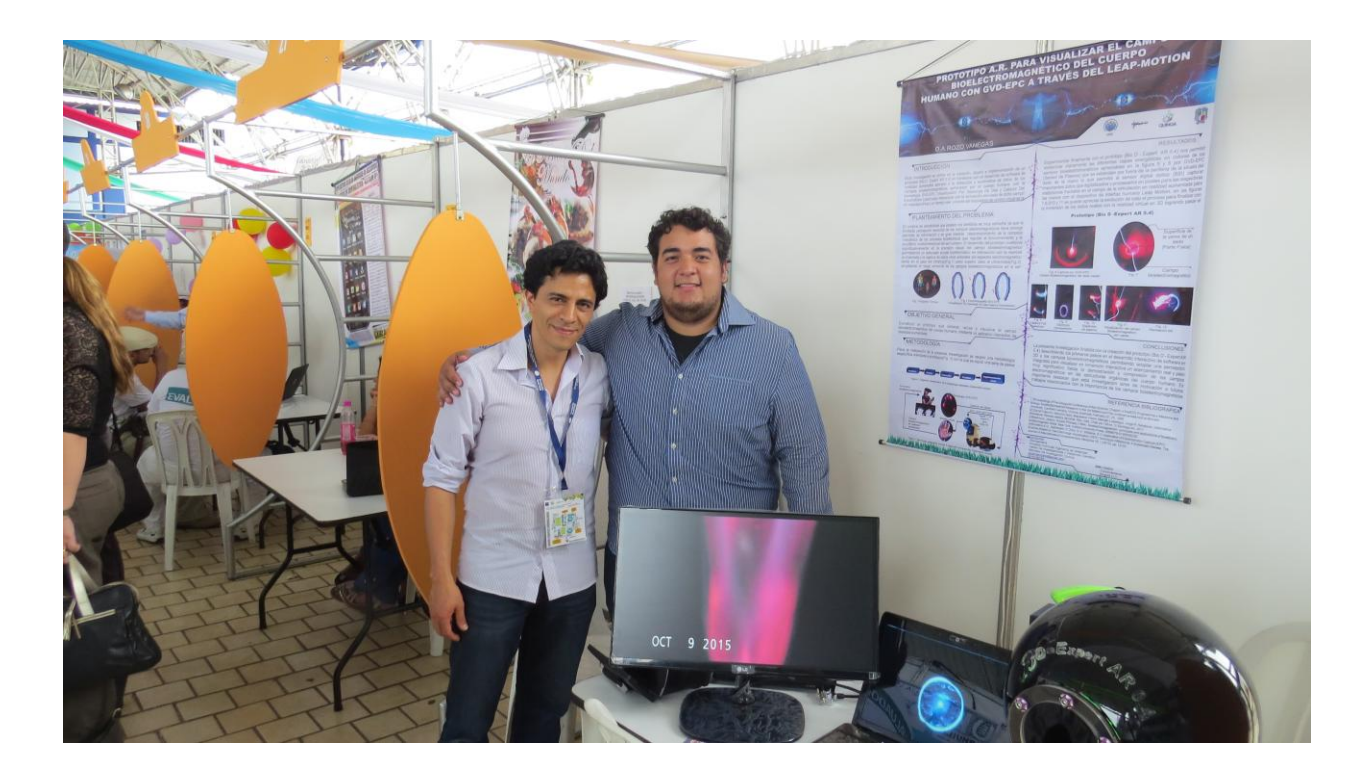

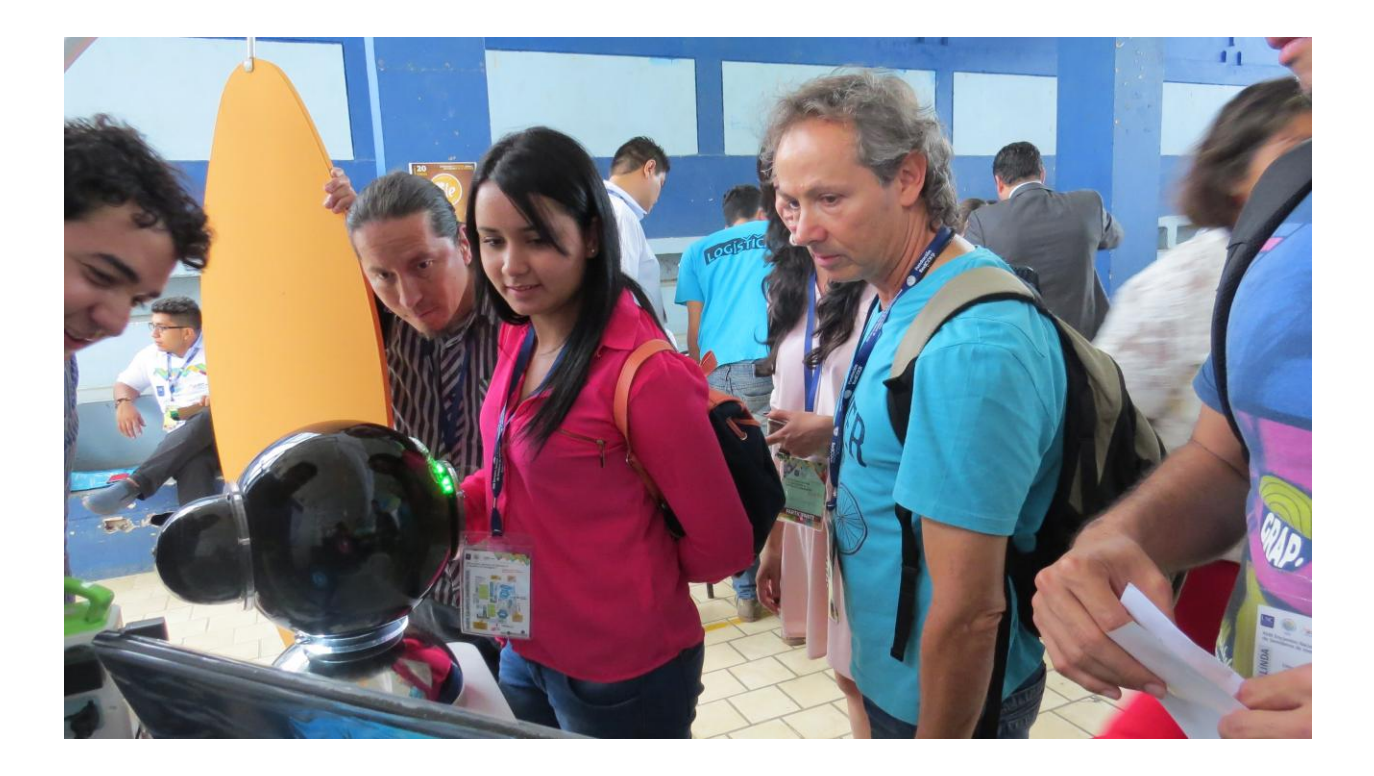

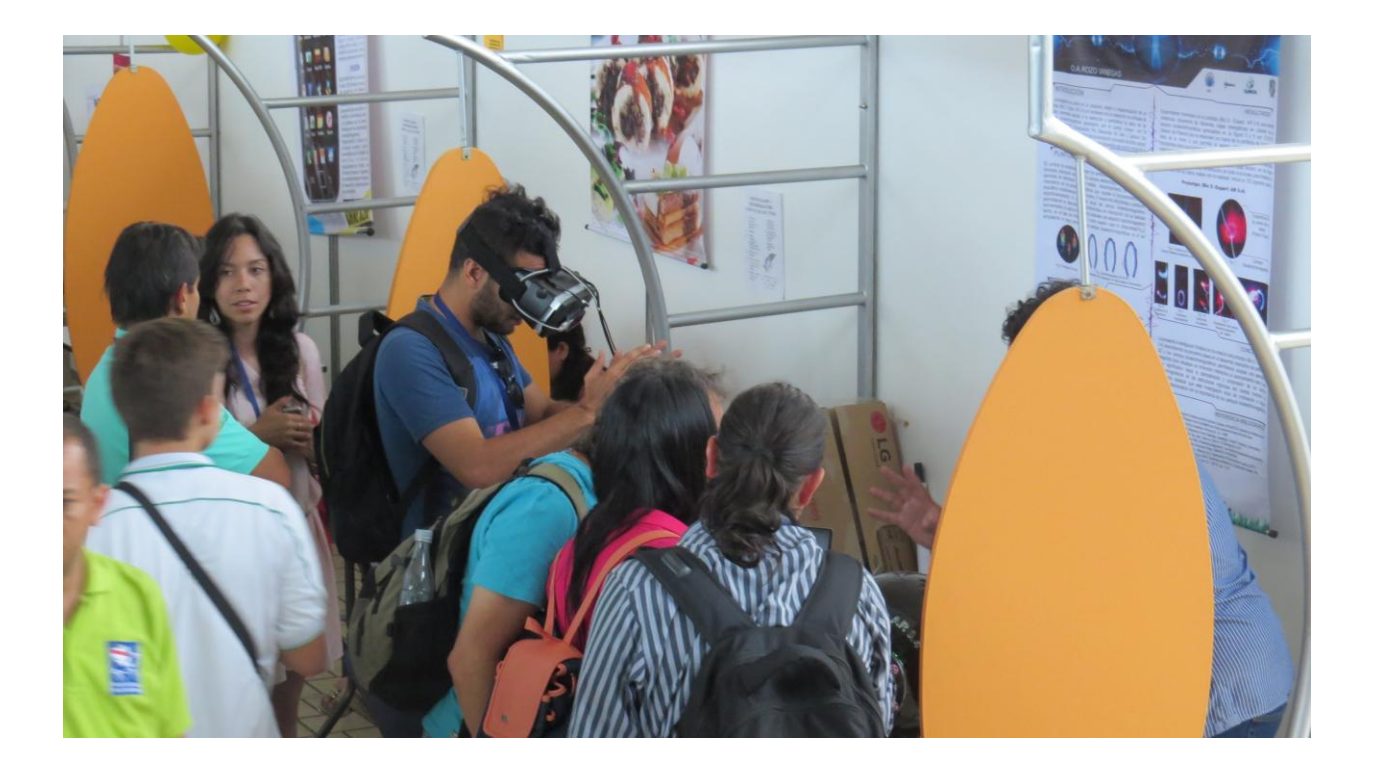

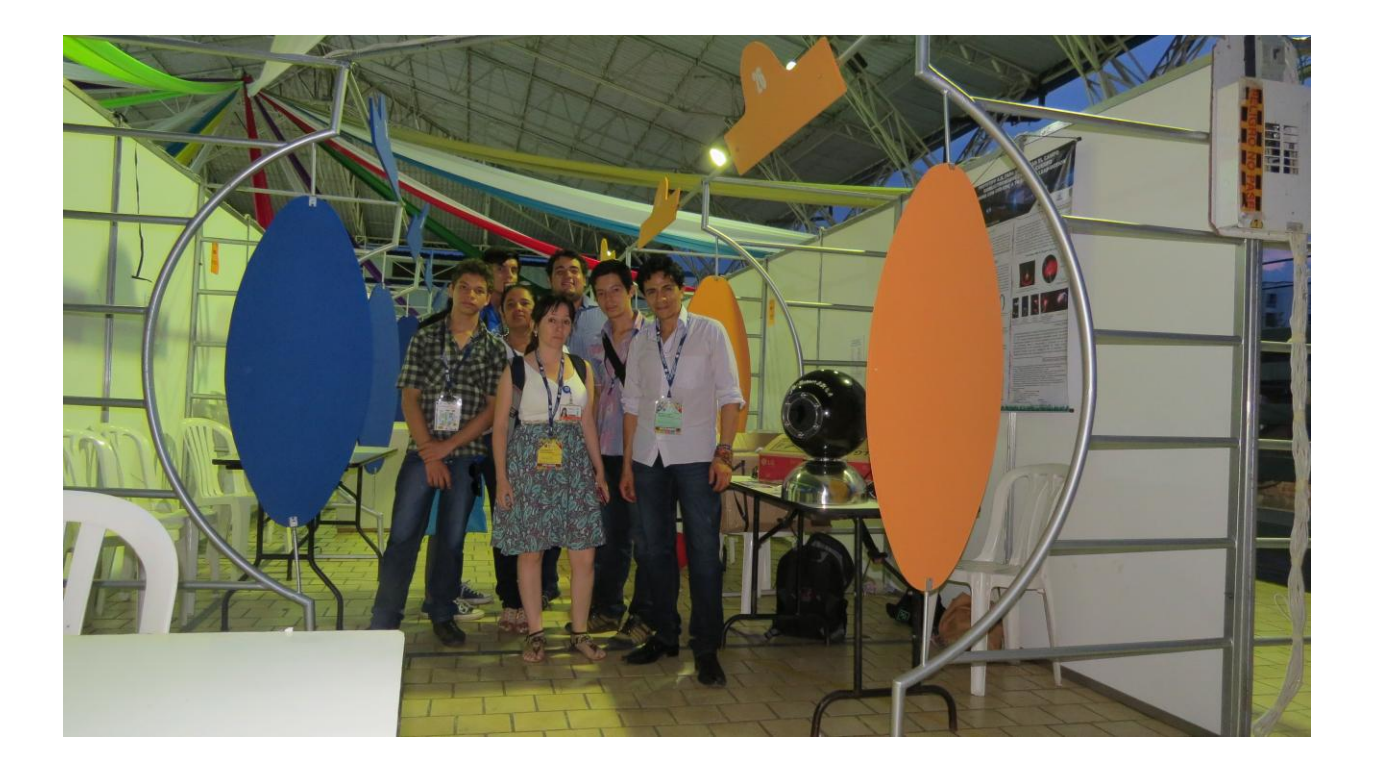

#### **12. INVESTIGACIONES FUTURAS**

- Diseñar el mismo prototipo con mayor sensibilidad y enfoque en los bloqueos energéticos de los dedos para diagnosticó médico haciendo variaciones en el circuito de alta tensión para el sensor de plasma.
- La continuación de este trabajo corresponde a la implementación del prototipo desarrollado con el fin de establecer parámetros multidimensionales para restablecer el equilibrio energético en el cuerpo humano, comprensible en su complejidad apenas hallada para el usuario y que este adquiera los conocimientos para concebir una nueva manera de ver la materia desde el punto de vista energético ayudado por la interacción que nos brindara más adelante la innovación tecnológica y la ciencias energéticas en el espectro de las energías invisibles al ojo humano.
- El uso del prototipo en este trabajo de investigación, despertó el interés de algunos investigadores que visitaron el stand de la universidad distrital en Expociencia y Expotecnología 2013 y 2015 por lo que propusieron adherirse a un trabajo más avanzado como para una digna investigación a nivel de maestría y que actualmente se encuentra en desarrollo un proyecto en el que se visualice por medio de la realidad aumenta el campo bioelectromagnético del cuerpo humano en su totalidad.
- Una gran cantidad de correlaciones significativas se encontraron entre los índices visuales del campo bioelectromagnético GVD-EPC y parámetros fisiológicos, consistente en la magnitud del espectro de un niño siendo significativamente mayor comparada con la de un adulto.

# **13. REFERENCIAS BIBLIOGRAFICAS**

GDV: Gas Discharge Visualization EPC: ElectroPhotonic Capture

[2] Daniel Capurro, Mauricio Soto, Macarena Vivent, Marcelo Lopetegui, Jorge R. Herskovic. Informática biomédica, [Revista médica de Chile.](http://www.scielo.cl/scielo.php?script=sci_serial&pid=0034-9887&lng=es&nrm=iso) Rev. méd. Chile vol.139 no.12 Santiago dic. 2011

[3]Malmivuo, Jaakko; Robert Plonsey (1994). Bioelectromagnetism : principles and applications of bioelectric andbiomagnetic fields. New York: Oxford University Press. [ISBN978-0195058239.](http://es.wikipedia.org/wiki/ISBN)

[4]Korotkov,K.G., Matravers, P, Orlov, D.V., Williams, B.O.Application of Electrophoton Capture (EPC) Analysis Based on Gas Discharge Visualization (GDV) Technique inMedicine: A Systematic Review, The Journal of Alternativeand Complementary Medicine 16, 1 (2010), pp. 13-25.

[5]Proceedings ofThe Inaugural Conference of the Victorian Chapter of theIEEE Engineering in Medicine and Biology SocietyBiomedicial Research in the 3rd MillenniumThis conference was held at Monash University, Caulfield Campus, Victoria, Australia.February 22 - 23, 1999

[6]I. Kononenko, T. Zrimec, B. Prihavec, M. Bevk& S. Stanojević. Machine learning and GDV images: Diagnosis and therapy verification. University of Ljubljana Preprint, (1999).

[7]A three-dimensional self-consistent computer simulation of a geomagnetic field reversal. Nature 377 (6546): pp. 203–209. 1995.

[8]Korotkov K: Stability and reproducibility of GDV parameters. Aura and consciousness. New stage of scientific understanding. St. Petersburg Division of Russian Ministry of Culture, State Editing and Publishing Unit, 'Kultura', 1999, pp 84H.

[9]Thoss, F., Bartsch, B., Fritzsche, B., Tellschaft, D. & Thoss, M. J. The magnetic field sensitivity of the human visual

system shows resonance and compass characteristic. Comp. Physiol. A 186, 1007–1010 (2000).

[10]Leitgeb N, Schröttner J: Electrosensibility and electromagnetic hypersensitivity. Bioelectromagnetics 2003;24:387-394.

[11] Rajesh, R., Kaimal, M.R., Srinivasan, K.: A Note on Medical Image Analysis andVisualization using Matlab. In: ICGST International Journal on Graphics Vision and Image Processing, Special Issue on Medical Image Processing, 352–355 (2006)

[12]H. Cohly, N. Kostyuk, R. Isokpehi, and R. Rajnarayanan,"Bio-electrographic method for preventive health care," inProceedings of the 1st IEEE Annual Bioscience and BiotechnologyConference, 2009.

[13]Tumanova AL. Comparative analysis of GDV bioelectrography results in clinical practice. In: Proceedings of XI International Scientific Congress on Bioelectrography. St Petersburg 2007:26-27.

[14]J. A. Olalde Rangel and O. del Castillo, "Report on the first international congress on systemic medicine, gas discharge visualization (GDV) and electro-oncotherapy (ECT)," Evidence-Based Complementary and

Alternative Medicine, vol. 2, no. 2, pp. 255–256, 2005.

[15]Cioka G, Korotkov K, Giacomoni PU, Rein G, Korotkova : Effects of exposure to electromagnetic fields from computer monitors on the corona discharge from skin; in Korotkov K (ed): Measuring Energy Fields State of the Science. Fair Lawn, NJ, Backbone, pp 183–192 (2004).

[16]Sheldrake R. Morphic resonance: The nature of formative causation. Rochester, Vermont. Park Street Press, 2009, p 5-199.

[17] Finney, B. A role for magnetoreception in human navigation. Curr. Anthropol. 36, 500–506(1995).

[18] K.Korotkov, Aura and Consciousness - new stage of scientific understanding.Federal Tech University SPIFMO, Kultura, St Petersburg 1998, ISBN 5-8334-0330-8

[19]Korotkov K: GDV in medicine 2002: application of the GDV bioelectrography technique in medicine; in Francomano CA, Jonas WB, Chez RA (eds): Proceedings: Measuring the Human Energy Field State of theScience. Corona del Mar, CA, SamueliInstitute, pp 9–22 (2002).

[20]Bascom R, Buyantseva L, Zhegmin Q, Dolina M, Korotkov K: Gas discharge visualization (GDV) bioelectrography. Description of GDV performance under workshop conditions and principles for consideration of GDV as a possible health status measure; in Francomano CA, Jonas WB, Chez RA (eds): Proceedings: Measuring the Human Energy Field. State of the Science. Corona del Mar, CA, Samueli Institute, pp 55–66 (2002).

[21]Polushin J, Levshankov A, Shirokov D, Korotkov K. Monitoring Energy Levels during treatment with GDV Technique. J OF SCIENCE OF HEALING OUTCOME. 2:5. 5- 15, 2009

[22] Korotkov K. G., Popechitelev E. P. 2002. Method for gas-discharge visualization and automation of the system of realizing it in clinical practice.Med.Tekh. 21-25.

[23]Korotkov KG, BEO GDV Technique - advanced scientific tool to study Biological Subjects, in particular mind-body functions. Presented at the 1999 Conference of Biophotons, Biophotonics: "Non-equilibrium and Coherent Systems in Biology, Biophysics and Biotechnology", at the Moscow State University, Department of Biology, Vorobjevy Gory, Moscow 119899, Russia, September 6-10, 1999.

[24]Gagua PO, Gedevanishvili EG, Korotkov KG, et al. Experimentalstudy of the GDV technique application in oncology[in Russian]. J IzvestiaVuzovPriborostroenie 2006;49;2:47–50.

[25]Cowan M. and Nunley B. The Effects of Crystal Bowl Toning on the Chakras as Measured by the Gas Discharge Visualization Technique (GDV) and Scores on the Profile of Mood States Scale. Subtle Energies and Energy Medicine. V.16, N 2, pp 37-40, 2005.

[26]Bell I, Lewis DA, Brooks AJ, et al. Gas discharge visualization evaluation of ultramolecular doses of homeopathicmedicines under blinded, controlled conditions. J AlternComplement Med 2003;9:25–37.

[27]Augner Chr., Hacker G.W., Schwarzenbacher S., Pauser G.: Gas Discharge Visualization: A Technique Based on Physical Methods and Meridian Analyses to Detect Stress Reactions and Energetic Weaknesses. Report of OngoingResearch.German Journal of Acupuncture & Related Techniques 53, 2010. pp. 14-20

[28]Korotkov K.G., Matravers P, Orlov D.V., Williams B.O. Application of Electrophoton Capture (EPC) Analysis Based on Gas Discharge Visualization (GDV) Technique in Medicine: A Systematic Review. J of Alternative and Complementary Medicine. January 2010, 16(1): 13-25.

[29]Bundzen PV, Korotkov KG. Correlation between psychophysiologicaland genetic factors for top-level and middlelevelathletes in sports with physical endurance. In: KorotkovK, ed. Measuring Energy Fields. Fair Lawn: Backbone Publishing,2004:83–91.

[30]Korotkov, K.G.: Measuring Energy Fields. Saint Petersburg (1999)

[31]Jakovleva E, Korotkov K. Electrophotonic Analysis in Medicine. GDV Bioelectrography research, Amazon Publishing, 2012: 1-160.

[32] Karen Elkins, Science to Sage. International E-Magazine, Water Revolution. GVD USA, Electro Photon Imaging Bioelectography"The Science OfMesuaring Human Wellness" 2012: 33-34

[33] Korotkov, K.G., Matravers, P, Orlov, D.V., Williams, B.O.Application of Electrophoton Capture (EPC)

Analysis Basedon Gas Discharge Visualization (GDV) Technique inMedicine: A Systematic Review, The Journal of Alternativeand Complementary Medicine 16, 1 (2010), pp. 13-25.

# **ANEXOS**

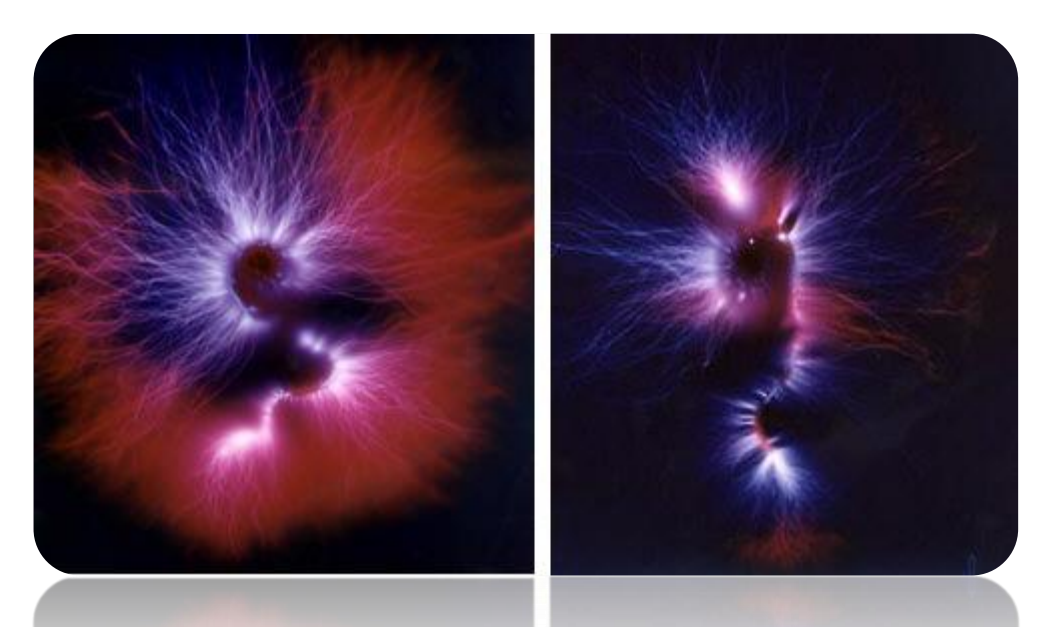

*Fotografía Kirlian del estado energético de una semilla de lenteja. [\(Dr. Korotkov's official](http://www.korotkov.eu/)  [website\)](http://www.korotkov.eu/)*

**EXECUTIVE SECTION AND RELEASED FOR A SECTION OF A SECTION AND SECTION AND SECTION AND SECTION AND SECTION AND** 

# Ratones de labotaratorio

POP-J. EI ESPECTADOR (\*)

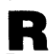

atones sin orejas, moscas mutantes, imágenes fantanyo<br>Estos y muchos más son los proyectos en langibles, dans proyectos diantes de Colombia en Expociencial Juvenil 93.

cia Juvenil 93.<br>
Esta idea mació hace tres años<br>
Esta idea mació hace tres años<br>
por inicializa de un grupo de perso-<br>
nas pertencelentes a Acac (Asocia<br>
de dichia Clencial, encade por Nohora<br>
Elizabeth Hoyos, directora ej

ca, como de la arustaca<br>con de la arustaca del país fueron<br>convocados a finales del año pasa-<br>do, para que en el med de marzo<br>enviaran los anteproyectos de los<br>trabajos para exponer. Luego, un<br>grupo de especialistas de la

Feria Exposición llegaron trabajos<br>de colegios y escuelas de todos los<br>rincones de Colombia. Paradójicamente, no hubo la res Paradójucamente, no hubo la responsa<br>puesta que se esperaba por parte de los colegios privados, que se supor<br>más amplia que les permitiría partitura más amplia que les permitiría partitura<br>parte de manera más activa en es

vie con er estados no tenen un pará-<br>metro definido, fueron divididos en quincea francas, tales cono fisica,<br>química, agropecuarias, ecología, artesas en divididos metros.<br>En el área en la que se elementar un gran avance y

Por su originalidad y utilidad,<br>cntre los 466 trabajos expuestos se<br>destacan proyectos como un mode-<br>lo de granja autosuficiente; una<br>nueva alternativa para mejorar la

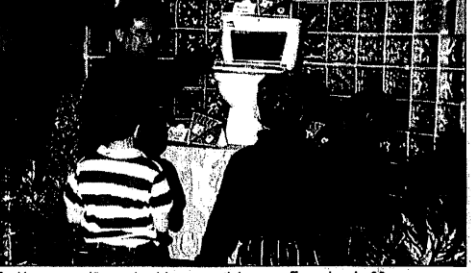

Jóvenes y niños colombianos participan en Expociencia 93.

calidad de la vida humana en el canona de la vota numeral an el canonidad por medio de cultivos hidro-<br>pódicos de cultivos hidro-<br>pódicos, criaderos de animales con<br>miras a su explotación comercial,<br>con un moderno laboratorio cientí-<br>fico, presentado por

El proyecto del Distrital Gustavo<br>Restrepo de Santafé de Bogotá,<br>consiste en un estudio del aura consiste en un estation del anexe visi-<br>humana, como puede incerse visi-<br>ble y de qué forma se puede utilizar<br>esta información en medicina para<br>detectar enfermedades, al igual que<br>en sicología para analizar el com-<br>portami

Son para destacar los trabajos<br>paresentados por el Colegio Abra-<br>nam Lincoln, ya que el basaron en<br>investigaciones y estudios realiza-<br>dos por los minismos estudiantes.<br>Entre los más sobresalientes está el estudio para sonocer las mutaclo-<br>nes producidas en las moscas de la<br>fruta, debido a radiaciones de luz<br>ultravioleta; y un seguimiento del fruta, debido a radiaciones de luz<br>ultravioleta; y un seguimiento del comportamiento de radioso alimentados<br>tados on estreoidestentendo, como de la agresividad que los dependendo, com<br>excuencia de un aumento de la agresivi

Se nota la activa participación<br>del Instituto Técnico Distrital Fran-

cisco José de Caldas de Santafé de<br>Bogotá, el cual presenta el mayor<br>número de trabajos expuestos, en<br>los que muestran un avanzado<br>desarrollo técnico.

desarrollo técnico.<br>
Entre el público en géneral, el pabelion de mayor acondinato de un dos hologramas, debido al poco conocimiento que tiene la gente en participación de diferentes países cuyos hologramas son representati

Expociencia Juvenil.<br>
cone est tipo de "eventos se comentar que los jóvenes, contra-<br>
riamente a lo que muchas personas<br>
riamentes a lo que muchas personas<br>
problemas que la sociedad enfrenta personas<br>
problemas que la soc dos.

Definitivamente, para ir a Expo-<br>ciencia Juvenii hay que querer ver<br>esto y mucho más.

(?) Johanna Figueredo, Andrés Pati-<br>no, Olga Lucía Perdomo y Daniel<br>Cardoso,

El proyecto del Distrital Gustavo Restrepo de Santafé de Bogotá, consiste en un estudio del aura humana, cómo puede hacerse visible y de qué forma se puede utilizar esta información en medicina para detectar enfermedades, al igual que en sicología para analizar el comportamiento de la personas.

*Prensa Local Biblioteca Luis Ángel Arango, Microfilm El Espectador/ 10-C/ Jueves, 14 de Octubre d*e *1993*

# Los sardinos están en otro cuento

Personal

#### Chizas: Un menú futurista

#### **ANDRES GRILLO<br>Fotos: WILLIAM TORRES**

FOREST LIGATION TORIES (MELTER CONTROL AND A CONSTRUENT CHOIN (NET A TRESPA) and satisfies persons are see anotherism and the second<br>random person and satisfies persons are see anotherism parameter of the<br>single persons a

mas «digentible» la cuestion. Ellas, se<br>turnaban para contar su carreta.<br>
«Estas —dijo la que le correspondía<br>
hablar-- son las larvas del *Arcognatha*<br> *scarabaeoldes* y del *Clavipalpus ursi-<br>
<i>nus Blanchard*, más concoi se enteró de las fases por las que pasan,<br>cómo cultivarlas para obtener alto ren-<br>dimiento, y de su gran valor nutricional se entro de las lases por las e<br>cómo cultivarlas para obtene<br>dimiento, y de su gran valor l<br>(son 48 por ciento pura pro<br>charla terminó con las receta

**FISICA** 

72

En un pabellón de Expociencia 93, evento que culminó el<br>sábado pasado, se concentraron los mejores 500 suava provectos científicos hechos por jóvenes colombianos.<br>Se vio de todo como en el bazar que llevaban los gitanos<br>a Macondo, en la novela «Cien años de soledad». Hubo desde sondas marcianas hasta lápices biodegradables Esta es una pequeña muestra de lo que están haciendo<br>los sardinos. Los mismos que muchas veces los adultos califican de irresponsables, vagos y superficiales.

En la feria, Elia ina y sus amigas pro

nos se fueron con el est pero seg<br>da del fu nutricional<br>steína). La nsando en cóm<br>pducto; y Marga<br>do en su caia de

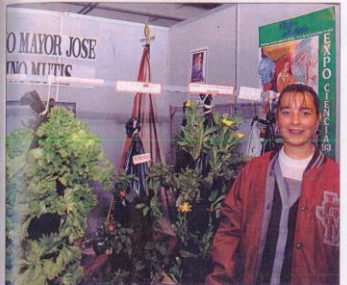

#### Un jardín en una salchicha

OS JARDINES COLGANTES DE<br>Babilonia se convirtieron en<br>ma de las siete maravillas<br>undo antiguo por su magni-<br>belleza. La semana pasada un<br>de estudiantes, de undécimo po de estudiantes, de undécimo<br>do, del Colegio Mayor José Ce-<br>tino Mutis, retomó la idea de los<br>smos y tuvo gran acogida.<br>En su cubículo del pabellón de<br>pociencia Juvenil colearon unas

ia Juvenil colgaron unas<br>gras de polietileno, cali-<br>Estas sirvieron como Estas si<br>a 14 plan<br>amentales tas de di ente); y para c

ra consumo<br>gas y el to-<br>virtió en un io las aceig<br>cón se conv<br>se vendían ajícs y ha

vo, tenían<br>ntes. «Dis-

Los miembros del proy<br>(Luis Felipe, Andrea, Clau<br>Marta, Jillyana y Didier, e<br>otros. Son diez en total) est<br>prestos a responder: «no son h<br>pónicos. Son cultivos organique prestos a responder: «no son<br>pónicos. Son cultivos organ<br>cos». Quien preguntó qu<br>loco.

poinces. Son cultures expansional proprietations, conservative Cloos, conservative Cloos, conservative culture culture culture culture culture culture culture proprietation proprietation proprietation in the proprietation

# Bioenergéticos

**O** SCAR ROZO Y EDWIN PÁRZ (ESTUDIANTE)<br>de 17 años de Ingeniería Eléctrica de la<br>Universidad Nacional) son ex alumnos 

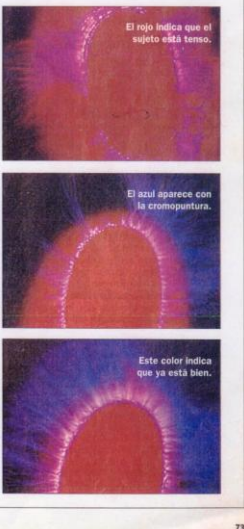

Bioenergéticos SCAR ROZO Y EDWIN PÁEZ (ESTUDIANTE de 17 años de Ingeniería Eléctrica de la Universidad Nacional) son ex alumnos del colegio distrital Gustavo Restrepo. Se conocieron hace un año y llevan el mismo tiempo trabajando en un campo que, para muchos, está lleno de misterios: el de la bioenergía. Una cámara Kirlian y un curso que tomó Oscar -de 18 años, está prestando servicio militar y más adelante quiere estudiar física- sobre cómo manejarla, les sirvieron para empezar. Después de muchos intentos lograron tomar

fotos del campo energético que rodea a todos los seres humanos (lo que algunos llaman el aura). Las imágenes, dicen, revelan problemas emocionales o de salud. Además, piensan que ésta es la manifestación física de la cuarta dimensión. Mientras lo comprueban, armaron un módulo de cromopuntura que por medio de colores ayuda a restablecer el equilibrio energético.

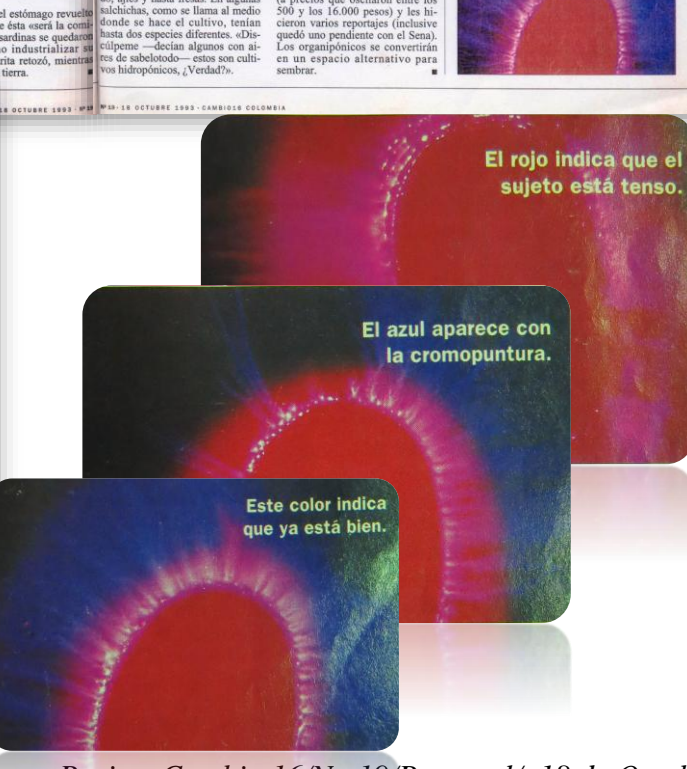

*Prensa Local Biblioteca Luis Ángel Arango, Revista Cambio 16/No 19/Personal/, 18 de Octubre d*e *1993, Pág. 72 y 73.*

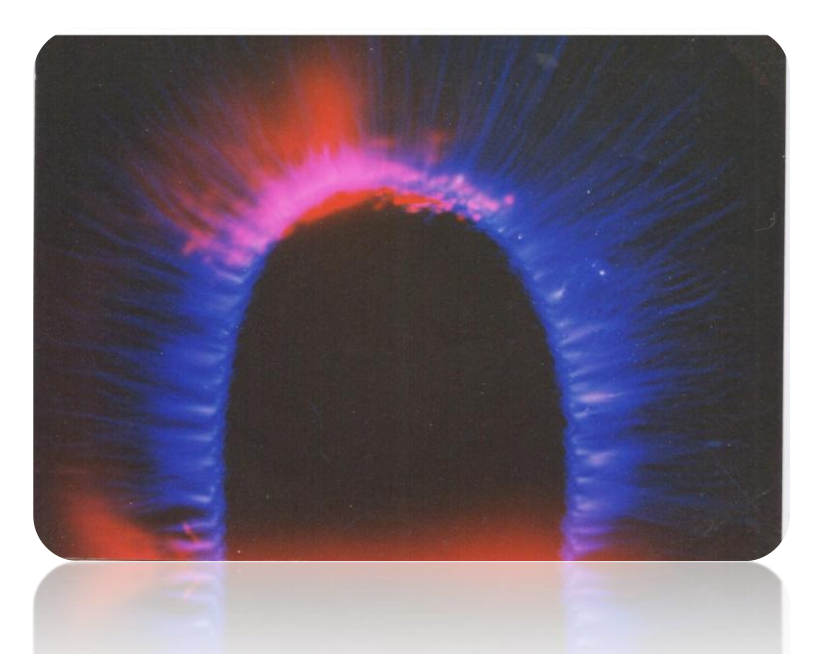

*Fotografía Kirlian del estado energético del dedo índice antes de la emisión de rayos alfa Año 1995(elaboración propia)*

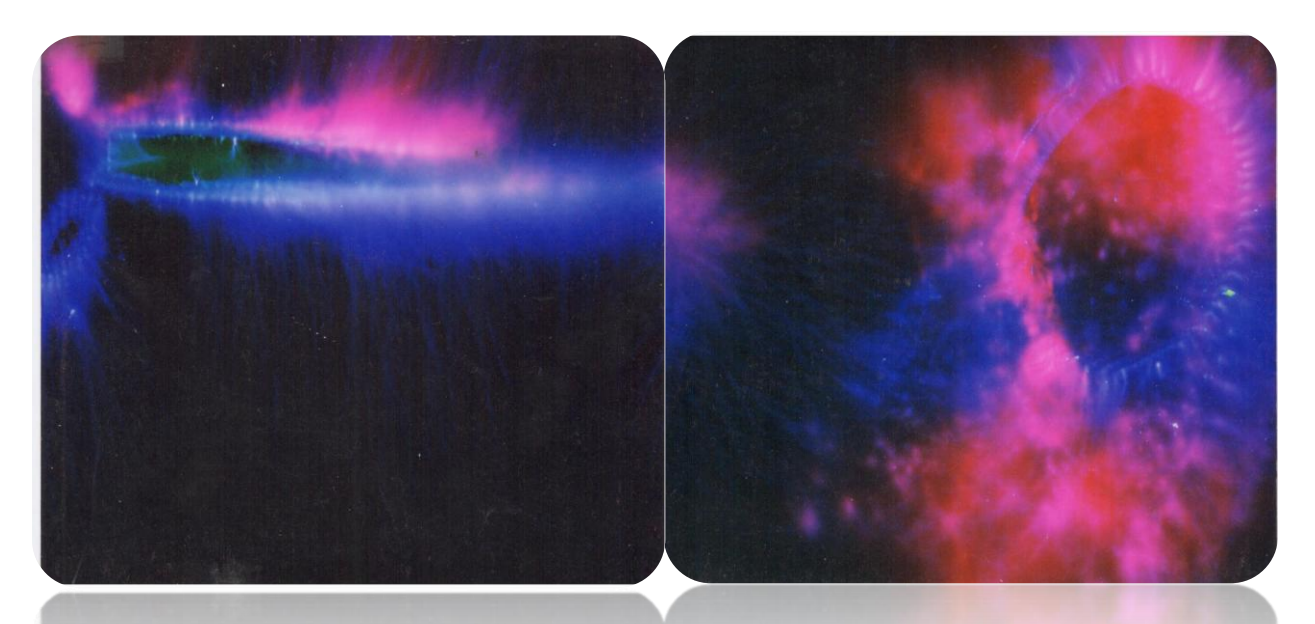

*Fotografía Kirlian del estado energético del mismo dedo índice en presencia de una aguja radiactiva de reloj antiguo. Año 1995(elaboración propia)*

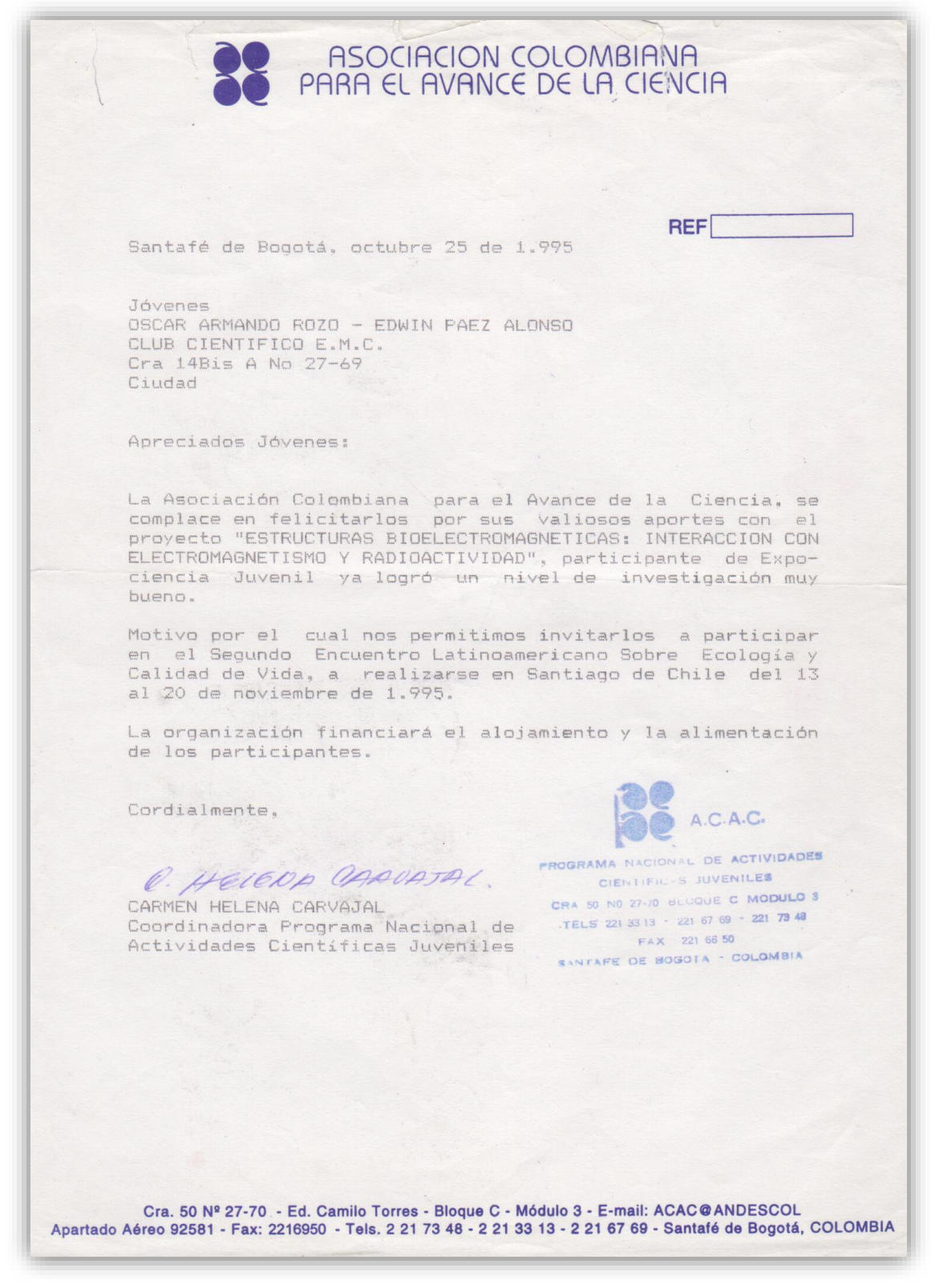

*Carta de la Asociación colombiana para el Avance de la Ciencia para representar a Colombia en chile. Año 1995(A.C.A.C.)*

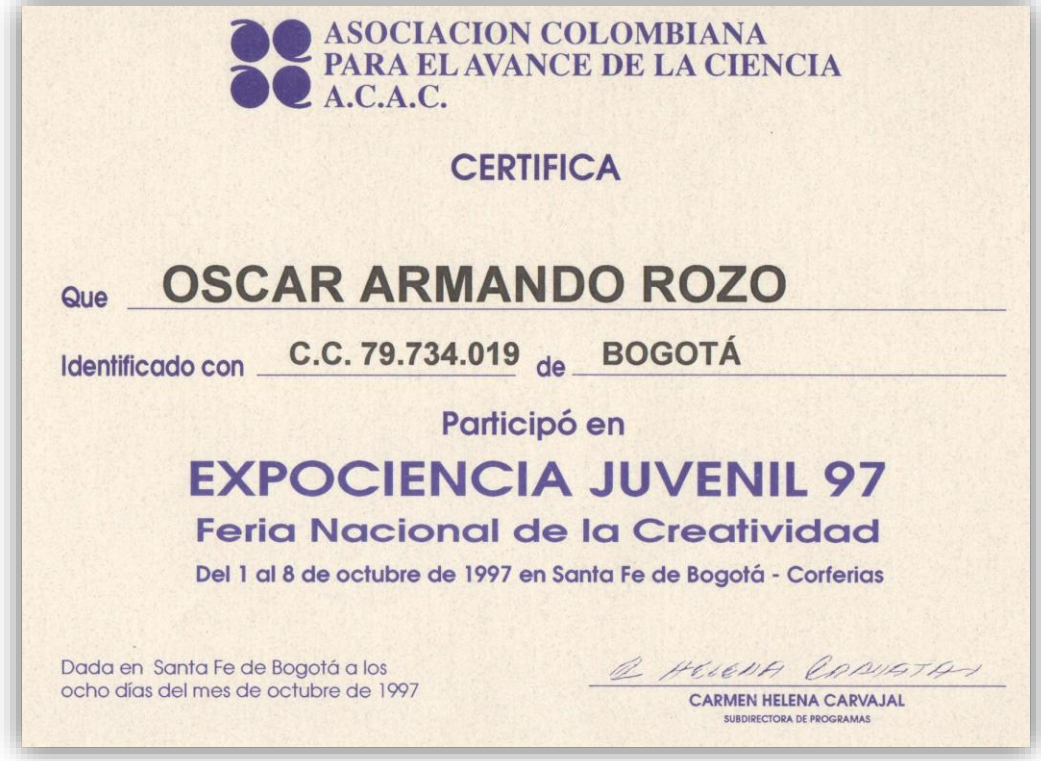

*Certificación de participación por parte de la Asociación colombiana para el Avance de la Ciencia en Expociencia Juvenil 1997(A.C.A.C.)*

**Universidad Distrital** Francisco José de Caldas Centro de Investigaciones y Desarrollo Científico LA DIRECTORA DEL CENTRO DE INVESTIGACIONES Y DESARROLLO CIENTIFICO DE LA UNIVERSIDAD DISTRITAL **FRANCISCO JOSE DE CALDAS CERTIFICA:** Que el estudiante Oscar Armando Rozo Vanegas, código 9722112, del Proyecto Curricular de Ingeniería de Sistemas, se desempeñó como expositor en Expociencia-Expotecnología en Corferias, del 1º. al 8 de octubre del año en curso, debiendo preparar el stand No. 201 ubicado en Expojuvenil desde el día 26 de septiembre. Se expide a solicitud del interesado a los quince (15) días del mes octubre de 1997. **CLEMENCIA BONILLA OLAN** Directora Centro de Investigaciones y **Desarrollo Científico** Calle 34 No. 13-15, 5o. Piso . Teléfono: 245 69 43 . Fax: 245 16 71 Santa Fe de Bogotá, D.C., Colombia

*Certificación de participación como expositor en Expociencia Juvenil 97 representando a la universidad Distrital por parte del centro de investigaciones y desarrollo científico de la Universidad Distrital Francisco José de Caldas. Año 1997(U.D.F.J.C.).*

Santafé de Bogotá, D.C., 20 de mayo de 1998 Señores CENTRO DE INVESTIGACIONES Y DESARROLLO CIENTIFICO Universidad Distrital Francisco José de Caldas Ciudad Por medio de la presente me permito certificar que conozco y doy fe del proceso investigativo que viene desarrollando el señor OSCAR ARMANDO ROZO VANEGAS, identificado con la cédula de ciudadanía No. 79'734.019 de Bogotá, y código 9722112 que lo identifica como estudiante de II Semestre del Proyecto Curricular de Ingeniería de Sistemas de la Facultad de Ingeniería de la Universidad Distrital Francisco José de Caldas. investigación referida  $La$ se denomina "ESTRUCTURAS BIOELECTROMAGNETICAS, INTERACCION CON CAMPOS ELECTROMAGNETICOS Y RADIACIONES ATOMICAS". Información, detalles y fotografías pueden apreciarse en la página Web de la Universidad, más exactamente consultando http:// www. u distrital. edu. co/ comunidad / estudiantes / yovanina /. Me complace dar la presente constancia para fines administrativos de inscripción del estudiante ROZO VANEGAS como investigador de nuestra Universidad y espero que con el apoyo de todos los estamentos universitarios, la presente investigación se constituya como un pilar más del desarrollo de nuestra Institución. Atentamente, **JAIME DIMATE SANTOS** Profesor T.C. Facultad de Ingeniería Cód. 2613 Universidad Distrital Francisco José de Caldas

*Constancia de proceso investigativo por parte del profesor Jaime Dimate para fines administrativos en el centro de investigaciones y desarrollo científico de la Universidad Distrital Francisco José de Caldas. Año 1998(U.D.F.J.C.)*

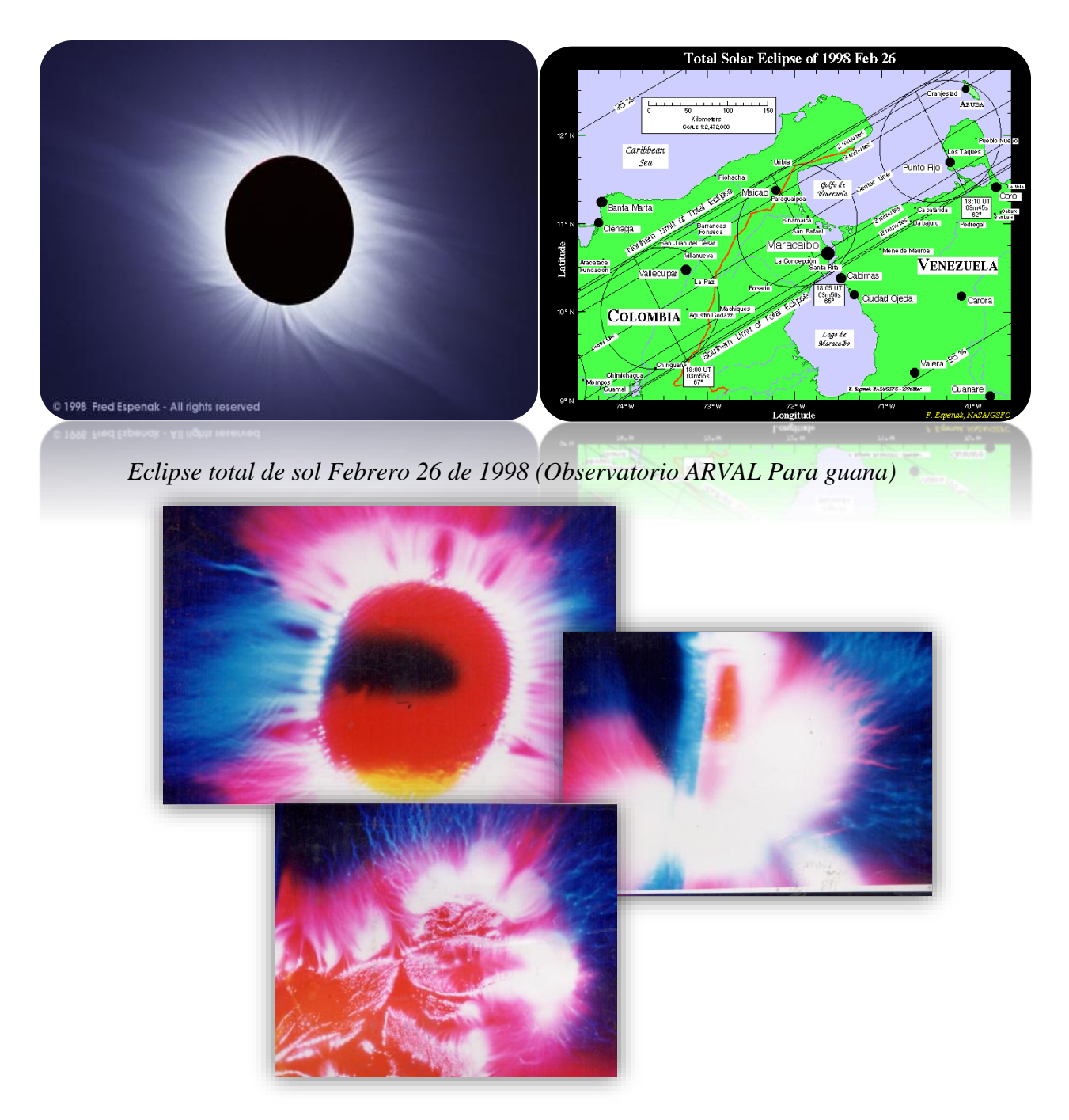

*Fotografía Kirlian del estado energético de mi dedo índice, de un imán y una planta autóctona de Valledupar en el momento del eclipse total de sol en Febrero 26 de 1998 a las 14:11 horas (Elaboración Propia)*

Universidad Distrital Francisco José de Caldas Centro de Investigaciones y Desarrollo Científico LA SUSCRITA DIRECTORA DEL CENTRO DE INVESTIGACIONES Y DESARROLLO CIENTIFICO DE LA UNIVERVERSIDAD DISTRITAL FRANCISCO JOSE DE CALDAS **CERTIFICA** Que el estudiante Oscar Armando Rozo identificado con la cédula de ciudadanía No. 79.734.019 de Bogotá, de la Facultad de Sistemas, asistió al fenómeno del eclipse de sol en Valledupar durante los días 25, 26, 27, 28 de febrero y 1° de marzo del presente año, desarrollando investigación científica acerca de los eclipses y la bioenergesis. En constancia se expide a solicitud del interesado, a los 5 días del mes de mayo de 1998. CLEMENCIA BONILLA OLANO Directora Centro de Investigaciones y Desarrollo Científico Calle 34 No. 13-15, 5o. Piso . Teléfono: 245 69 43 . Fax: 245 16 71 Santa Fe de Bogotá, D.C., Colombia

*Certificación de participación asistencia al fenómeno astronómico por parte del centro de investigaciones y desarrollo científico de la Universidad Distrital Francisco José de Caldas. Año 1998(U.D.F.J.C.).*

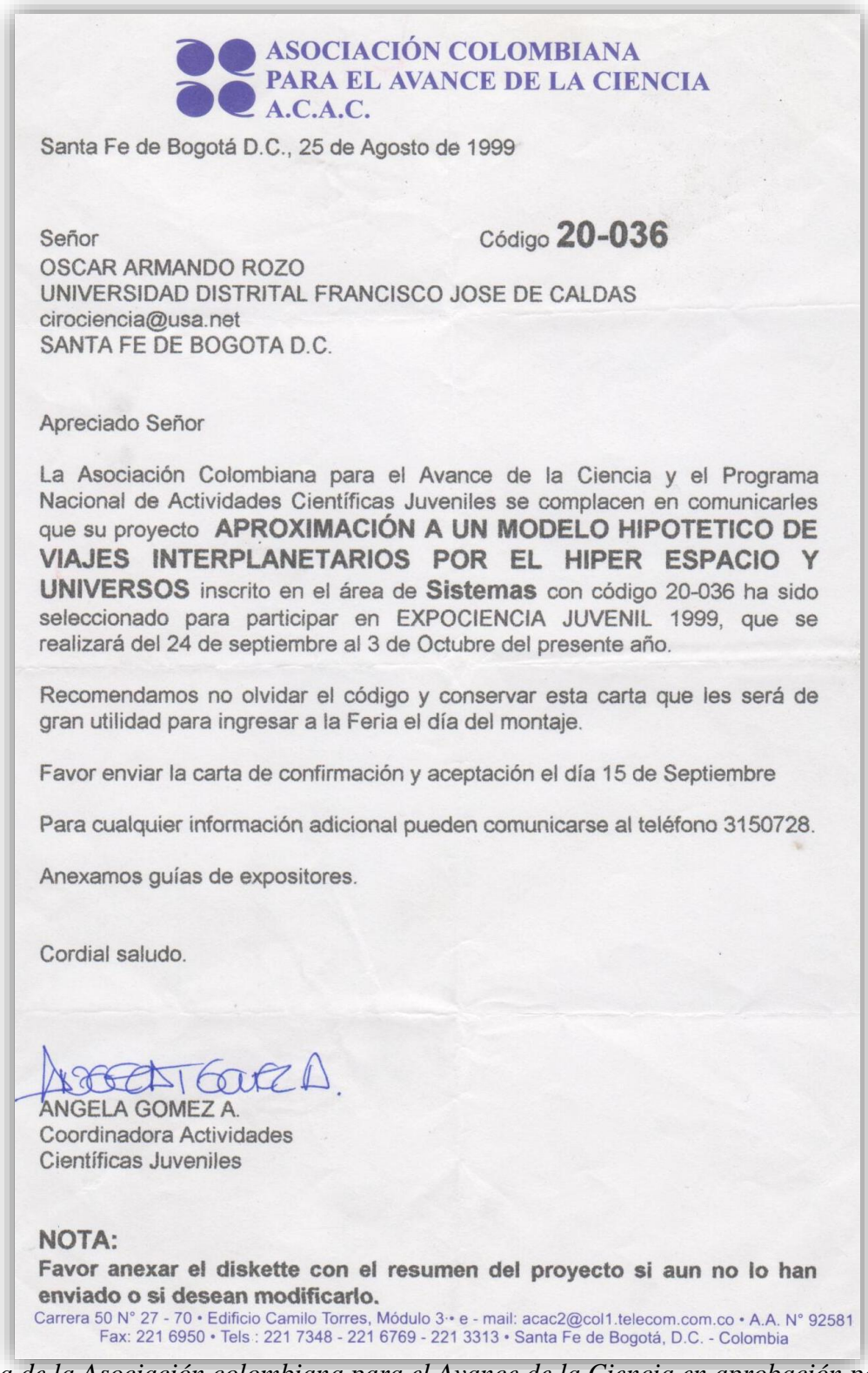

*Carta de la Asociación colombiana para el Avance de la Ciencia en aprobación para representar a la universidad Distrital. Año 1999(A.C.A.C.)*

Universidad Distrital Francisco José de Caldas Centro de Investigaciones y Desarrollo Científico **EL SUSCRITO DIRECTOR DEL** CENTRO DE INVESTIGACIONES Y DESARROLLO CIENTÍFICO **CERTIFICA QUE:** El estudiante de Ingeniería de Sistemas OSCAR ARMANDO ROZO identificado con C.C. No. 79.734.019 de Bogotá, Cód.: 9722112 participó<br>como EXPOSITOR en EXPOCIENCIA Y EXPOTECNOLOGÍA 99 y EXPOCIENCIA JUVENIL organizado por el Centro de Investigaciones y Desarrollo Científico de la Universidad Distrital Francisco José de Caldas. Este evento se desarrolló del 20 de Septiembre al 4 de Octubre de 1999 en CORFERIAS, con horario de 8:00 a.m. a 7:00 p.m. Se expide la presente a solicitud del interesado el día cinco de octubre de 1999. **Director** Centro de Investigaciones y Desarrollo Científico Calle 34 No. 13-15, Piso 5o. · Teléfono 340 65 85 E-mail: centroi@udistrital.edu.co · Santa Fe de Bogotá, D.C., Colombia

*Certificación de participación como expositor en Expociencia Juvenil 99 representando a la universidad Distrital por parte del centro de investigaciones y desarrollo científico de la Universidad Distrital Francisco José de Caldas. Año 1999(U.D.F.J.C.).*

FACULTAD TECNOLÓGICA **Universidad Distrital** Santa Fe de Bogotá D.C., Octubre 11 de 1999 **Francisco José de Caldas** Señores **FACULTAD DE INGENIERIA** Atn. Oscar Armando Roso Ingeniero de sistemas Ciudad Respetados Señor: Ante todo reciban un cordial saludo en nombre de la Facultad Tecnológica de la Universidad Distrital Francisco José de Caldas. Como complemento a la educación formal recibida, los estudiantes de esta Facultad organizamos anualmente el evento académico de complementación temática denominado SEMANA **TECNOLOGICA.** En este marco, los estudiantes de la facultad nos daremos a la tarea de organizar la V Semana Tecnologica a realizarse entre el 2 y el 5 de noviembre del presente año. A través de la presente comunicación atentamente nos permitimos extenderle una cordial invitación para participar como conferencista, desarrollando el tema "Aproximación del modelo Hipotético de viajes interplanetarios por medio de hiperespacios y universos paralelos" En caso de que su participación no sea posible, le solicitamos una sugerencia de un profesional calificado vinculado con su institución, que pudiera desarrollar el tema. La actividad será llevada a cabo en las instalaciones de nuestra Facultad y estará dirigida a los estudiantes, profesores y egresados vinculados a esta carrera. Para efectos de programación, le rogamos el favor de confirmar su asistencia antes del 15 de octubre. Agradeciendo de antemano su atención y la posible vinculación a esta importante actividad, quedamos a su disposición para las aclaraciones o complementaciones de información que consideren pertinentes. Atentamente, 0 66 **001199**  $\alpha$ **GERSAIN DIAZ ALVAREZ CORDINADOR GRUPO ORGANIZADOR** Calle 74 Sur Nº 68A-20 Tel.: 7151985 - 7150388 **V SEMANA TECNOLOGICA** Celu Fijo: 933321674 www.udistrital.edu.co Tel. 7 31 15 41 Santa Fe de Bogotá, D.C. Colombia EN LA EXCELENCIA ACADEMICA

*Carta de invitación como conferencista a la V semana Tecnológica por parte de la facultad tecnológica de la Universidad Distrital Francisco José de Caldas. Año 1999(U.D.F.J.C.).*

## **CODIGO LEAP MOTION**

```
#include "../JuceLibraryCode/JuceHeader.h"
#include "Leap.h"
#include "LeapUtilGL.h"
#include <cctype>
#include "LeapUtilGL.h"
class FingerVisualizerWindow;
class OpenGLCanvas;
// intermediate class for convenient conversion from JUCE color
// to float vector argument passed to GL functions
struct GLColor 
{
 GLColor(): r(1), g(1), b(1), a(1)}
 GLColor( float _r, float _g, float _b, float _a=1)
  : r(\_r), g(\_g), b(\_b), a(\_a) {}
  explicit GLColor( const Colour& juceColor ) 
   : r(juceColor.getFloatRed()), 
    g(juceColor.getFloatGreen()),
    b(juceColor.getFloatBlue()),
    a(juceColor.getFloatAlpha())
  {}
  operator const GLfloat*() const { return &r; }
  GLfloat r, g, b, a; 
};
//====================================================================
==========
class FingerVisualizerApplication : public JUCEApplication
{
public:
//====================================================================
```
==========

FingerVisualizerApplication()

```
 {
   }
   ~FingerVisualizerApplication()
\{ }
```

```
==========
 void initialise (const String& commandLine);
 void shutdown()
 {
```
// Do your application's shutdown code here..

//====================================================================

}

//==================================================================== ==========

```
 void systemRequestedQuit()
 {
   quit();
 }
```

```
//====================================================================
==========
```

```
 const String getApplicationName()
   {
     return "Leap Finger Visualizer";
   }
   const String getApplicationVersion()
\{ return ProjectInfo::versionString;
   }
   bool moreThanOneInstanceAllowed()
   {
     return true;
   }
   void anotherInstanceStarted (const String& commandLine)
   {
```

```
 (void)commandLine; 
   }
   static Leap::Controller& getController() 
   {
    static Leap::Controller s_controller;
     return s_controller;
   }
private:
   ScopedPointer<FingerVisualizerWindow> m_pMainWindow; 
};
//====================================================================
==========
class OpenGLCanvas : public Component,
             public OpenGLRenderer,
             Leap::Listener
{
public:
      bool m_boolDistanciaEncontrada;
      double m_doubleDistanciaY;
      String m_strDistancia;
      bool m_boolLanzarReproductor;
   OpenGLCanvas()
    : Component( "OpenGLCanvas" )
   {
             m_boolDistanciaEncontrada = false;
             m_boolLanzarReproductor = true;
     m_openGLContext.setRenderer (this);
     m_openGLContext.setComponentPaintingEnabled (true);
     m_openGLContext.attachTo (*this);
     setBounds( 0, 0, 1024, 768 );
     m_fLastUpdateTimeSeconds = 
Time::highResolutionTicksToSeconds(Time::getHighResolutionTicks());
    m_fLastRenderTimeSeconds = m_fLastUpdateTimeSeconds;
    FingerVisualizerApplication::getController().addListener( *this );
     initColors();
     resetCamera();
```

```
 setWantsKeyboardFocus( true );
```
 m\_bPaused = false; m\_doubleDistanciaY = 0;

```
m fFrameScale = 0.0075f;
 m_mtxFrameTransform.origin = Leap::Vector( 0.0f, -2.0f, 0.5f );
m_fPointableRadius = 0.05f;
```

```
m_bShowHelp = true;
```

```
m_{str}Help =
```

```
"ESC - quit\n"
 "h - Toggle help and frame rate display\n"
 "p - Toggle pause\n"
 "Mouse Drag - Rotate camera\n"
 "Mouse Wheel - Zoom camera\n"
 "Arrow Keys - Rotate camera\n"
 "Space - Reset camera";
```

```
 m_strPrompt = "Press 'h' for help";
```

```
 }
```

```
 ~OpenGLCanvas()
 {
  FingerVisualizerApplication::getController().removeListener( *this );
   m_openGLContext.detach();
```

```
 }
```
{

```
 void newOpenGLContextCreated()
```

```
 glEnable(GL_BLEND);
 glEnable(GL_TEXTURE_2D);
 glEnable(GL_CULL_FACE);
 glCullFace(GL_BACK);
 glFrontFace(GL_CCW);
```

```
 glEnable(GL_DEPTH_TEST);
 glDepthMask(true);
 glDepthFunc(GL_LESS);
```

```
 glBlendFunc(GL_SRC_ALPHA, GL_ONE_MINUS_SRC_ALPHA);
```

```
 glHint(GL_PERSPECTIVE_CORRECTION_HINT, GL_NICEST);
 glHint(GL_POINT_SMOOTH_HINT, GL_NICEST);
 glHint(GL_LINE_SMOOTH_HINT, GL_NICEST);
 glEnable(GL_COLOR_MATERIAL);
 glColorMaterial(GL_FRONT, GL_AMBIENT_AND_DIFFUSE);
 glShadeModel(GL_SMOOTH);
```

```
 glEnable(GL_LIGHTING);
```

```
 m_fixedFont = Font("Courier New", 24, Font::plain );
   }
   void openGLContextClosing()
\{ }
   bool keyPressed( const KeyPress& keyPress )
\left\{\right\} int iKeyCode = toupper(keyPress.getKeyCode());
    if ( iKeyCode == KeyPress::escapeKey )
    {
     JUCEApplication::quit();
     return true;
    }
   if (iKeyCode == KeyPress::upKey))
    {
     m_camera.RotateOrbit( 0, 0, LeapUtil::kfHalfPi * -0.05f );
     return true;
    }
   if (iKeyCode = KeyPress::downKey)
    {
     m_camera.RotateOrbit( 0, 0, LeapUtil::kfHalfPi * 0.05f );
     return true;
    }
   if (iKeyCode == KeyPress::leftKey)
    {
     m_camera.RotateOrbit( 0, LeapUtil::kfHalfPi * -0.05f, 0 );
     return true;
    }
   if (iKeyCode = KeyPress::rightKey)
    {
```

```
 m_camera.RotateOrbit( 0, LeapUtil::kfHalfPi * 0.05f, 0 );
   return true;
  }
  switch( iKeyCode )
  {
  case ' ':
   resetCamera();
   break;
  case 'H':
  m_bShowHelp = \mu_bShowHelp;
   break;
  case 'P':
   m_bPaused = !m_bPaused;
   break;
  default:
   return false;
  }
 return true;
 }
 void mouseDown (const MouseEvent& e)
\left\{ \right. m_camera.OnMouseDown( LeapUtil::FromVector2( e.getPosition() ) );
 }
 void mouseDrag (const MouseEvent& e)
\{ m_camera.OnMouseMoveOrbit( LeapUtil::FromVector2( e.getPosition() ) );
   m_openGLContext.triggerRepaint();
 }
 void mouseWheelMove ( const MouseEvent& e,
              const MouseWheelDetails& wheel )
 {
  (void)e;
  m_camera.OnMouseWheel( wheel.deltaY );
  m_openGLContext.triggerRepaint();
 }
 void resized()
 {
 }
 void paint(Graphics&)
```
 { }

 $\{$ 

```
 void renderOpenGL2D()
```
LeapUtilGL::GLAttribScope attribScope( GL\_ENABLE\_BIT );

```
 // when enabled text draws poorly.
 glDisable(GL_CULL_FACE);
```
 ScopedPointer<LowLevelGraphicsContext> glRenderer (createOpenGLGraphicsContext (m\_openGLContext, getWidth(), getHeight()));

```
if (glRenderer != nullptr)
\left\{\begin{array}{ccc} \end{array}\right\} Graphics g(glRenderer);
       int iMargin = 10;
       int iFontSize = static_cast<int>(m_ffixedFont.getHeight());
       int iLineStep = iFontSize + (iFontSize \gg 2);
       int iBaseLine = 20;
       Font origFont = g.getCurrentFont);
       const Rectangle<int>\& rectBounds = getBounds();
        if ( m_bShowHelp )
        {
          g.setColour( Colours::seagreen );
          g.setFont( static_cast<float>(iFontSize) );
         //if ( !m bPaused )
          //{
          // g.drawSingleLineText( m_strUpdateFPS, iMargin, iBaseLine );
          //}
          //g.drawSingleLineText( m_strRenderFPS, iMargin, iBaseLine + iLineStep );
          g.drawSingleLineText( m_strDistancia, iMargin, iBaseLine + iLineStep );
          g.setFont( m_fixedFont );
          g.setColour( Colours::slateblue );
          //g.drawMultiLineText( m_strHelp,
          // iMargin,
         \frac{1}{2} iBaseLine + iLineStep * 3,
          // rectBounds.getWidth() - iMargin*2 );
        }
```

```
 g.setFont( origFont );
        g.setFont( static_cast<float>(iFontSize) );
       g.setColour( Colours::salmon );
       //g.drawMultiLineText( m_strHelp,
       // iMargin,
       // rectBounds.getBottom() - (iFontSize + iFontSize + iLineStep),
       // rectBounds.getWidth()/4 );
     }
   }
   //
   // calculations that should only be done once per leap data frame but may be drawn many 
times should go here.
   // 
   void update( Leap::Frame frame )
   {
     ScopedLock sceneLock(m_renderMutex);
             String strTemp;
     double curSysTimeSeconds = 
Time::highResolutionTicksToSeconds(Time::getHighResolutionTicks());
     float deltaTimeSeconds = static_cast<float>(curSysTimeSeconds -
m_fLastUpdateTimeSeconds);
    m_fLastUpdateTimeSeconds = curSysTimeSeconds;
    float fUpdateDT = m avgUpdateDeltaTime.AddSample( deltaTimeSeconds );
    float fUpdateFPS = (fUpdateDT > 0) ? 1.0f/fUpdateDT : 0.0f;
     m_strUpdateFPS = String::formatted( "UpdateFPS: %4.2f", fUpdateFPS );
             strTemp = String::formatted("Distancia Y: %4.2f", m_doubleDistanciaY);
             m_strDistancia = strTemp;
```

```
if(m_boolDistanciaEncontrada)
{
       m_strDistancia = m_strDistancia + "\nPosicion correcta";
       if(m_boolLanzarReproductor)
       {
              system("C:\\Kirlian\\ReproductorFlash.exe");
              //Process::Start()
       }
       \frac{1}{m}boolLanzarReproductor = false;
}
```
}

```
143
```
 /// affects model view matrix. needs to be inside a glPush/glPop matrix block! void setupScene()

{

OpenGLHelpers::clear (Colours::black.withAlpha (1.0f));

m\_camera.SetAspectRatio( getWidth() / static\_cast<float>(getHeight()) );

m\_camera.SetupGLProjection();

m\_camera.ResetGLView();

 // left, high, near - corner light LeapUtilGL::GLVector4fv vLight0Position(-3.0f, 3.0f, -3.0f, 1.0f); // right, near - side light LeapUtilGL::GLVector4fv vLight1Position( 3.0f, 0.0f, -1.5f, 1.0f); // near - head light LeapUtilGL::GLVector4fv vLight2Position(0.0f, 0.0f, -3.0f, 1.0f);

 /// JUCE turns off the depth test every frame when calling paint. glEnable(GL\_DEPTH\_TEST); glDepthMask(true); glDepthFunc(GL\_LESS);

 glEnable(GL\_BLEND); glEnable(GL\_TEXTURE\_2D);

glLightModelfv(GL\_LIGHT\_MODEL\_AMBIENT, GLColor(Colours::darkgrey));

 glLightfv(GL\_LIGHT0, GL\_POSITION, vLight0Position); glLightfv(GL\_LIGHT0, GL\_DIFFUSE, GLColor(Colour(0.5f, 0.40f, 0.40f, 1.0f))); glLightfv(GL\_LIGHT0, GL\_AMBIENT, GLColor(Colours::black));

 glLightfv(GL\_LIGHT1, GL\_POSITION, vLight1Position); glLightfv(GL\_LIGHT1, GL\_DIFFUSE, GLColor(Colour(0.0f, 0.0f, 0.25f, 1.0f))); glLightfv(GL\_LIGHT1, GL\_AMBIENT, GLColor(Colours::black));

 glLightfv(GL\_LIGHT2, GL\_POSITION, vLight2Position); glLightfv(GL\_LIGHT2, GL\_DIFFUSE, GLColor(Colour(0.15f, 0.15f, 0.15f, 1.0f))); glLightfv(GL\_LIGHT2, GL\_AMBIENT, GLColor(Colours::black));

 glEnable(GL\_LIGHT0); glEnable(GL\_LIGHT1); glEnable(GL\_LIGHT2);

m\_camera.SetupGLView();
```
 }
```

```
 // data should be drawn here but no heavy calculations done.
   // any major calculations that only need to be updated per leap data frame
   // should be handled in update and cached in members.
   void renderOpenGL()
   {
                  {
                          MessageManagerLock mm (Thread::getCurrentThread());
                          if (! mm.lockWasGained())
                                 return;
                  }
      Leap::Frame frame = m_lastFrame;
      double curSysTimeSeconds = 
Time::highResolutionTicksToSeconds(Time::getHighResolutionTicks());
     float fRenderDT = static_cast<float>(curSysTimeSeconds - m_fLastRenderTimeSeconds);
      fRenderDT = m_avgRenderDeltaTime.AddSample( fRenderDT );
      m_fLastRenderTimeSeconds = curSysTimeSeconds;
     float fRenderFPS = (fRenderDT > 0) ? 1.0f/fRenderDT : 0.0f;
      m_strRenderFPS = String::formatted( "RenderFPS: %4.2f", fRenderFPS );
     LeapUtilGL::GLMatrixScope sceneMatrixScope;
     setupScene();
     // draw the grid background
\left\{\begin{array}{ccc} \end{array}\right\} LeapUtilGL::GLAttribScope colorScope(GL_CURRENT_BIT);
        glColor3f( 0, 0, 1 );
        {
          LeapUtilGL::GLMatrixScope gridMatrixScope;
          glTranslatef( 0, 0.0f, -1.5f );
          glScalef( 3, 3, 3 );
         LeapUtilGL::drawGrid( LeapUtilGL::kPlane_XY, 20, 20 );
        }
        {
```

```
 LeapUtilGL::GLMatrixScope gridMatrixScope;
          glTranslatef( 0, -1.5f, 0.0f );
          glScalef( 3, 3, 3 );
          LeapUtilGL::drawGrid( LeapUtilGL::kPlane_ZX, 20, 20 );
        }
      }
     // draw fingers/tools as lines with sphere at the tip.
      drawPointables( frame );
      {
       ScopedLock renderLock(m_renderMutex);
      // draw the text overlay
      renderOpenGL2D();
      }
   }
   void drawPointables( Leap::Frame frame )
   {
    LeapUtilGL::GLAttribScope colorScope( GL_CURRENT_BIT | GL_LINE_BIT );
    const Leap::PointableList& pointables = frame.pointables();
     const float fScale = m fPointableRadius;
      glLineWidth( 5.0f );
      ScopedPointer<LowLevelGraphicsContext> glRenderer (createOpenGLGraphicsContext 
(m_openGLContext, getWidth(), getHeight()));
                     Graphics g(glRenderer);
    int iMargin = 10;
```
int iFontSize = static\_cast<int>(m\_fixedFont.getHeight()); int iLineStep = iFontSize + (iFontSize  $\gg$  2); int iBaseLine = 20; int intNumeroDedos; // Font origFont =  $g.getCurrentFont$ );

// const Rectangle<int>& rectBounds = getBounds(); String m\_strMensaje = "40 mm";

intNumeroDedos = pointables.count();

```
for ( size_t i = 0, e = pointables.count(); i < e; i++ )
     {
      const Leap::Pointable& pointable = pointables[i];
      Leap::Vector vStartPos = m_mtxFrameTransform.transformPoint(
pointable.tipPosition() * m_fFrameScale );
      Leap::Vector vStartPos2 = m_mtxFrameTransform.transformPoint(
pointable.tipPosition());
      Leap::Vector vEndPos = m_mtxFrameTransform.transformDirection(
pointable.direction() ) * -0.25f;
      uint32_t colorIndex = static_cast<uint32_t>(pointable.id()) % kNumColors;
                    if((vStartPos2.y > = 5) && (vStartPos2.y <= 40))
                    {
                           m_boolDistanciaEncontrada = true;
                           colorIndex = static_cast<uint32_t>(0);}
                    else
                    {
                           m_boolDistanciaEncontrada = false;
                           colorIndex = static_cast<uint32_t>(1);
                    }
                    m_doubleDistanciaY = vStartPos2.y; glColor3fv( m_avColors[colorIndex].toFloatPointer() );
```

```
 LeapUtilGL::GLMatrixScope matrixScope;
```
glTranslatef( vStartPos.x, vStartPos.y, vStartPos.z );

glBegin(GL\_LINES);

```
 glVertex3f( 0, 0, 0 );
 glVertex3fv( vEndPos.toFloatPointer() );
```
glEnd();

{

glScalef( fScale, fScale, fScale);

if((m\_doubleDistanciaY >= 5) && (m\_doubleDistanciaY <= 40)) {

> LeapUtilGL::drawSphere( LeapUtilGL::kStyle\_Outline ); LeapUtilGL::drawDisk( LeapUtilGL::kStyle\_Outline ,

LeapUtilGL::kPlane\_XY );

```
}
                             else
                             {
                                    LeapUtilGL::drawSphere( LeapUtilGL::kStyle_Outline );
                             }
          //LeapUtilGL::drawCylinder( LeapUtilGL::kStyle_Outline , LeapUtilGL::kAxis_X );
          //LeapUtilGL::drawBox( LeapUtilGL::kStyle_Outline );
        }
     }
         if(intNumeroDedos == 0)
          {
                 m_boolDistanciaEncontrada = false;
          }
   }
   virtual void onInit(const Leap::Controller&) 
   {
   }
   virtual void onConnect(const Leap::Controller&) 
\{ }
   virtual void onDisconnect(const Leap::Controller&) 
\left\{\right\} }
   virtual void onFrame(const Leap::Controller& controller)
   {
     if ( !m_bPaused )
     {
     Leap::Frame frame = controller.frame();
      update( frame );
     m lastFrame = frame; m_openGLContext.triggerRepaint();
     }
   }
   void resetCamera()
   {
     m_camera.SetOrbitTarget( Leap::Vector::zero() );
     m_camera.SetPOVLookAt( Leap::Vector( 0, 2, 4 ), m_camera.GetOrbitTarget() );
```

```
 void initColors()
   {
   float fMin = 0.0f;
   float fMax = 1.0f:
    float fNumSteps = static_cast<float>(pow( kNumColors, 1.0/3.0 ));
    float fStepSize = (fMax - fMin)/fNumSteps;
   float fR = fMin, fG = fMin, fB = fMin;
   for ( uint32_t i = 0; i < kNumColors; i++ )
    {
     m_avColors[i] = Leap::Vector( fR, fG, LeapUtil::Min(fB, fMax) );
    fR \leftarrow fStepSize;if (fR > fMax)
     {
     fR = fMin;fG \leftarrow fStepSize;if ( fG > fMax )
      {
      fG = fMin;fB \leftarrow fStepSize; }
     }
    }
    Random rng(0x13491349);
   for ( uint32_t i = 0; i < kNumColors; i++) {
    uint32_t uiRandIdx = i + (rng.nextInt() % (kNumColors - i));
    Leap::Vector vSwapTemp = m_avColors[i];m_avColors[i] = m_avColors[uiRandIdx];
     m_avColors[uiRandIdx] = vSwapTemp;
    }
   }
private:
  OpenGLContext m_openGLContext;
  LeapUtilGL::CameraGL m_camera;
  Leap::Frame m_lastFrame;
   double m_fLastUpdateTimeSeconds;
  double m_fLastRenderTimeSeconds;
```

```
Leap::Matrix m_mtxFrameTransform;
float m fFrameScale:
float m fPointableRadius;
 LeapUtil::RollingAverage<> m_avgUpdateDeltaTime;
 LeapUtil::RollingAverage<> m_avgRenderDeltaTime;
String m_strUpdateFPS;
String m strRenderFPS;
String m_strPrompt;
String m_strHelp;
Font m_fixedFont;
CriticalSection m_renderMutex;
 bool m_bShowHelp;
bool m bPaused;
```
enum { kNumColors =  $256$  }; Leap::Vector m\_avColors[kNumColors];

```
};
```
//==================================================================== ==========

/\*\*

 This is the top-level window that we'll pop up. Inside it, we'll create and show a component from the MainComponent.cpp file (you can open this file using the Jucer to edit it). \*/ class FingerVisualizerWindow : public DocumentWindow { public:

//====================================================================

==========

 FingerVisualizerWindow() : DocumentWindow ("Leap Finger Visualizer", Colours::lightgrey, DocumentWindow::allButtons, true)

{

setContentOwned (new OpenGLCanvas(), true);

 // Centre the window on the screen centreWithSize (getWidth(), getHeight());

 // And show it! setVisible (true);

getChildComponent(0)->grabKeyboardFocus();

```
 }
 ~FingerVisualizerWindow()
 {
   // (the content component will be deleted automatically, so no need to do it here)
 }
```

```
//====================================================================
= void closeButtonPressed()
   {
     // When the user presses the close button, we'll tell the app to quit. This
     JUCEApplication::quit();
   }
};
```
void FingerVisualizerApplication::initialise (const String& commandLine)

```
{
   (void) commandLine;
   // Do your application's initialisation code here..
   m_pMainWindow = new FingerVisualizerWindow();
}
```

```
//====================================================================
=
```
// This macro generates the main() routine that starts the app. START\_JUCE\_APPLICATION(FingerVisualizerApplication)